**REVISIONS APPROVED SYM DESCRIPTION DATE** Pre Production Release  $\boldsymbol{\mathsf{X}}$ Production Release  $EM 5 753$ A 8940189 В REVISED PER EN 5757 DWG NO 厉口 9/25 7  $\overline{C}$ **CHANGES PER EN 80634** REVISED PER EN 82926  $4/23/2$ 欧耳 D T-H-SAMUMOpproved<br>T. H. Sweere, Systems Eigineering approved Spender, Engineering Operations DR **B.** Ribaudo  $4 - 29 - 71$ **varian data machines** /a varian subsidiary  $E^*$  in  $\mathcal{E}$ **CHK**  $(72 - 7)$ 2722 michelson drive / irvine / california / 92664 DSGNA  $-8 - 21$  title **ENGR** SOFTWARE PERFORMANCE SPECIFICATION **APPD** Paper Tape System and BIC Test  $-8-71$ APPD /&/า। THIS DOCUMENT MAY CONTAIN PROPRIETARY INFORMATION **CODE** DWG NO. **SIZE REV** AND SUCH INFORMATION MAY IDENT NO. NOT BE DISCLOSED TO OTHERS<br>FOR ANY PURPOSE OR USED 89A0189  $\mathbf{\mathbf{\Lambda}}$ Ľ **21101** TO PRODUCE THE ARTICLE **10A01** OR SUBJECT, WITHOUT WRIT-**SCALE SHEET**  $95$ TEN PERMISSION FROM VDM OF

# TABLE OF CONTENTS

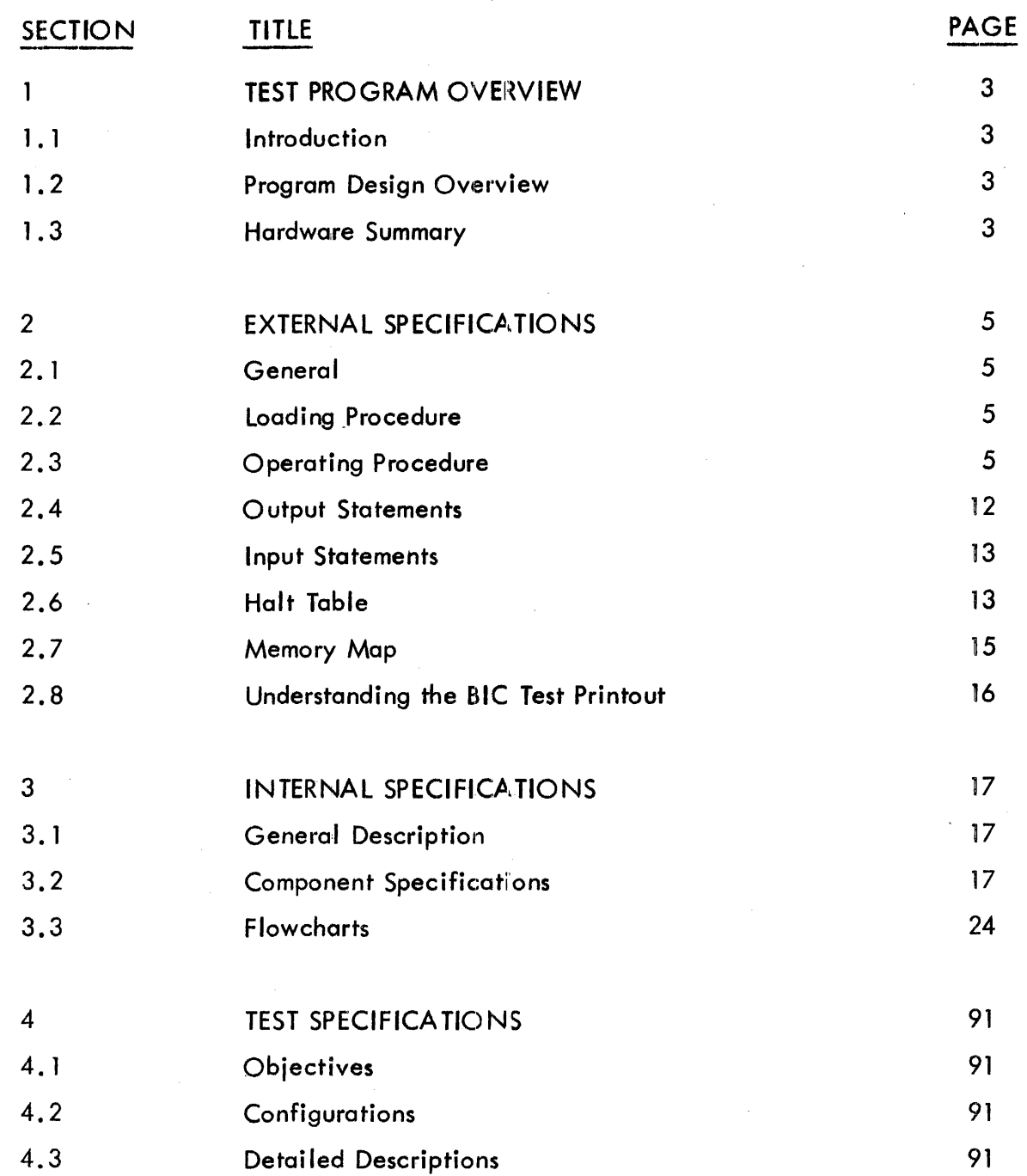

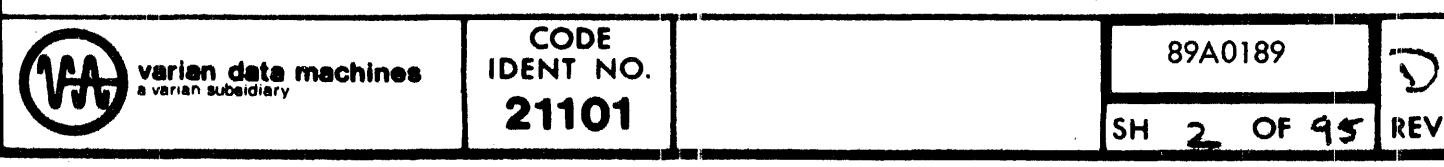

# SECTION 1 TEST PROGRAM OVERVIEW

# 1.1 INTRODUCTION

The 620 Paper Tape System and BIC Test determines whether or not the high speed paper tape system and BIC are functioning correctly. The paper tape punch and paper tape reader can be tested with the same controller or with separate controllers. Punch, step-read, and continuous-read modes are checked. The BIC is thoroughly tested in a special BIC subtest but can also be employed in the punch and continuous - read areas.

The special case of the abnormal device stop occurring prior to the first data transfer is not tested.

The 620 Paper Tape System and BIC Test operates with the 620 Test Executive and thus uses standard teletype  $1/O$  routines and is equipped with both a Console Mode and a Teletype Mode (see Manual No. 98A9952-06R).

1.2 PROGRAM DESIGN OVERVIEW

The. program first allows the user to indicate whether he wishes to test the BIC or the paper tape system. If he wishes to test the paper tape system {punch and/ or reader), he may test the punch process in sense, PIM, or BIC mode; the step-read process in sense or PIM mode; or the continuous-read process in sense; PIM, or BIC mode. If he wishes to test the BIC, he may test it with or without a BIC- through interrupt. All device addresses, trap locations, and interrupt masks are input from the user. Data patterns are set by the user in the paper tape section of the test.

The BIC section of the test checks all critical address ranges for the initial and final BIC registers. The provided test tape (92V0107-Q23) must be used for this test.

# 1.3 **HARDWARE SUMMARY**

The following hardware items are required or are optional to use this program:

- 1. A 73/620 series computer with at least 4K of memory.
- 2. A High Speed Paper Tape Reader.
- 3. A High Speed Paper Punch\*.
- 4. (Optional) PIM.

\*The test may be employed if only the High Speed Paper Tape Punch or only the High Speed Paper Tape Reader is available.

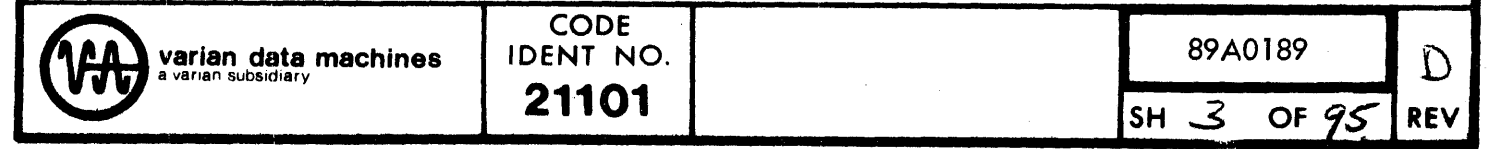

 $\checkmark$ 

نو تو

5. (Optional) BIC (necessary for BIC section of test).

A hardware diagram is given below:

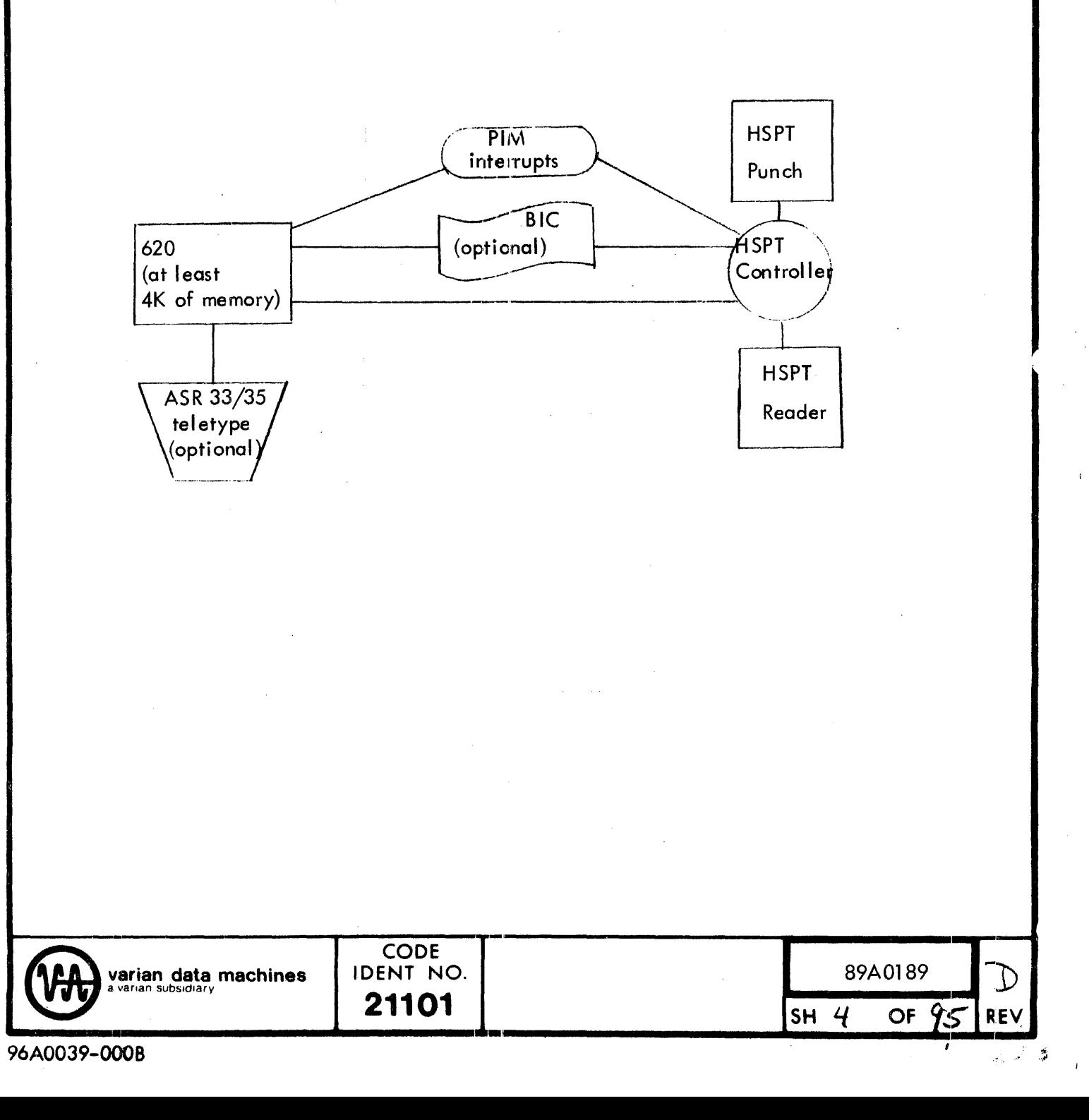

# SECTION 2 EXTERNAL SPECIFICATIONS

#### 2.1 GENERAL

The external specification provides all the operating procedures and information pertinent to user interface.

#### 2.2 LOADING PROCEDURE

The 620 Paper Tape and BIC Test is available as an object tape·

#### 2. 2. 1

The user must secure a copy of the 620 Test Executive object tape (part number  $9200107-001$ ). The device used to load the tapes can be the ASR33 or ASR35 teletype paper tape reader or the high speed paper tape reader. The 620 Test Executive is loaded first and executed to set the Console/Teletype Mode flag (see 2.3) according to the user's entry point. The 620 Paper Tape and BIC Test is then loaded either by typing an "L." from the 620 Test Executive (if a teletype is being used), or by loading it from the console.

#### 2.2.2

The user must then I oad the programs by manually starting the appropriate Executive loader (see manual number 98A9952-06R).

#### 2. *3* OPERATING PROCEDURE

After loading the 620 Test Executive, and the 620 Paper Tape and BIC Test, and setting the Console/Teletype Mode flag by entry point to the 620 Test Executive, the user sets the program counter to 0500 and resets SS3. The two procedures for Consolo and for Teletype Mode are given next.

 $2.3.1$ Sense Switch Settings

Suppress error printouts

Switch 'Set'

 $\mathbf{I}$ 

1 Reset'

Print Error messages

/

ess error printouts Print Error messages<br>
CODE<br>
DENT NO. 89A0189<br> **21101 SH**  $\leq$  **OF 9S REV CODE** 89A0189 IDENT NO. varian data machines

96A0039-000B

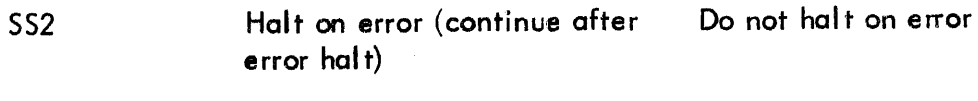

SS3 Terminate current operation return to beginning of test Continue test

#### 2.3.2 Teletype Mode

After starting the program at  $0500$ , the teletype prints:

620 PAPER TAPE AND BIC TEST PT PUNCH  $DA =$ 

The user then inputs the octal device coddress of the high speed paper tape punch foil owed by a period or comma.

.--------:~-------1.

The teletype then prints:

PT READER DA =

The user then inputs the octal device address of the high speed paper tape reader foil owed by a period or comma ..

The teletype then prints:

BIC TEST REQUESTED?

The user then responds with a 'Y' or an 'N' for 'yes' or 'no', respectively (no period or comma is input). if 'Y' is input see 2. 3. 2. 2.

# 2. 3. 2. 1

If 'N' is input, the test types:

BIC USED?

The user then responds with a 'Y' or an 'N' (no period or comma is input).

If the answer was 'Y", the test types:

 $BICDA =$ 

The user then inputs the octal device address of the BIC followed by period or comma.

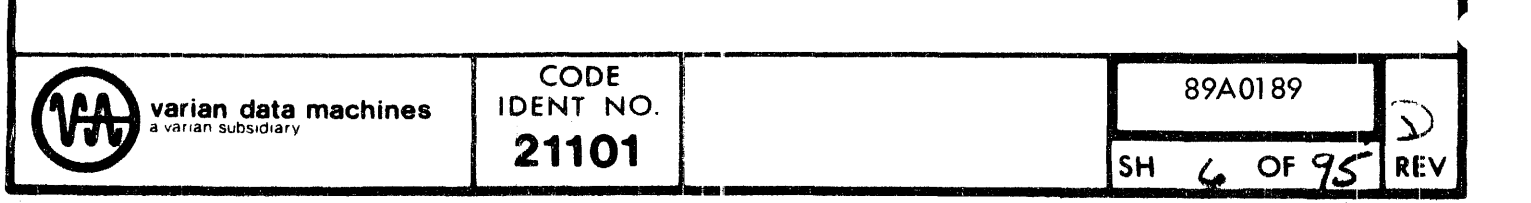

The test then continues at  $2.3.2.1.2$ .

If the answer was 'N' to BIC USED?, the test types:

PIM USED?

The user then responds with a 'Y' or an 'N' (no period or comma is input).

If the answer was 'N', the test then continues at 2.3. 2. 1.2.

2.3.2.1.1

If the answer was 'Y', the test types:

PIM DA *=* 

The user then inputs the octal device address of the PIM followed by a period or comma.

The test then types:

TRAP LOCATION =

The user then inputs the octal address of the trap branch for the interrupt line being used followed by a period or comma.

The test then types:

INTERRUPT MASK=

The user then inputs the interrupt mask which masks-out all interrupts but the one being used followed by a period or comma. See table in 2.3.4.

#### 2.3.2.1.2

After the  $1/O$  mode information is set, the test types:

~~~PUT TEST TYPE

The user then inputs 'P', 'R', or 'H' for 'punch', 'step-read', or'continuous-read', respectively. If he wishes to use the data set last used (or on the first pass, the experiments in the matter to see the water cast two seed (or an the third pass, the assembler default), he then inputs '.'. Otherwise he inputs ',' and the test types:

INPUT LOWER LIMIT, UPPER DATA LIMIT, AND DATA BLOCK SIZE

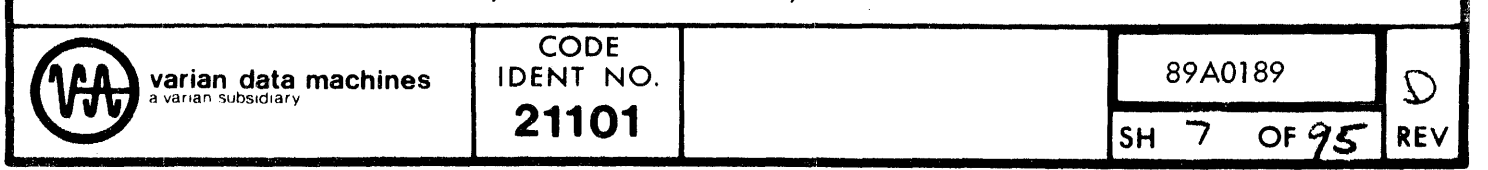

The user then inputs  $3$  octal values in succession corresponding, respectively, to these terms and separated by commas or periods and ending with a period or comma.

The test then types:

 $CYCIES =$ 

The user then inputs the number of cydes in octal or 0 for continuous,followed by a period or comma.

If the 'R' parameter was input for the test type, the test types:

TIME DELAY  $=$ 

The user then inputs a positive number which produces a time delay of 13 times that number times the CPU cycle time, This delay is executed prior to executing the step-read command after the buffer ready is sensed. If the user inputs a negative number, a random number generator is invoked to give successive random wait periods to be executed instead. The value input must be followed by a period or comma.

After all this information is input the test is performed according to the given parameters. An error condition produces a descriptive message as given in  $2.4$ . When the test is done the following is printed:

BIC TEST REQUESTED?

The process is then restarted, with the difference that device addresses, trap locations, and interrupt masks are input only once, unless SS3 is hit or the test restarted at 0500.

2.3.2.2

If 'Y' is input to 'BIC TEST REQUESTED?', the user must place the provided test tape (92V0107-023) in the reader positioned anywhere on the initial blank leader. The test types the following:  $BIC DA =$ 

The user then inputs the BIC device address in octal, followed by a period or comma. The test then types:

PIM USED?

The user responds by inputting 'Y' or 'N' (no period or comma is input). If 'N'

\* When using the BIC to output or input data a maximum of 0400 is allowed for the data block size parameter *i'* due to the provided buffer length.

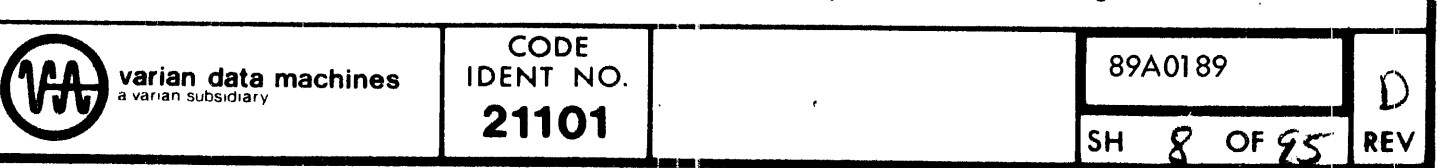

is input the interrupt parameters are skipped.

If 'Y' is input, the test types:

 $PIM DA =$ 

The user then inputs the octal value of the PIM device address followed by a period or comma.

The test then types:

TRAP LOCATION=

The user then inputs the address for the trap branch for the interrupt line to be used. This is foil owed by a period or comma.

The test then types:

INTERRUPT MASK=

The user then inputs the interrupt mask which masks-out the interrupt lines not used, followed by a period or comma. See table in 2.3.4.

The test then types:

 $CYCLES =$ 

The user then inputs the number of cycles in octal or 0 for continuous followed by a period or comma.

The BIC test is then performed. The B IC test tape is read into the memory at the critical locationS· If an error occurs, a descriptive message is typed (as given in 2.4).

When the test is through, the test types:

BIC TEST REQUESTED?

The process is then restarted, with the difference that device addresses, trap locations, and interrupt masks are input only once, unless SS3 is hit or the test restarted at 0500.

#### 2.3.3 Console Mode

After starting the program at 0500, the program halts with 020 in the instruction

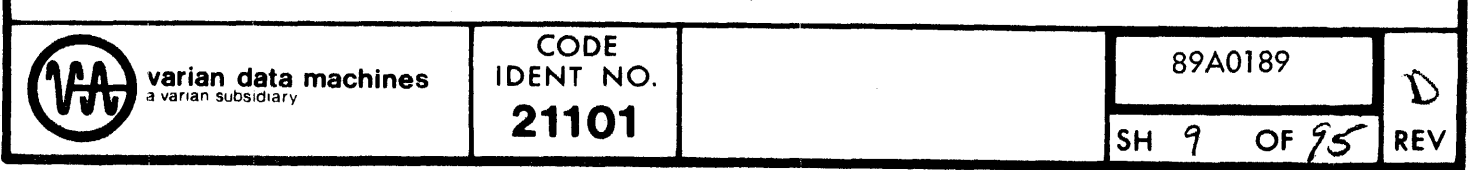

register. The user sets the A-register to the high speed paper tape punch device address and the B-register to the high speed paper tape reader address. He then hits 'RUN' and the program halts with 021 in the instruction register. The user then sets the A-register to '1' or '0' for BIC test or no BIC test, respectively. The user then hits 'RUN'. If the BIC test was specified see 2.3.3.2.

# 2.3.3.1

If the BIC test is not indicated, the test halts with 022 in the instruction register. The user sets the A-register to '-1', '0', or '1' for BIC mode, sense mode, and PIM mode, respectively. If the BIC mode is specified, the user must put the BIC device address in the B-register. 'RUN' is then hit. If sense or BIC mode was specified, the test goes to 2. 3. 3. 1. 2.

# 2.3.3.1.1

If PIM mode was specified, the test halts with 023 in the instruction register. The user then places the PIM device address in the  $A$ -register, the trap location in the B-register, and the interrupt mask in the X- register (see table 2. 3. 4). The user then hits 'RUN'. (see 2.3.3.1.2)

# 2.3.3.1.2

The test halts with 024 in the instruction register. The user then sets the A-register to  $0, 1$ , or 2 for the punch test, the step-read test, or the continuous-read test, respectively. He then hits 'RUN'.

In any case the test then halts with 026 in the instruction register. The user then places the lower data limit in the A-register, the upper data limit in the B-register, and the data block size\* in the X-register. He then hits 'RUN'.

The test then halts with 027 in the irstruction register. The user then sets the Aregister to the cycle count (0 means continuous) and hits 'RUN'.

If the step-read option was specified, the test halts with 025 in the instruction register. The user sets the A-register to a positive number or a negative number. If the number is positive, a time delay of 13 times that number times the CPU cycle time is executed prior to executing the step-read command after the buffer ready is sensed. If the number is negative, a random number generation is invoked to give successive random wait periodsto be executed instead.

After all this information is obtained, the test is performed according to the given

\* When using the BIC to output or input data a maximum of 0400 is allowed for the data block size parameter, due to the provided buffer length.

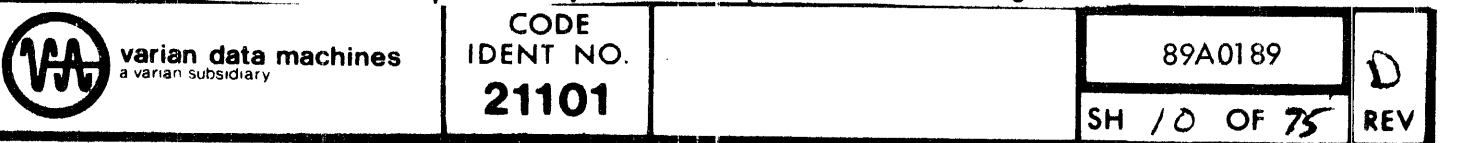

parameters. An error condition produces a halt as given in 2. 6.

When the test is done, a halt occurs with 021 in the instruction register and the process repeats. The difference is that device addresses, trap locations, and interrupt masks are input only once, unless SS3 is hit or the test restarted at 0500.

#### 2.3.3.2

If the user specified that he wishes to perform the BIC test, the test halts with 030 in the instruction register. The user must place the provided test tape (92V0107-023) in the reader positioned anywhere on the initial blank leader. The user then sets the A-register to the BIC device address, and the B-register to *'1'* for PIM used or •o• for no PIM used. The user then hits 'RUN.' If no PIM is specified, the PIM parameters are skipped.

If PIM is specified, the test halts with 031 in the instruction register. The user then sets the PIM device address in the A-register, the trap location in the B-register, and the interrupt mask in the X-register (see  $2.3.4$ ). The user then hits •RuN•.

The test next halts with 032 in the instruction register. The user then sets the  $A$ register to the number of cycles that the test is to be performed (a 0 means continuous). The user then hits 'RUN'.

The test is now performed according to the given parameters. An error condition produces a halt according to 2. 6.

When the test is done, a halt occurs with 021 in the instruction register and the process repeats. The difference is that device addresses, trap locations, and interrupt masks are input only once, unless SS3 is hit or the test restarted at 0500.

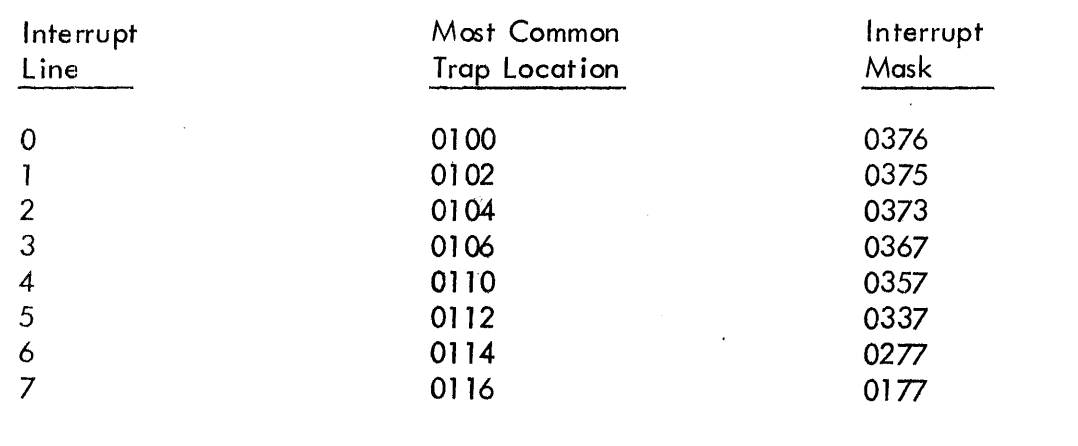

# 2.3.4 Interrupt Table

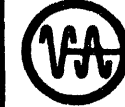

2.4 OUTPUT STATEMENTS .

620 PAPER TAPE AND BIC TEST

PT PUNCH DA =

PT READER DA =

BIC USED?

PIM USED?

 $PIM DA =$ 

TRAP LOCATION=

 $BIC DA =$ 

IN PUT TEST TYPE

BUFFER READY TIME-OUT

BIC BUSY TIME-OUT

BIC ABNORMAL STOP

 $ERROR(s)$ 

INPUT LOWER DATA LIMIT, UPPER DATA LIMIT, AND DATA BLOCK SIZE

 $CYCLES =$ 

INTERRUPT MASK=

BIC TEST REQUESTED?

SECTION ACTUAL X YYYYYYY error data

CHIP EXPECTED ACTUAL XXXXXX YYYYYY ZZZZZZZ error data

'

BIC-THROUGH INTERRUPT WHEN BIC BUSY

NO BIC-THROUGH INTERRUPT

TIME DELAY=

# 2.5 INPUT STATEMENTS

The followirg statements require the subsequent input of an octal value, followed by a period or comma.

PT PUNCH DA =

PT READER DA =

 $PIM DA =$ 

'

TRAP LOCATION =

 $BIC$  DA =

 $CYCLES =$ 

INTERRUPT MASK=

TIME DELAY  $=$ 

The following statement requires the subsequent input of a sequence of 3 octal values separated and terminated by periods or commas or a mixture of both.

INPUT LOWER DATA LIMIT, UPPER DATA LIMIT, AND DATA BLOCK SIZE

The following statements require the input of 'Y' or 'N'.

BIC USED?

PIM USED?

BIC TEST REQUESTED?

The following statement requires the input of 'P', 'R', or 'H' followed by a comma or period. *..* 

INPUT TEST TYPE

2.6 HALT TABLE

Instruction Register Significance

**21101** 

020 Set: A=HSPT punch device address, B=HSPT reader device address. .

89A0189 D

g'/· ~

SH 13 OF  $75$  REV

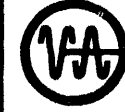

Ù

Varian data machines<br>
21101<br>
Bending the subsidiary<br>
21101 varian data machines | IDENT NO.

96A0039-000B

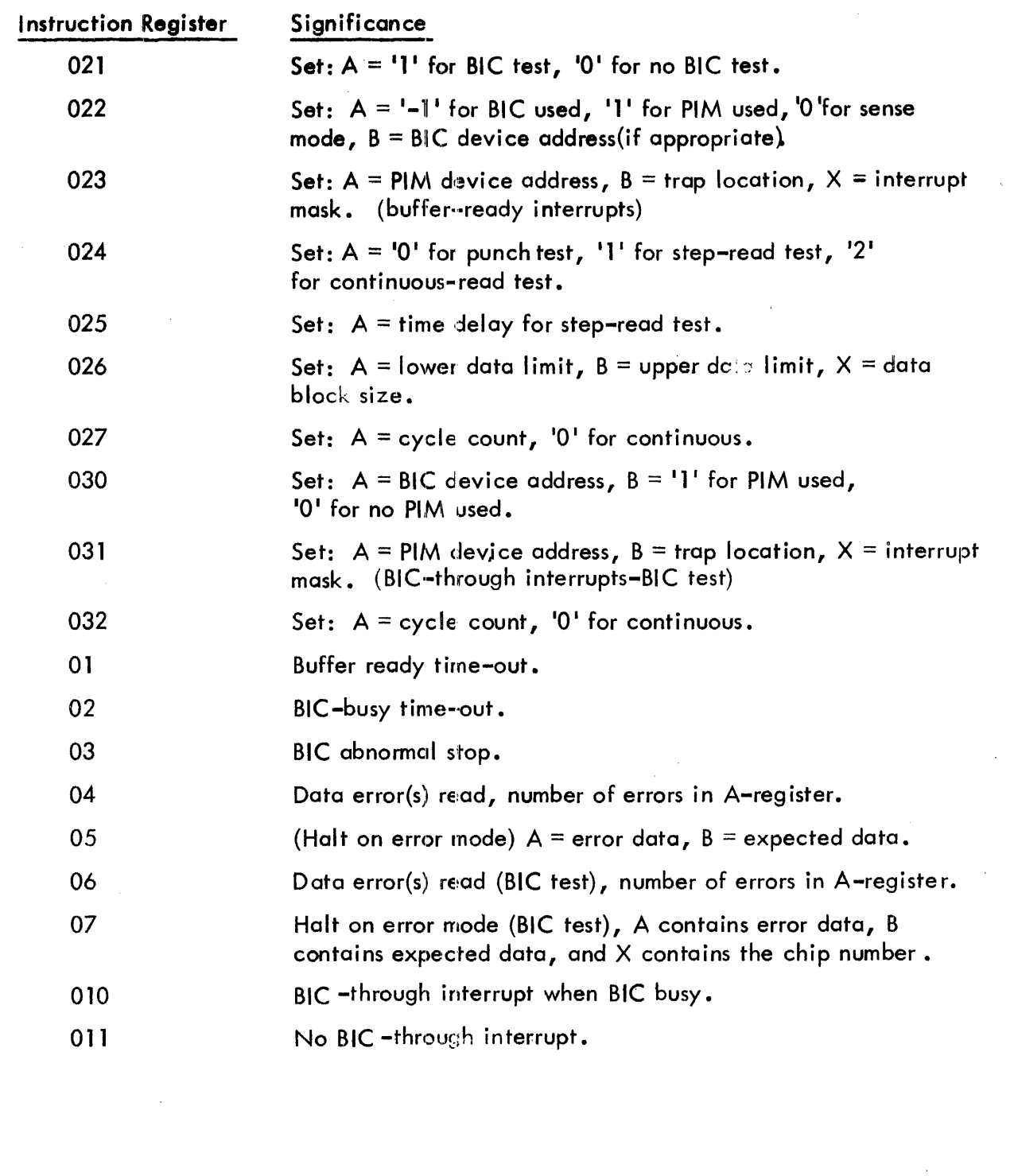

 $\bar{\nu}$ 

89A0189

SH  $/4$ 

OF 95

 $\mathcal{D}% _{M_{1},M_{2}}^{\alpha,\beta}(\varepsilon)$ 

**REV** 

 $\epsilon$ 

CODE IDENT NO. **21101** 

# 2.7 MEMORY MAP

# Location Contents

0502-01101<br>01102-01133 01134-01644 01000-01010 02000~02010 04000-04010 010220-010377 020220-020377 040220-040377

0-0200 Test Executive Area 0200-0212 Indirect Pointers· o22o-oJn BIC Test Buffer Test Executive Area Jump to Mainline User Interface Routine<br>1/O Buffer Data and Flag Area<br>Mainline User ·lnterfoce Routine 02000-02010 " BIC Test Buffer<br>192011-02274 " Punch Test Rout 02011-02274 Punch Test Routine<br>02275-02400 PIM Enable, Sense PIM Enable, Sense **Buffer Ready Routine** 02401-02555 Punch (or Read) BIC Mode) 02556-03110 Step Reader Test Routine 03111-03137 Error Save Area High Speed Reader Test Routine 03310-03543 Read (Sense or PIM Mode)<br>03544-03602 Pseudo-Random P seudo-Random Number Generator 03603-03707 Parameter Setting Subroutine 04000-04010 BIC Test Buffer 04011-05203 BIC Test Routine 05204-05230 Device Address Setter 05231-05617 Message Buffers 05620-07777 Test Executive<br>0220-0377 (1995) BIC Test Buffer 0220-0377 BIC Test Buffers<br>0502-0512 (If Memory Equi (If Memory Equipted with such addresses)

**CODE 10ENT NO.** 89A0189

21101 SH /5 OF

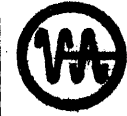

 $\overbrace{\left(\begin{matrix}\n\boldsymbol{\theta} \\
\boldsymbol{\theta}\end{matrix}\right)}^{varian data match into the *Q* 1001 NLO.}$ 

96A0039-0008

**P**<br> $\frac{1}{25}$  REV

# 2.8 UNDERSTANDING THE BIC TEST PRINTOUT

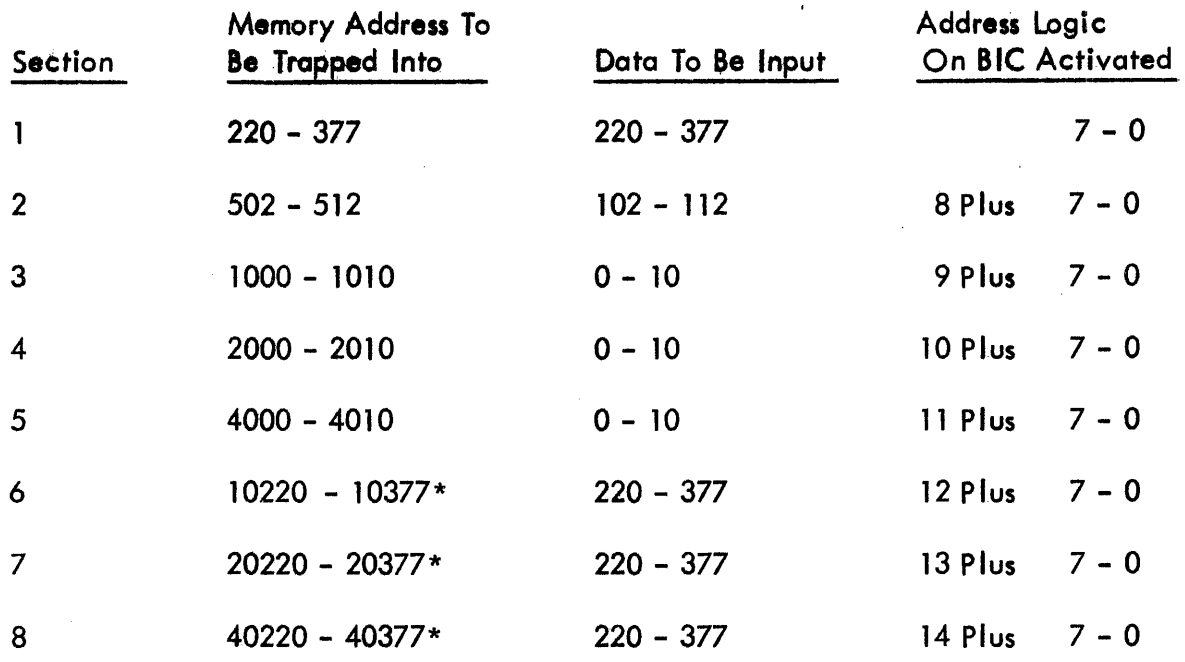

\_. ............................................................... ...

\*If these memory locations do not exist, no error printout will occur.

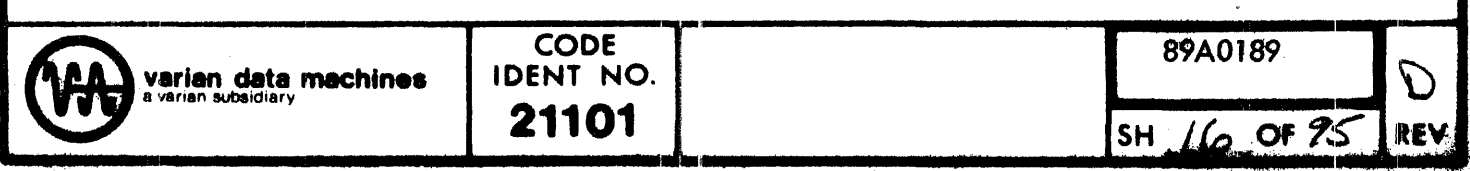

 $\overline{a}$ 

# SECTION 3 INTERNAL SPECIFICATIONS

# 3.1 GENERAL DESCRIPTION

The 620 Paper Tape System and BIC test consists of 5 major subsections each consisting of a set of routines.· Some of the subroutines used in the maior sections are common to more than one section.

The major sections are 1) Mainline User Interface Routine, 2) Punch Test Routine, 3) Step Speed Reader Test Routine, 4) High Speed Reader Test Routine, 5) BIC Test Routine.

3.2 COMPONENT SPECIFICATIONS

Title: Mainline User Interface Routine

Symbolic Name: EPOl

Purpose: To allow the user to communicate the test specifications to the program and to comply with those directives by setting various values and by branching to the appropriate test routine.

Description: **HSPT** ready and punch device address, I/O mode, and the test to be performed are communicated to the program via a teletype (Teletype Mode), or via the 62) console (Console Mode). The appropriate test is then invoked.

Entry Points: Location 0500, EP01, EP10, EP10+5. The first two entry points cause test to type test I. D. The third entry point causes the parameters like device addresses and trap locations to be input the fourth entry point ships these inputs.

**21101** 

Calling Sequence: EP01 is not a closed routine and is entered either.by a JMP insruction, or by setting the entry address in the P-register, clearing the Instruction-register, and hitting run.

Entrance Parameters: None

Exit Point: None

Exit Parameters: Not applicable

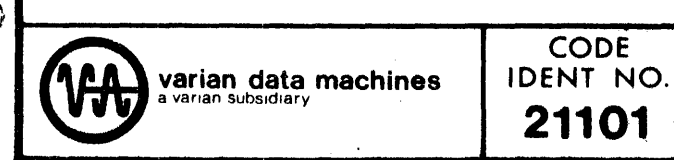

Varian data machines UDENT NO.<br>21101 (H / 7 OF 97 89A0189 SH  $/7$  OF  $\mathscr{L}$  REV

96A0039-0008

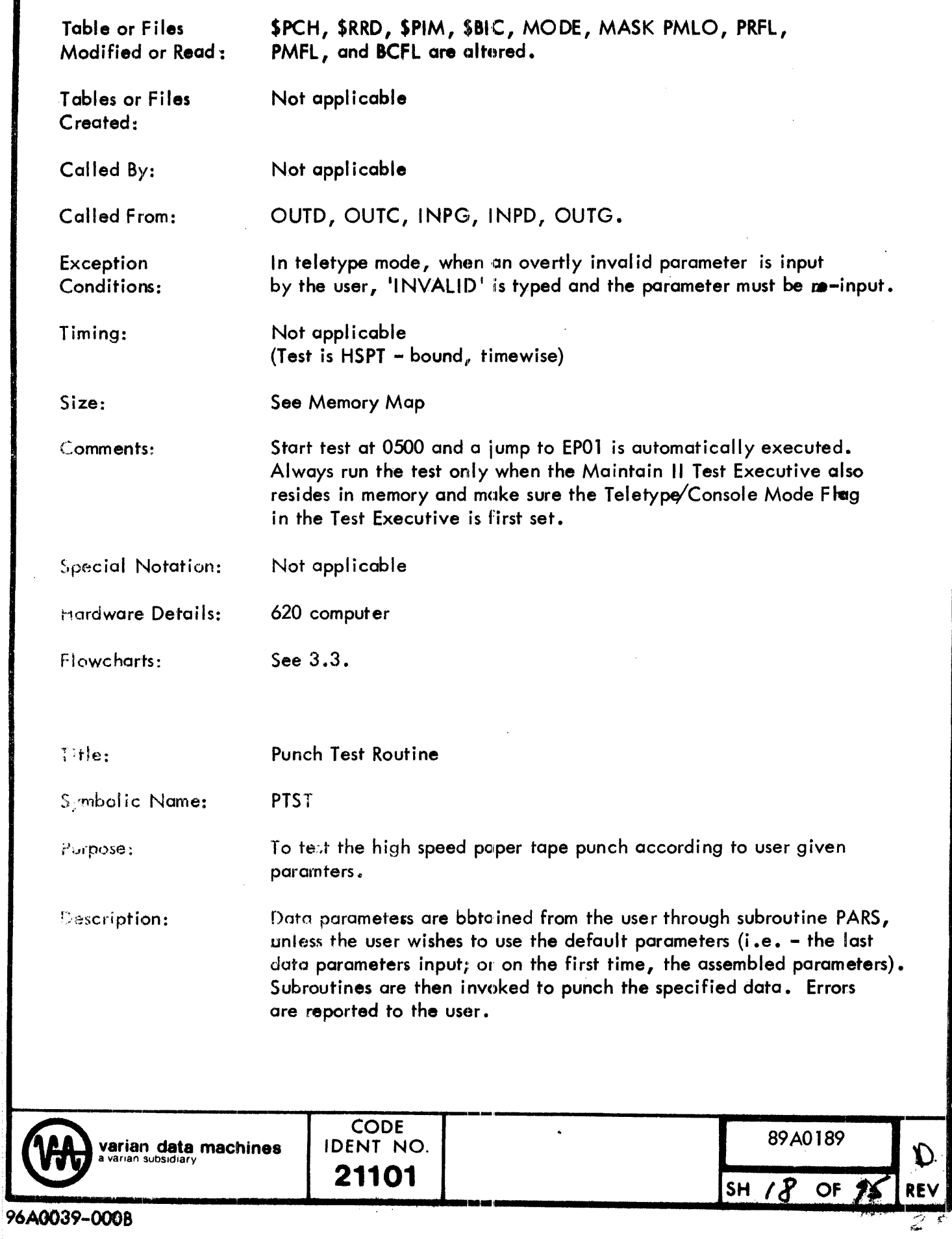

 $\lambda$ V

Á

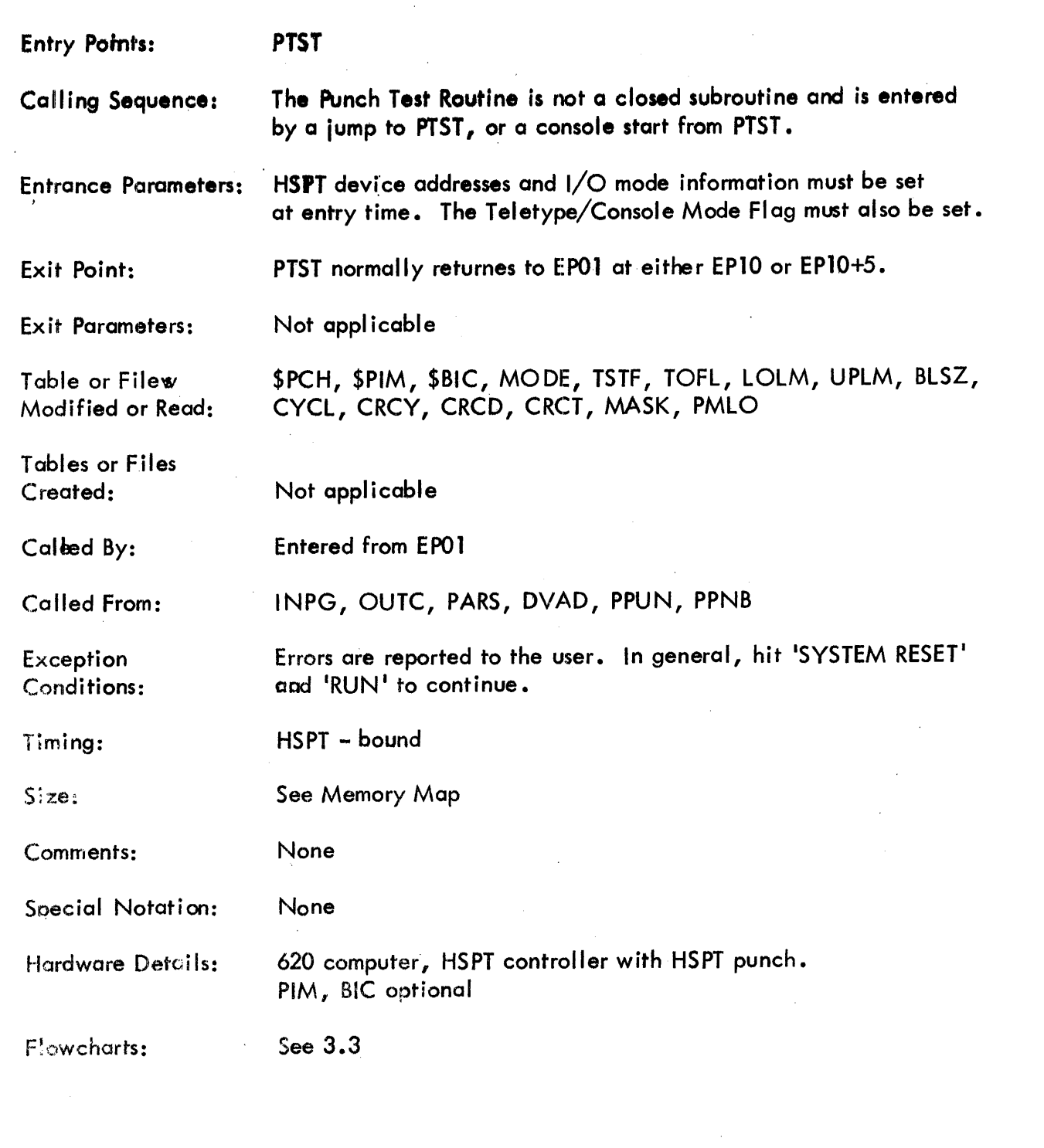

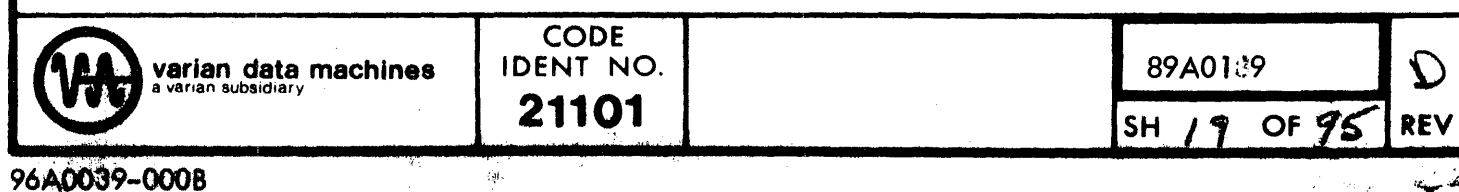

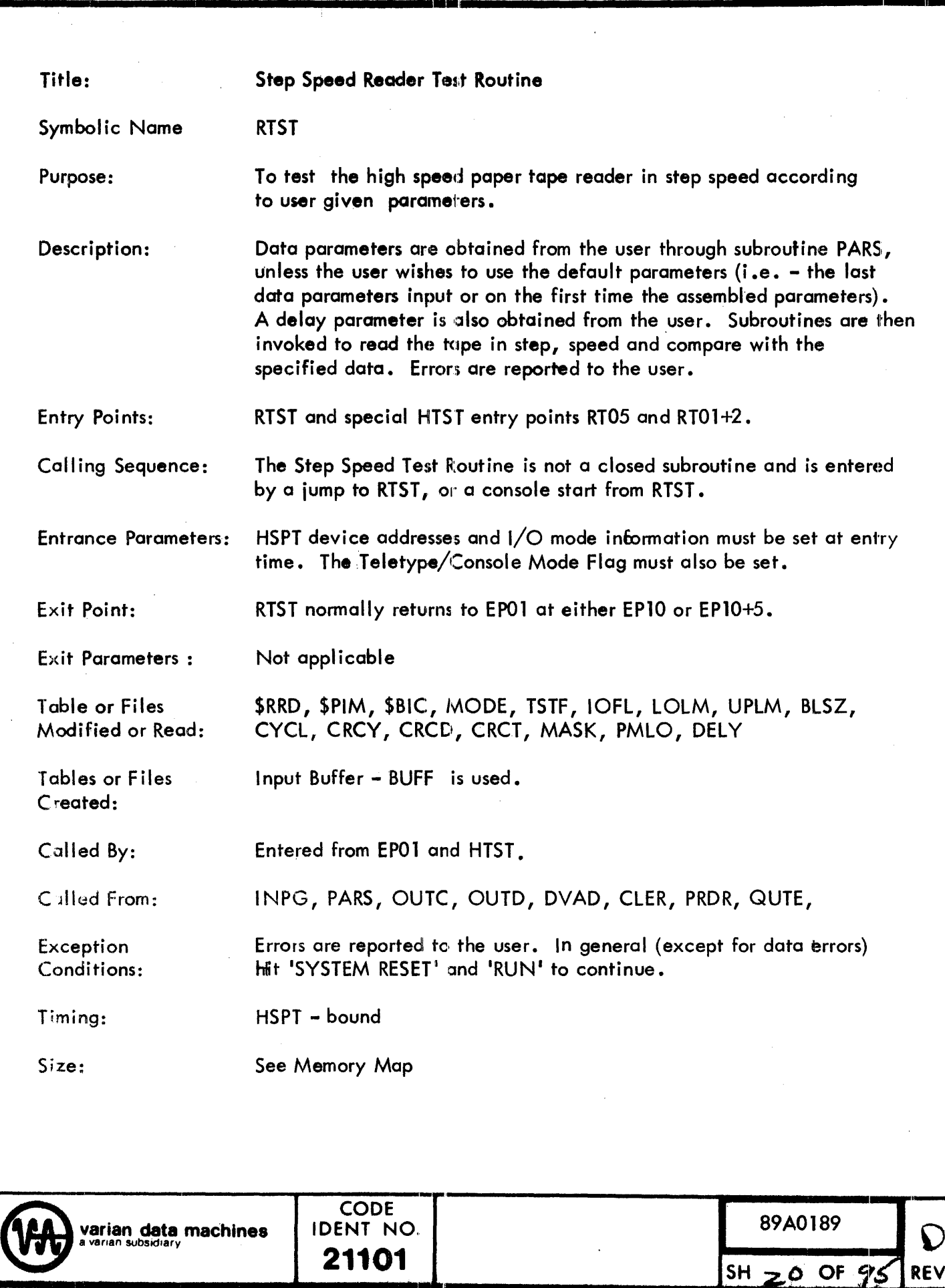

**V**<br>REV

..........................................................................

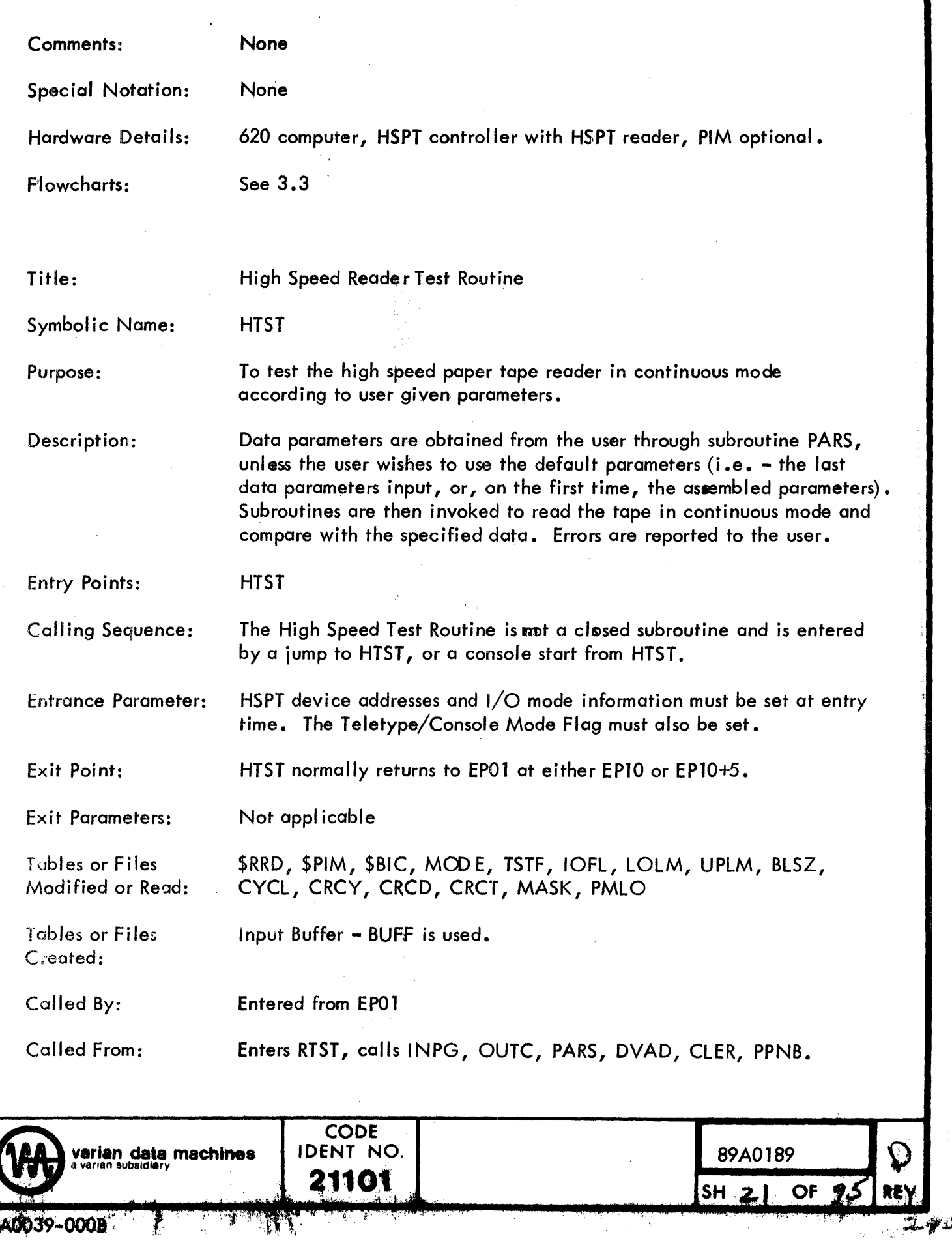

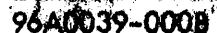

W

Ŧ

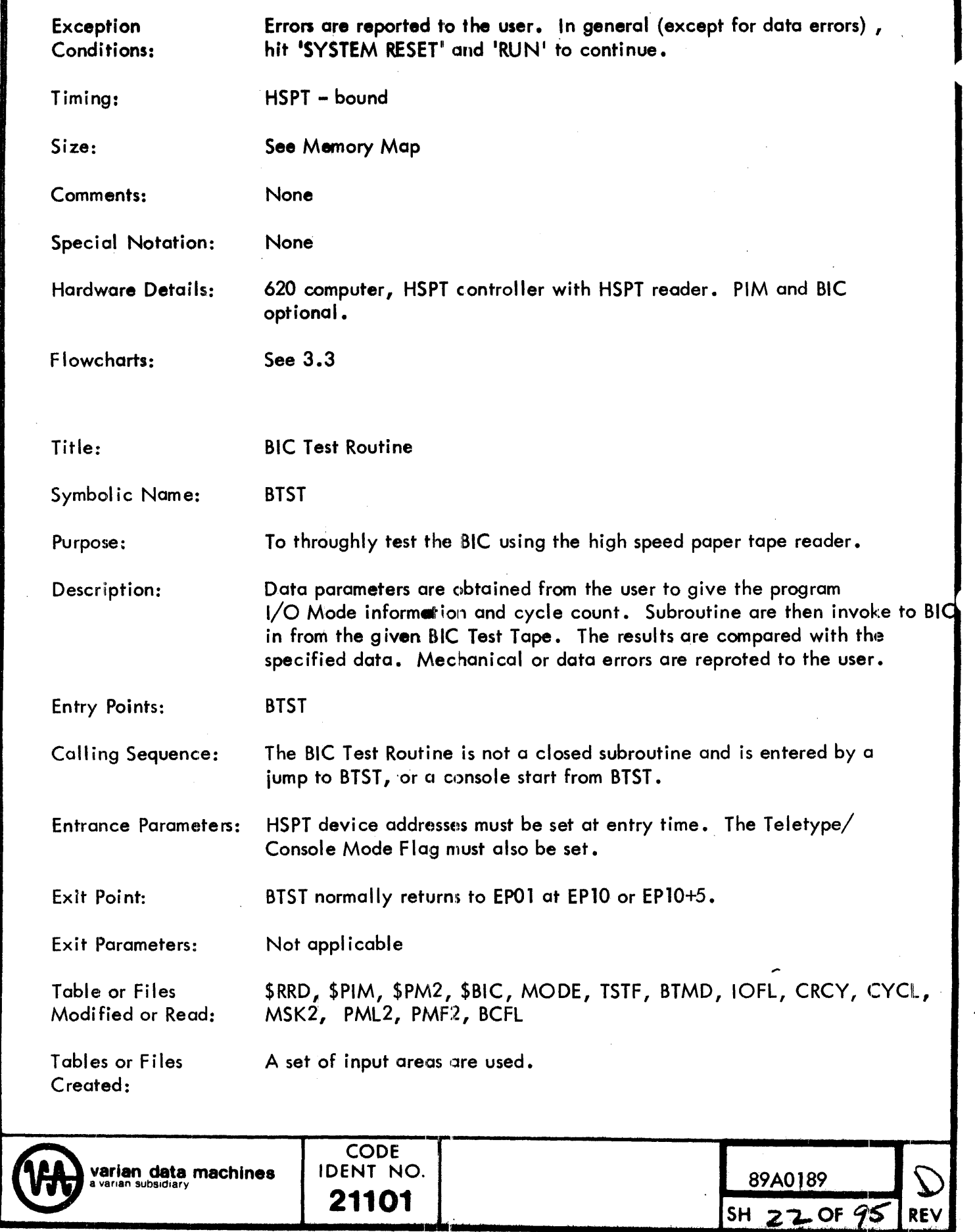

2.

Called By:

Called From:

Exception Gonditions: Entered from EPOl

DVAD, OUTD, INPG, OUTC, INPD, OUTG, CLER, PRDR, BCIN, CMPR, QUTE

> Errors are reported to the user. In general (except for data errors), hit 'SYSTEM RESET' and 'RUN' to continue.

Timing: HSPT - found

Size: See Memory Map

None

Comments:

Special Notation: None

Hardware Details:

620 computer, HSPT controller with HSPT reader, BIC. PIM options.

Flowcharts: See 3.3

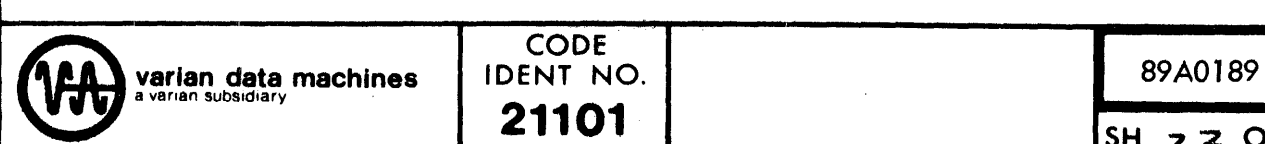

CODE<br>IDENT NO.

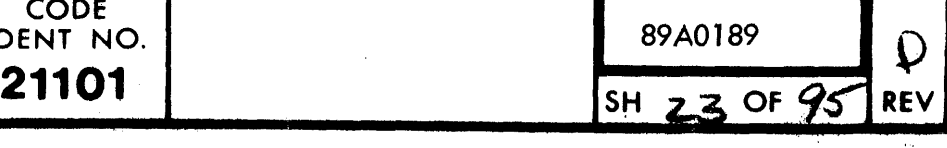

 $3.3$ **FLOWCHARTS** 

 $\sim$ 

8940189

24 OF 95

**SH** 

 $\mathbf D$ 

REV

Ť

CODE<br>IDENT NO. **varian data machines**<br>a varian subsidiary 21101

96A0039-000B

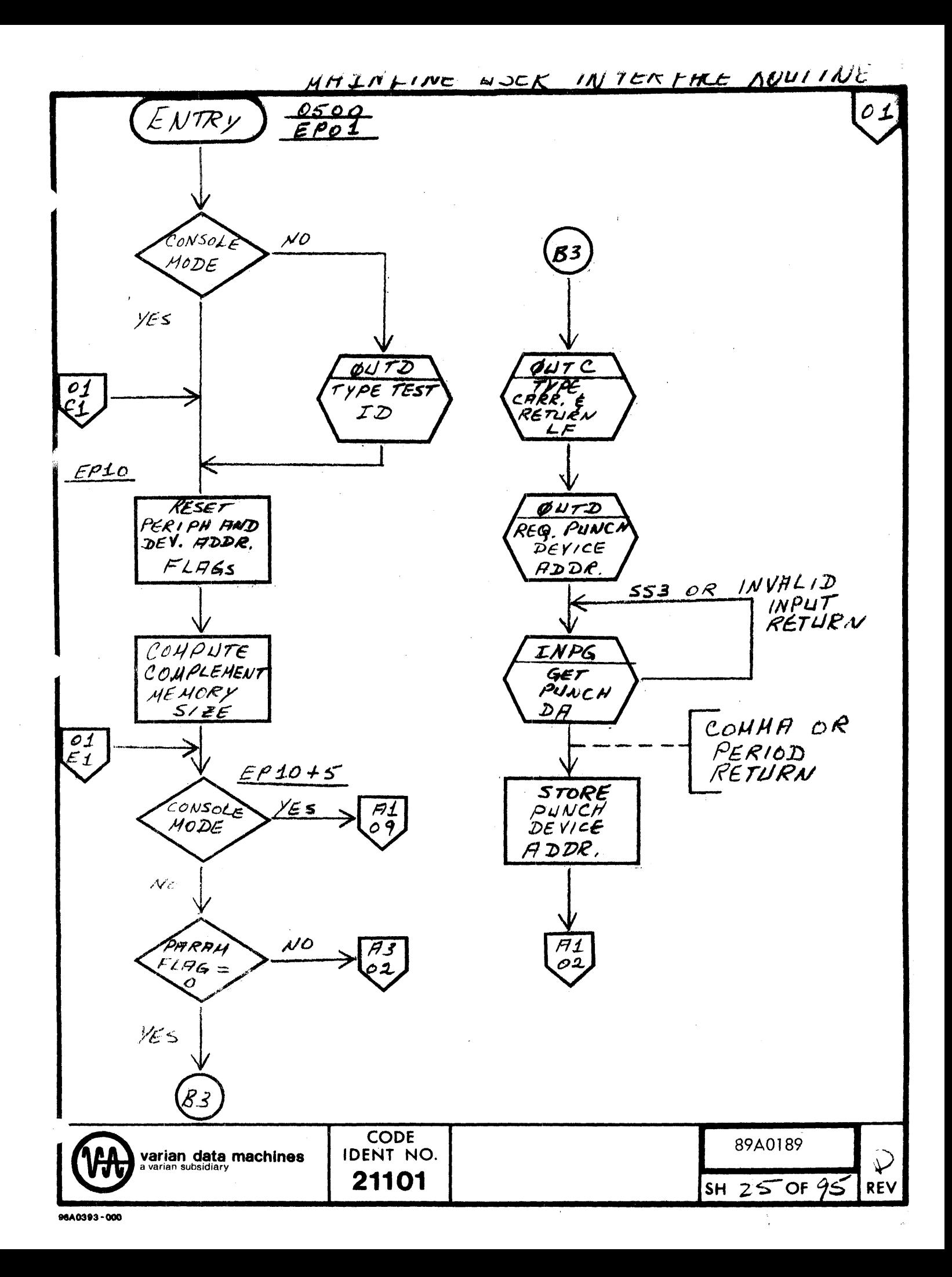

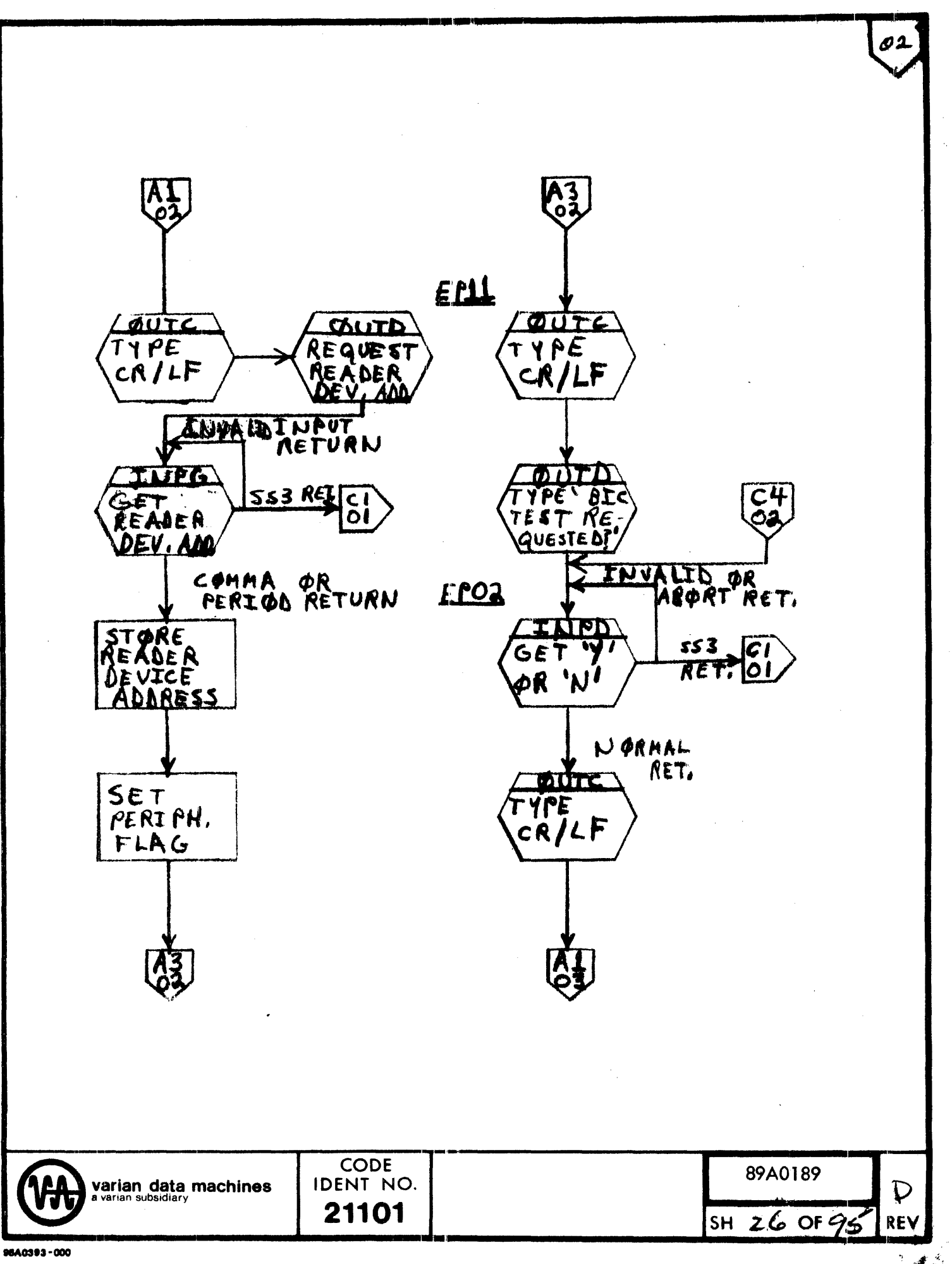

→ イン

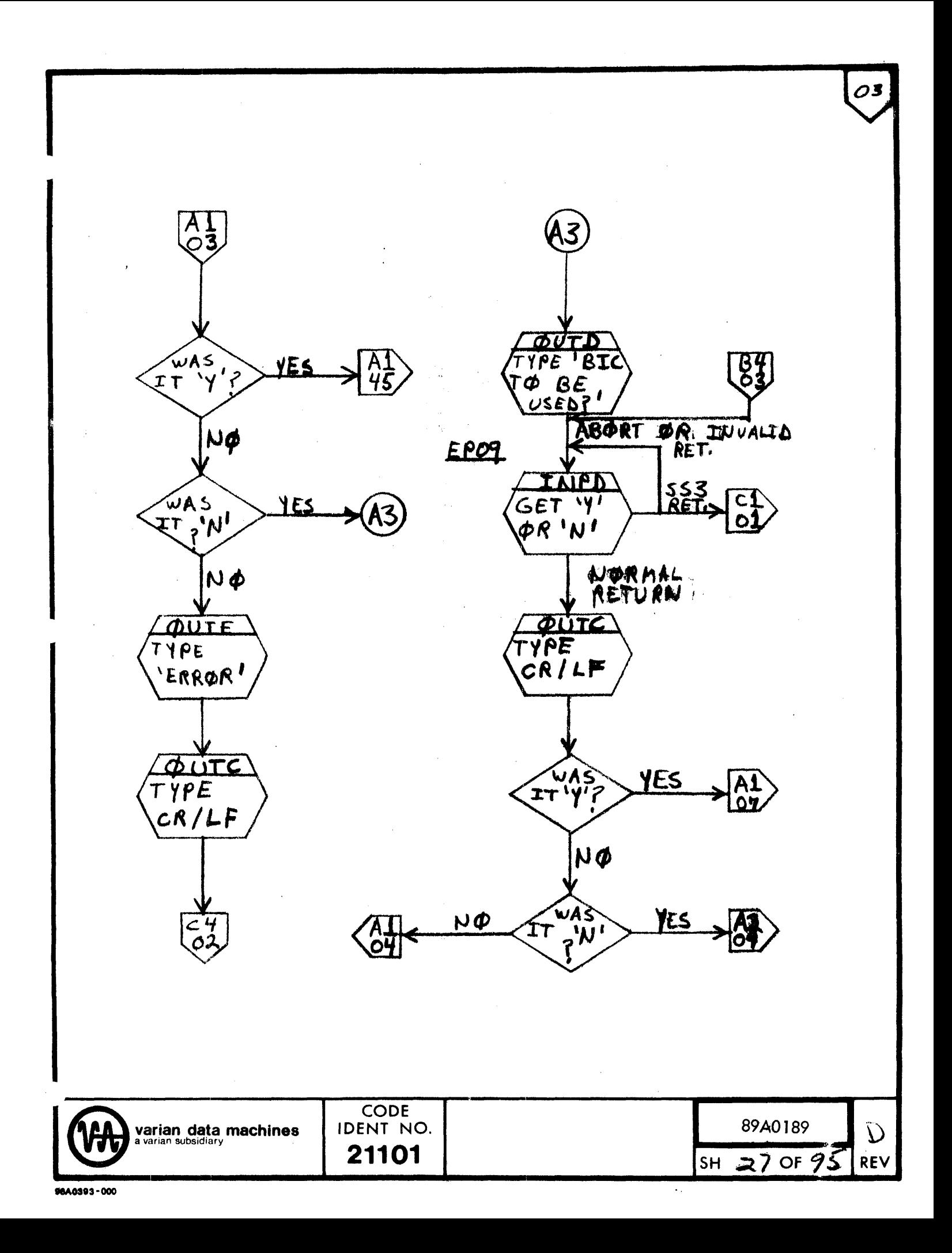

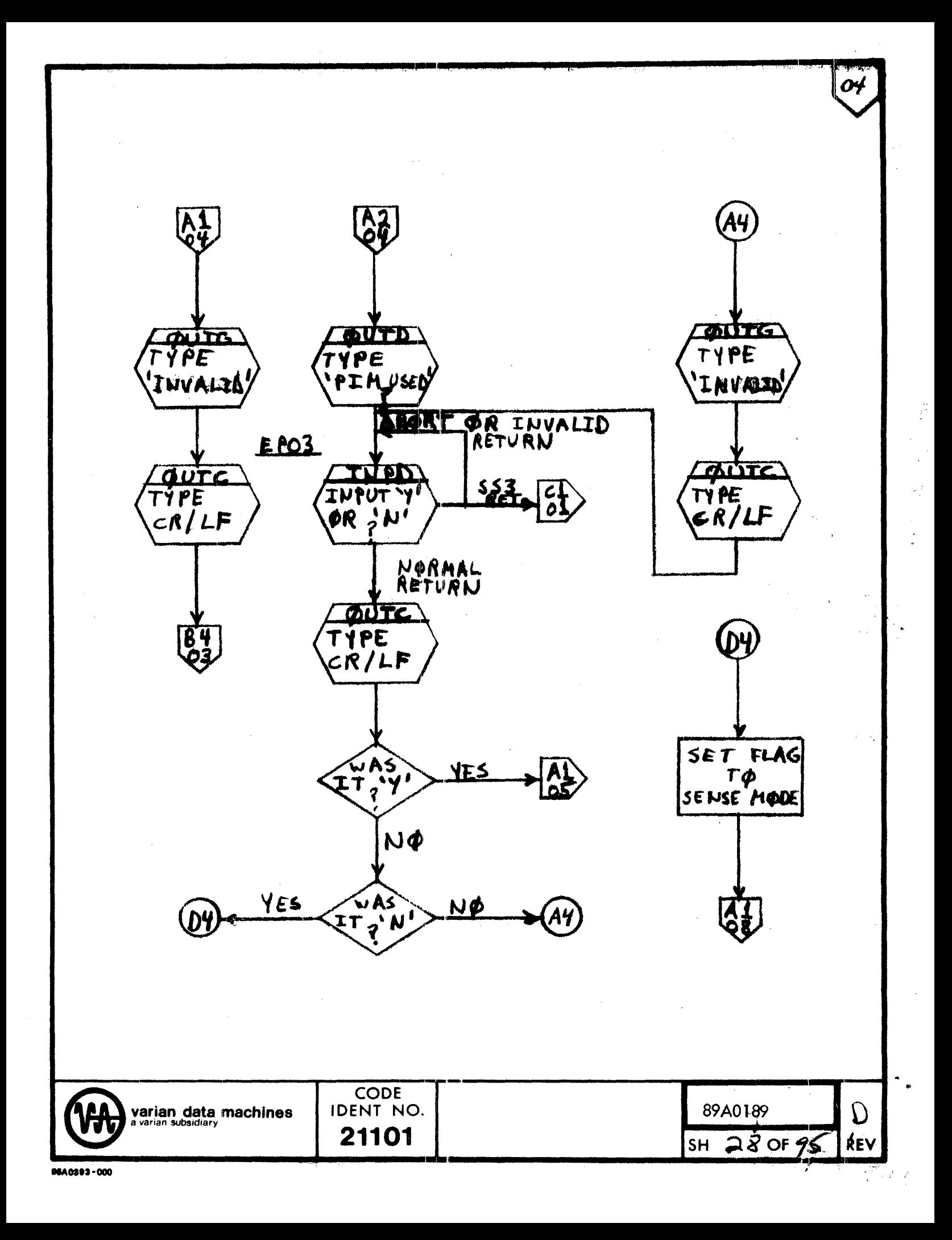

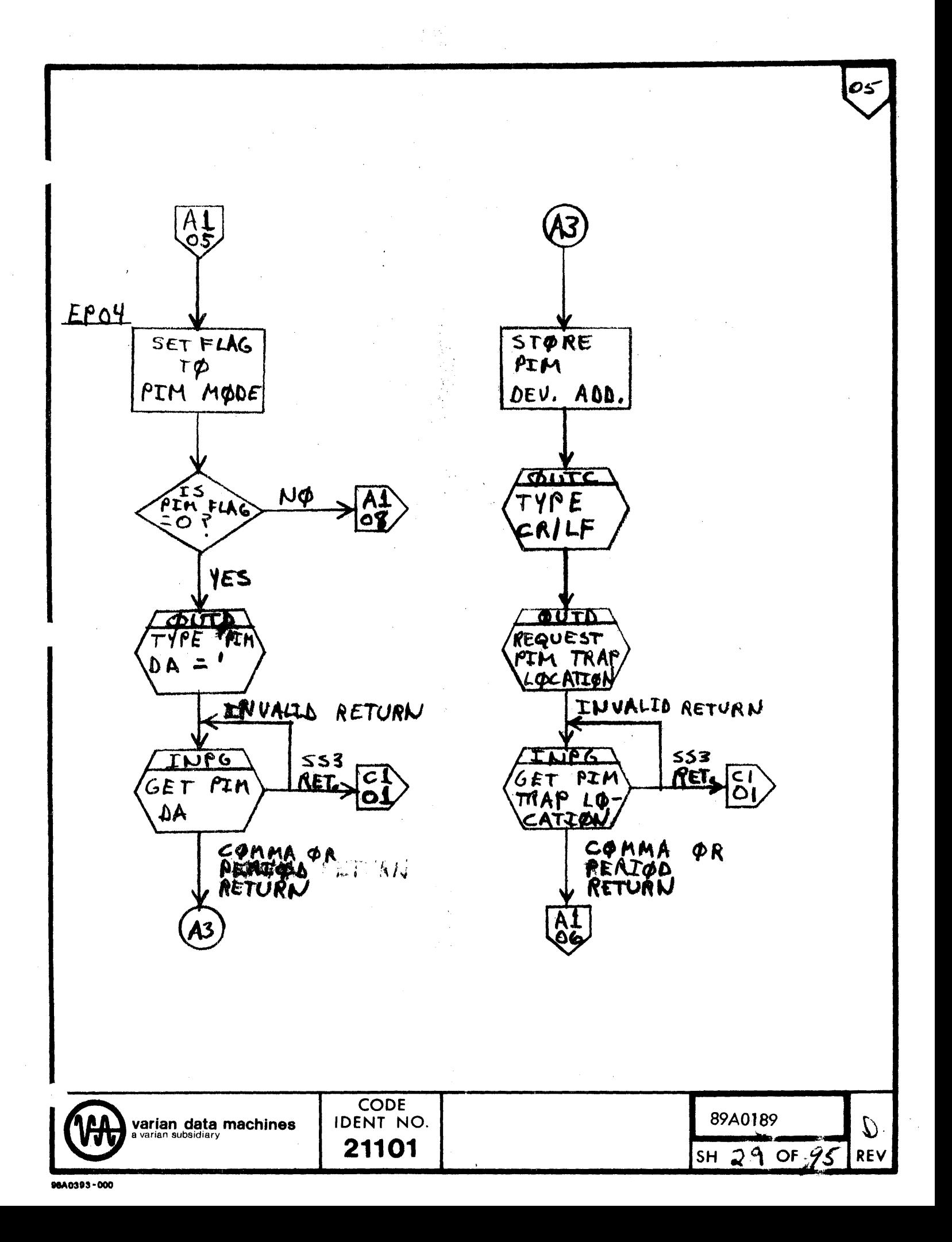

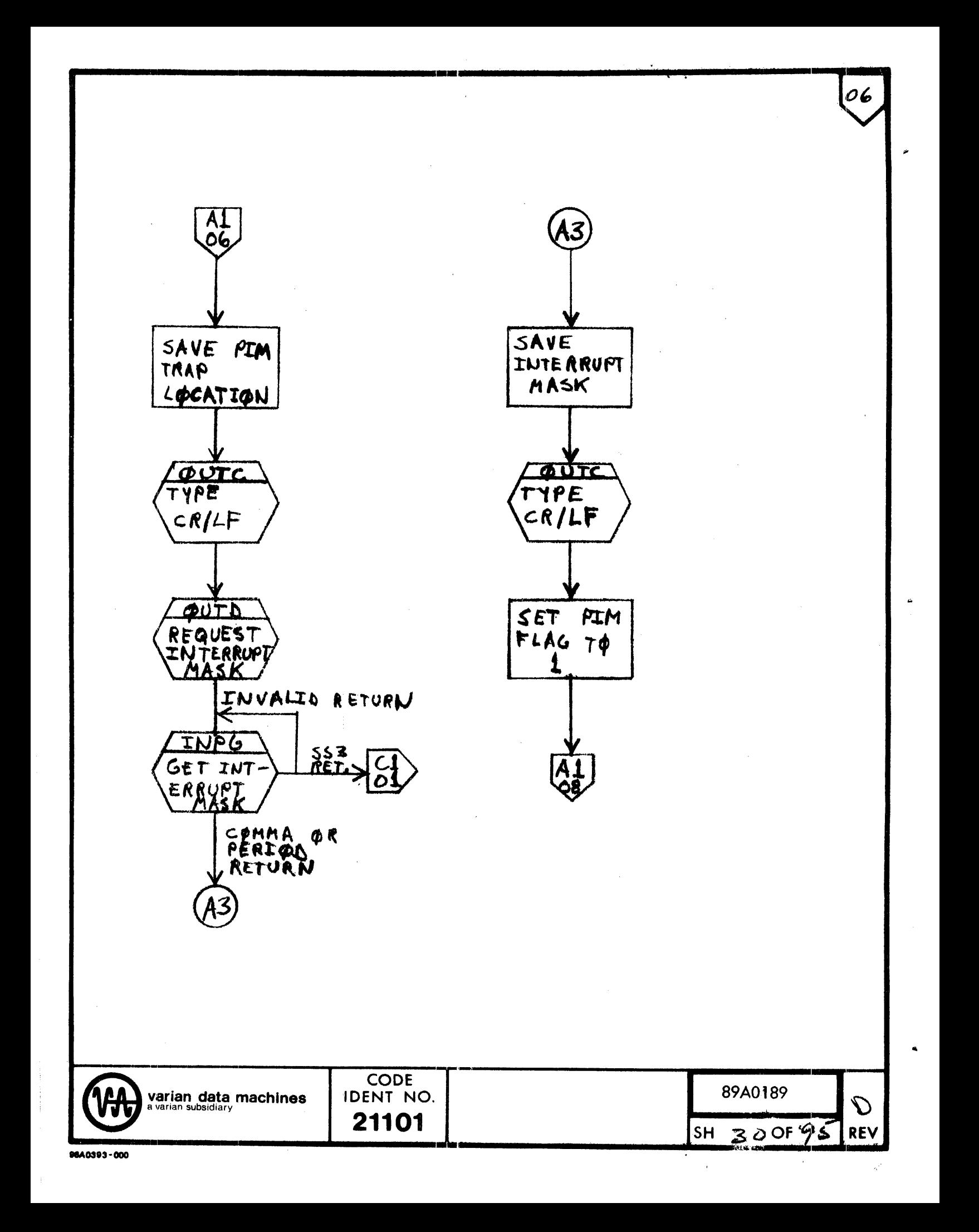

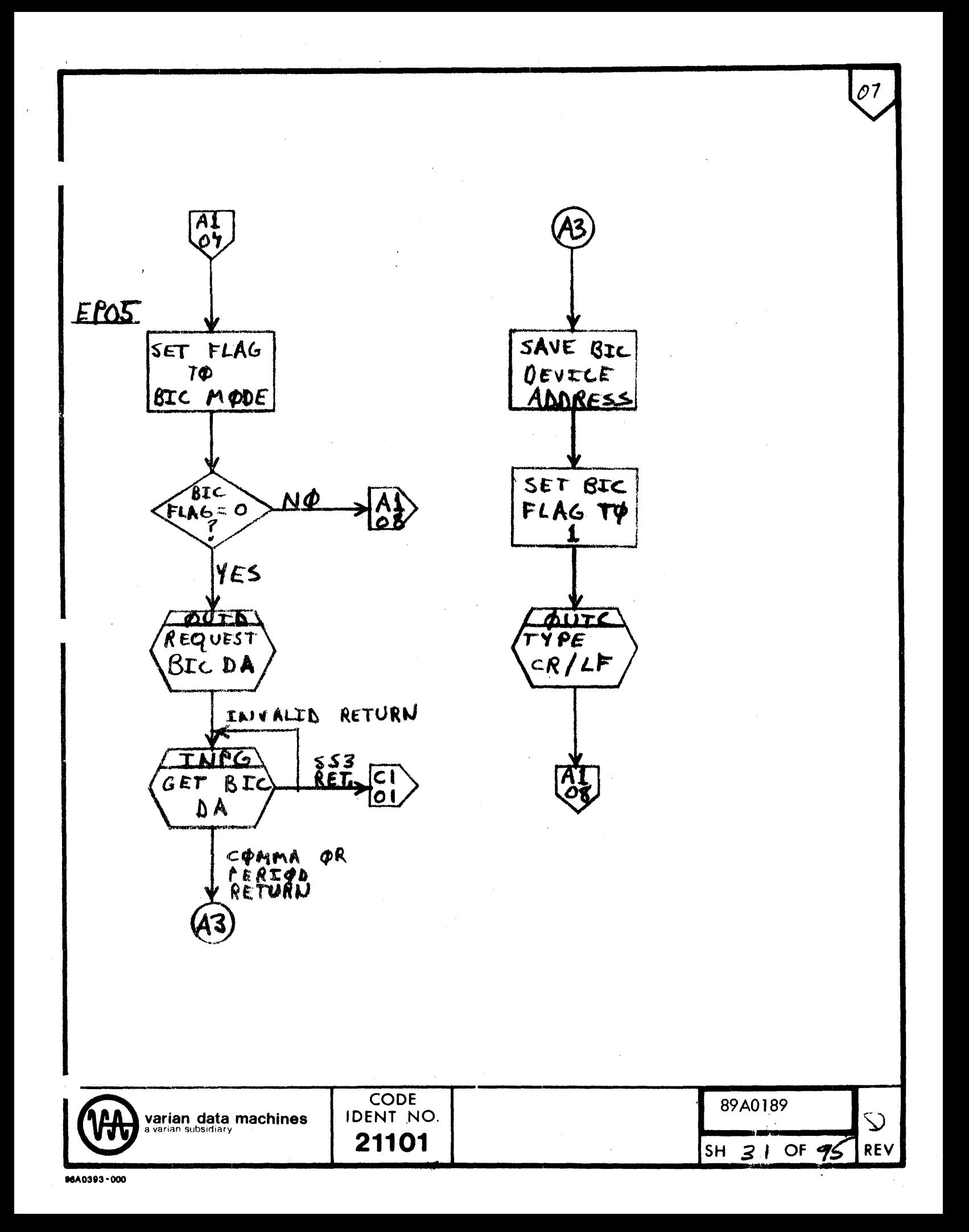

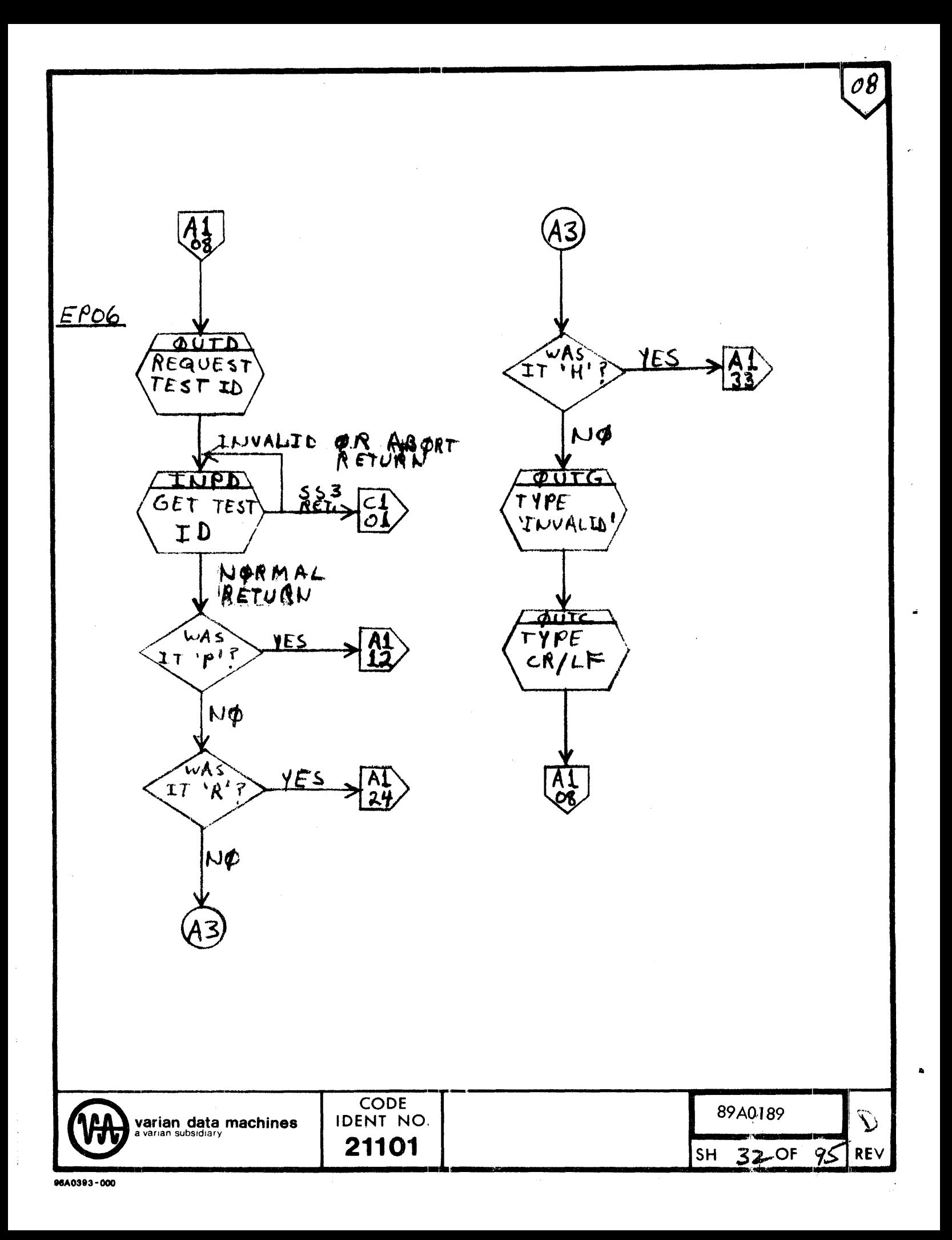

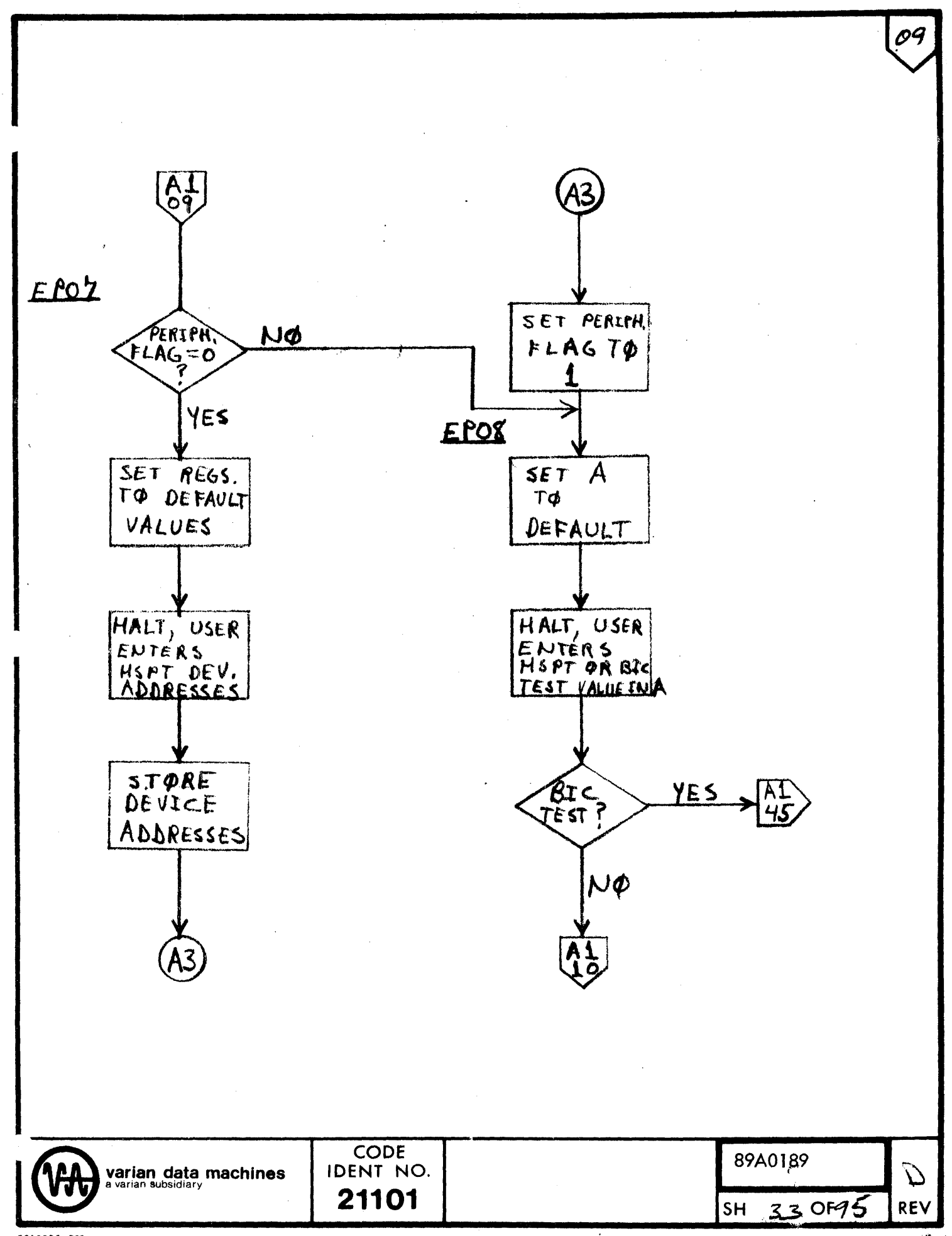

96A0393-000

 $\frac{1}{2}$ 

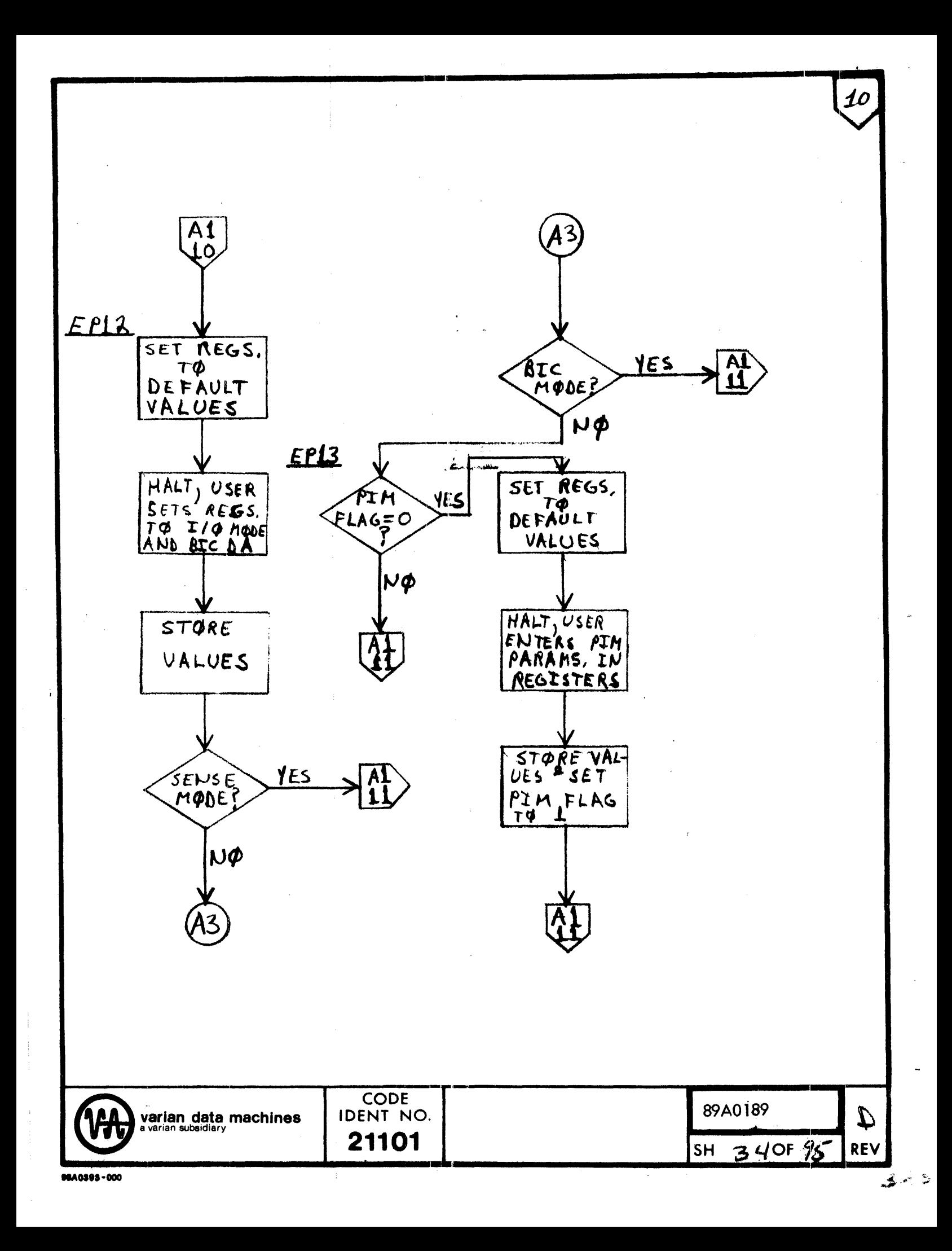

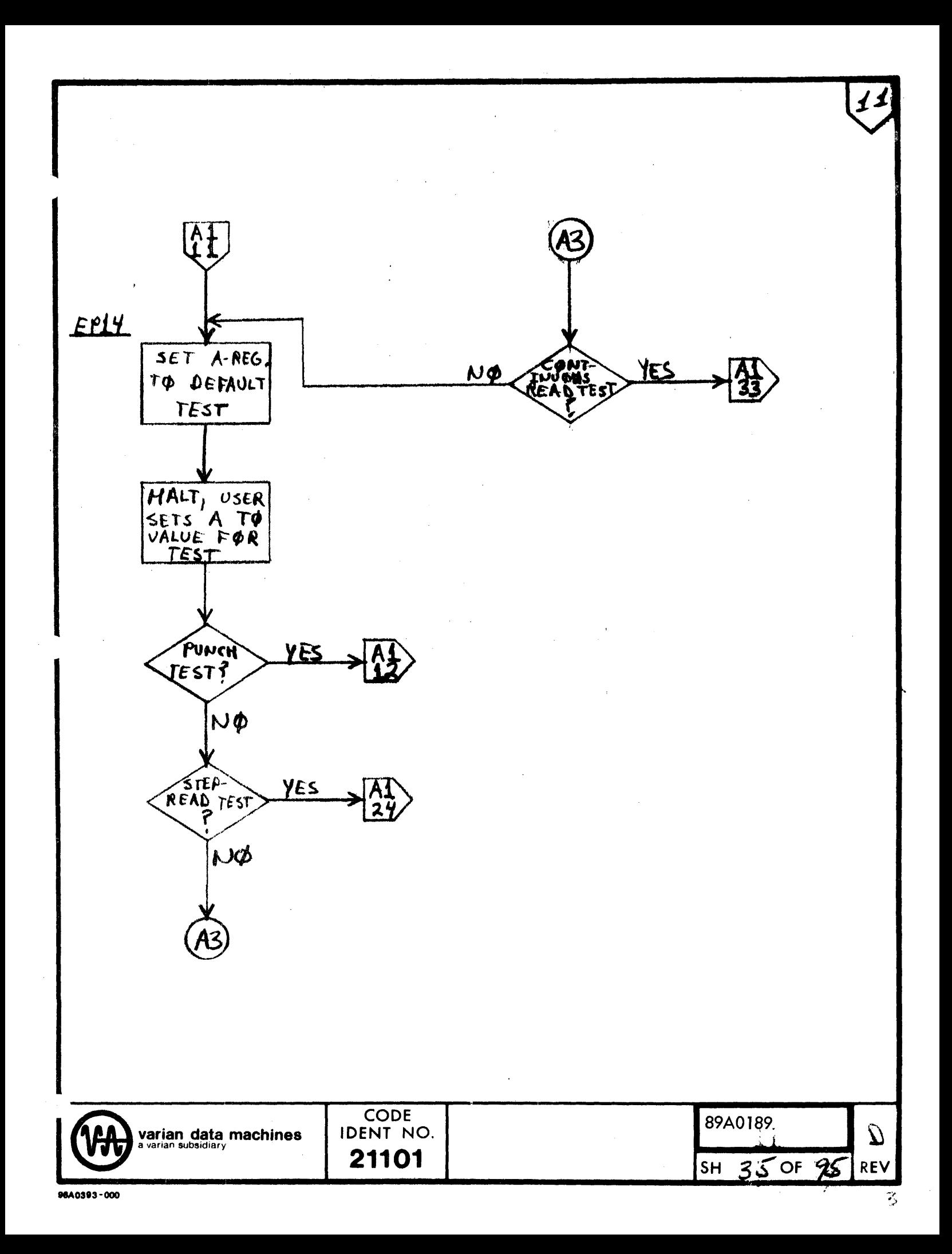

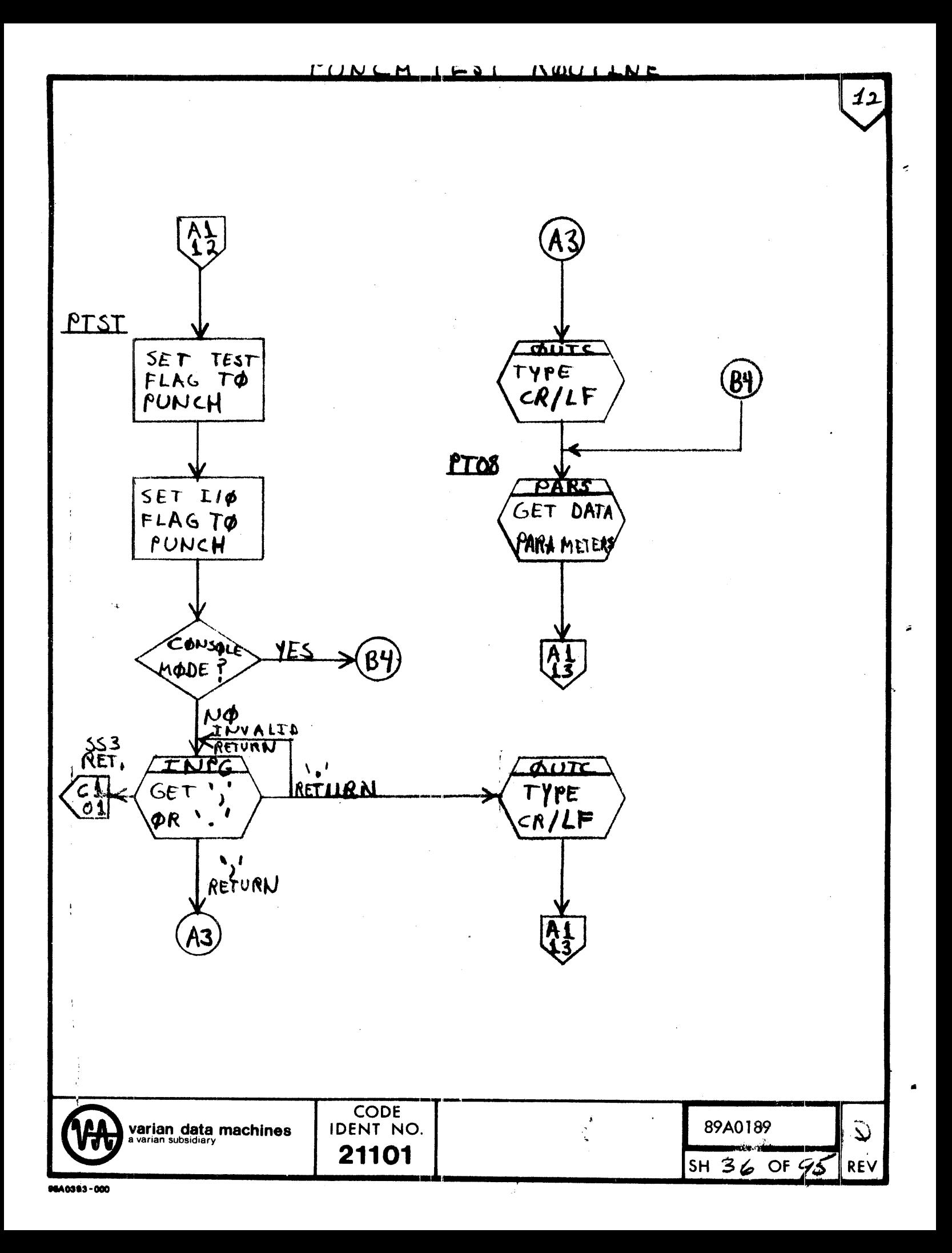
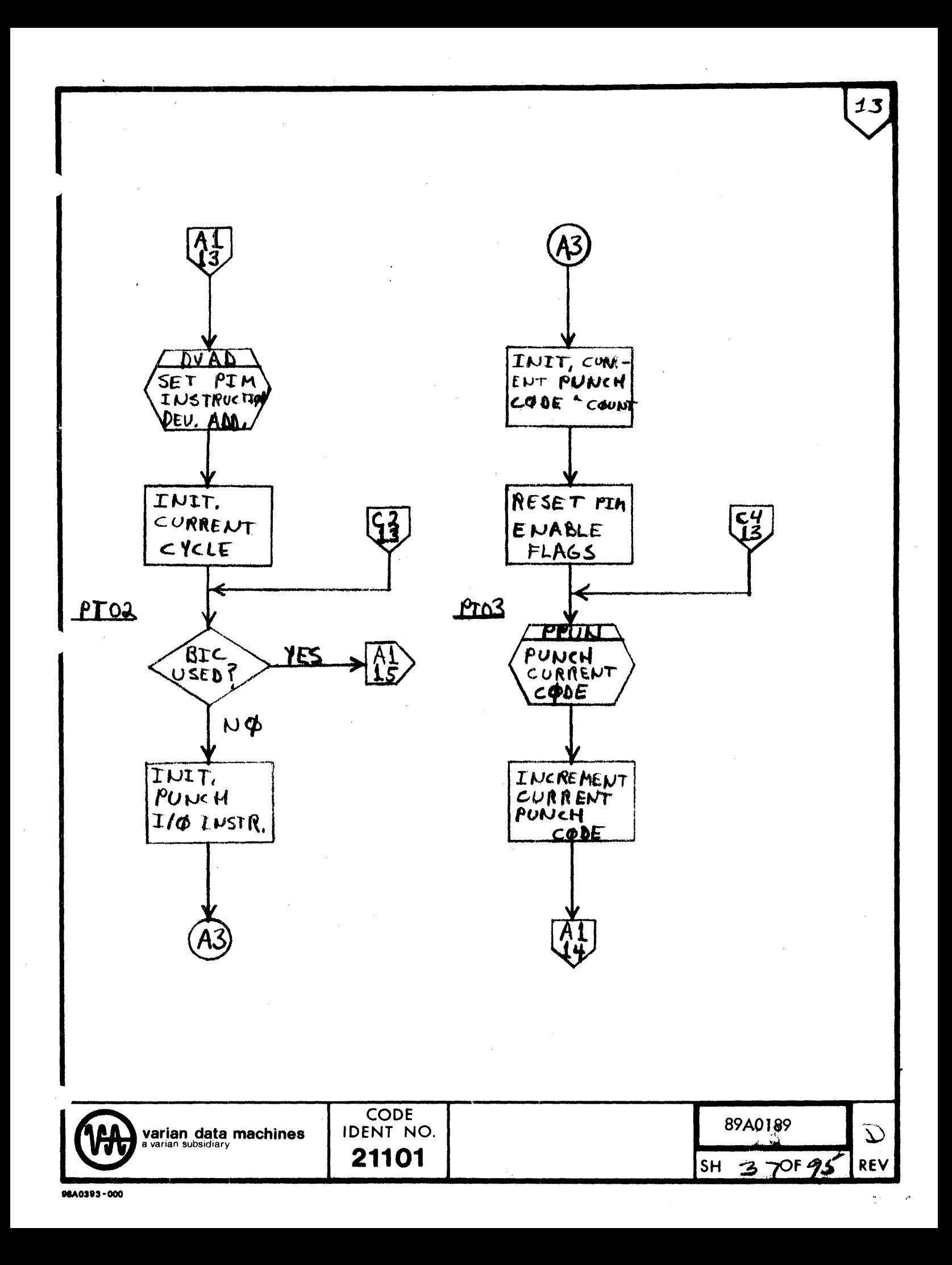

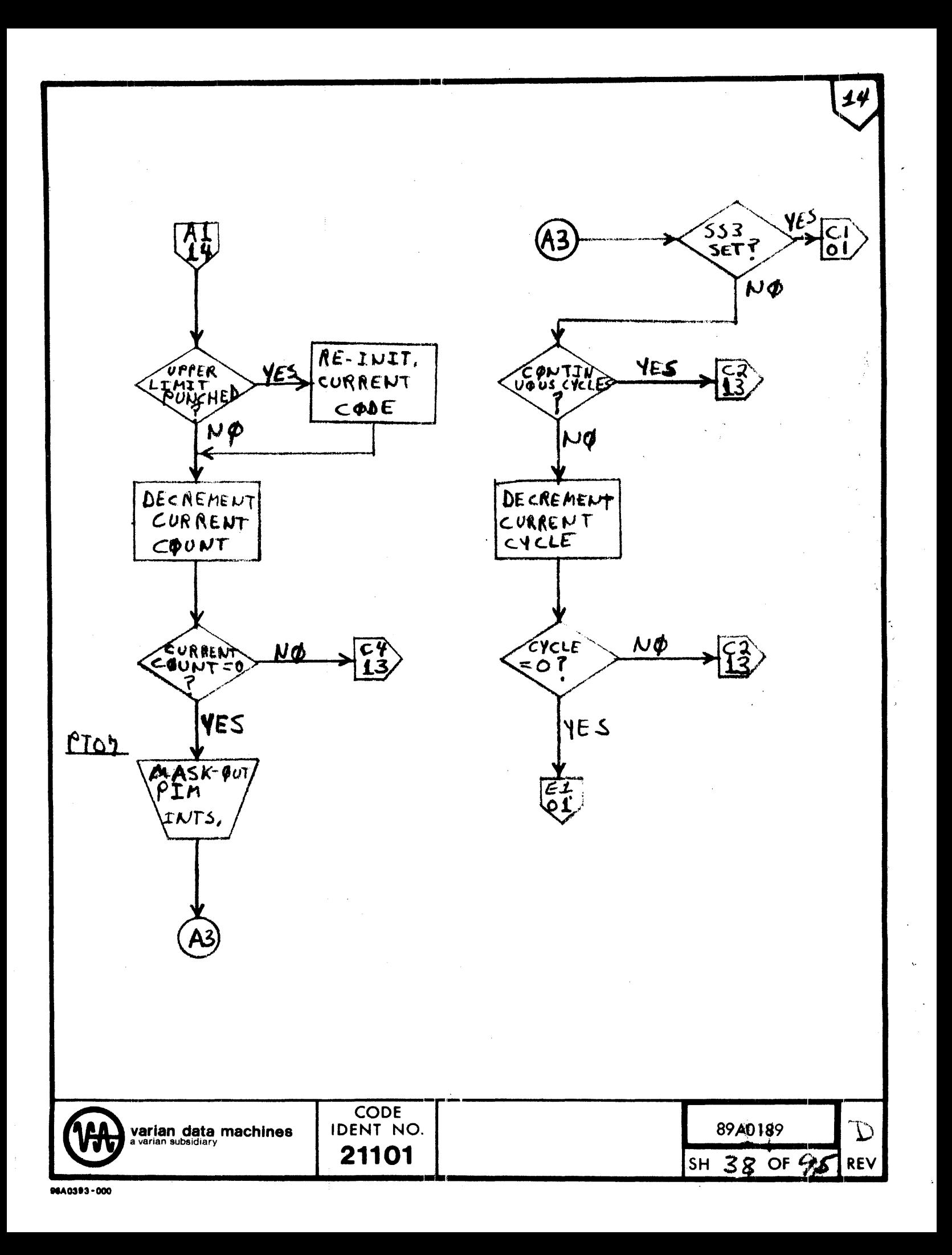

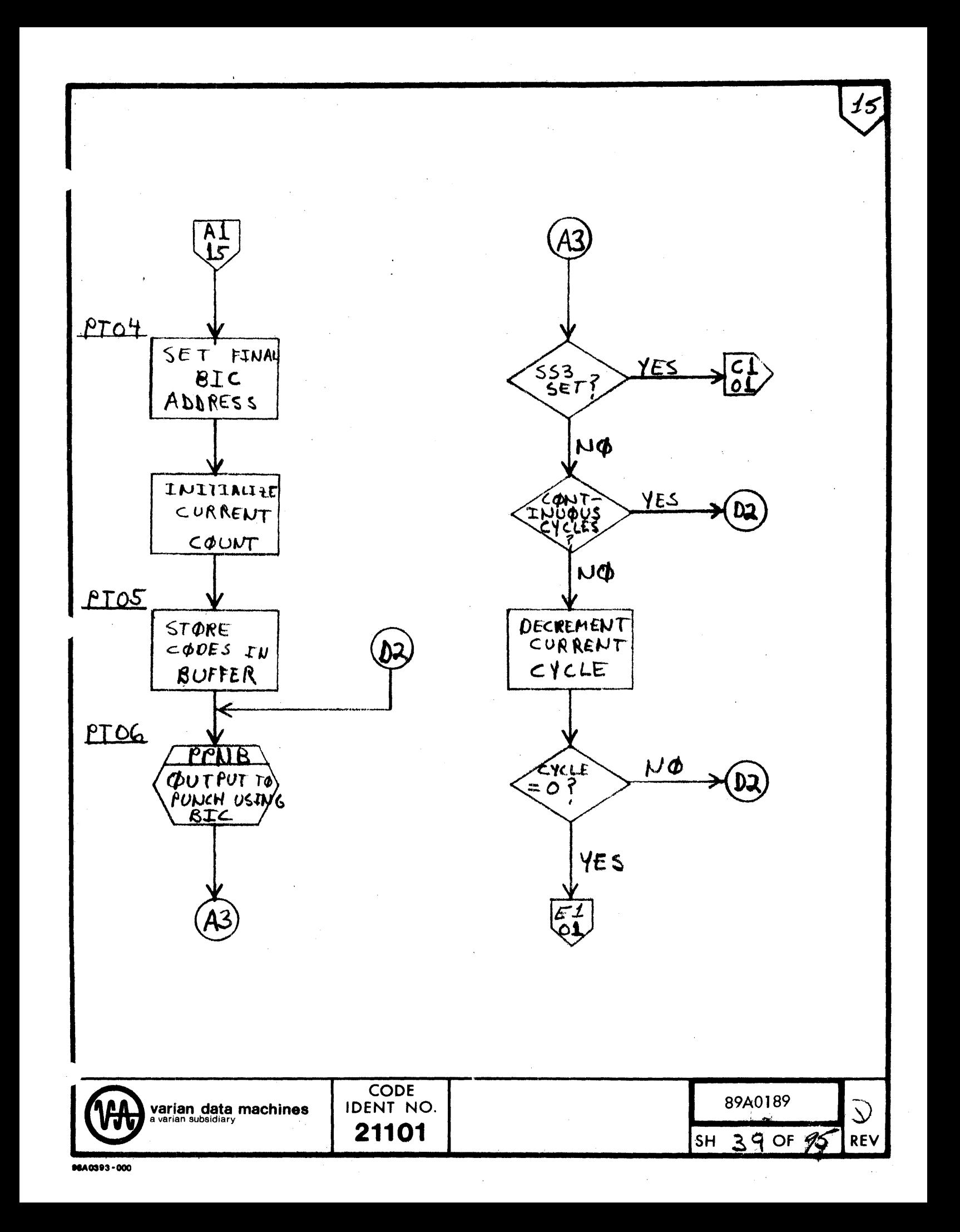

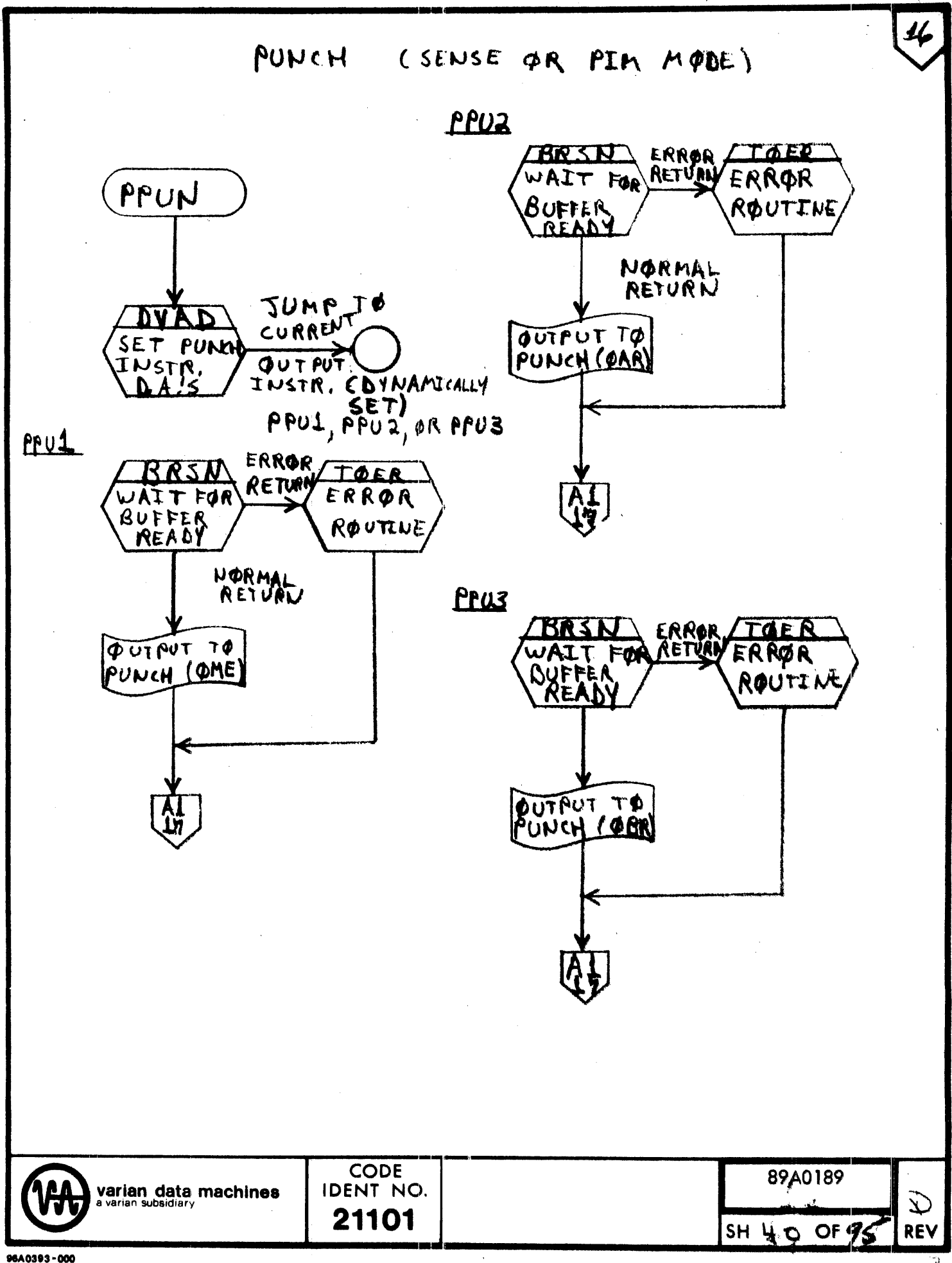

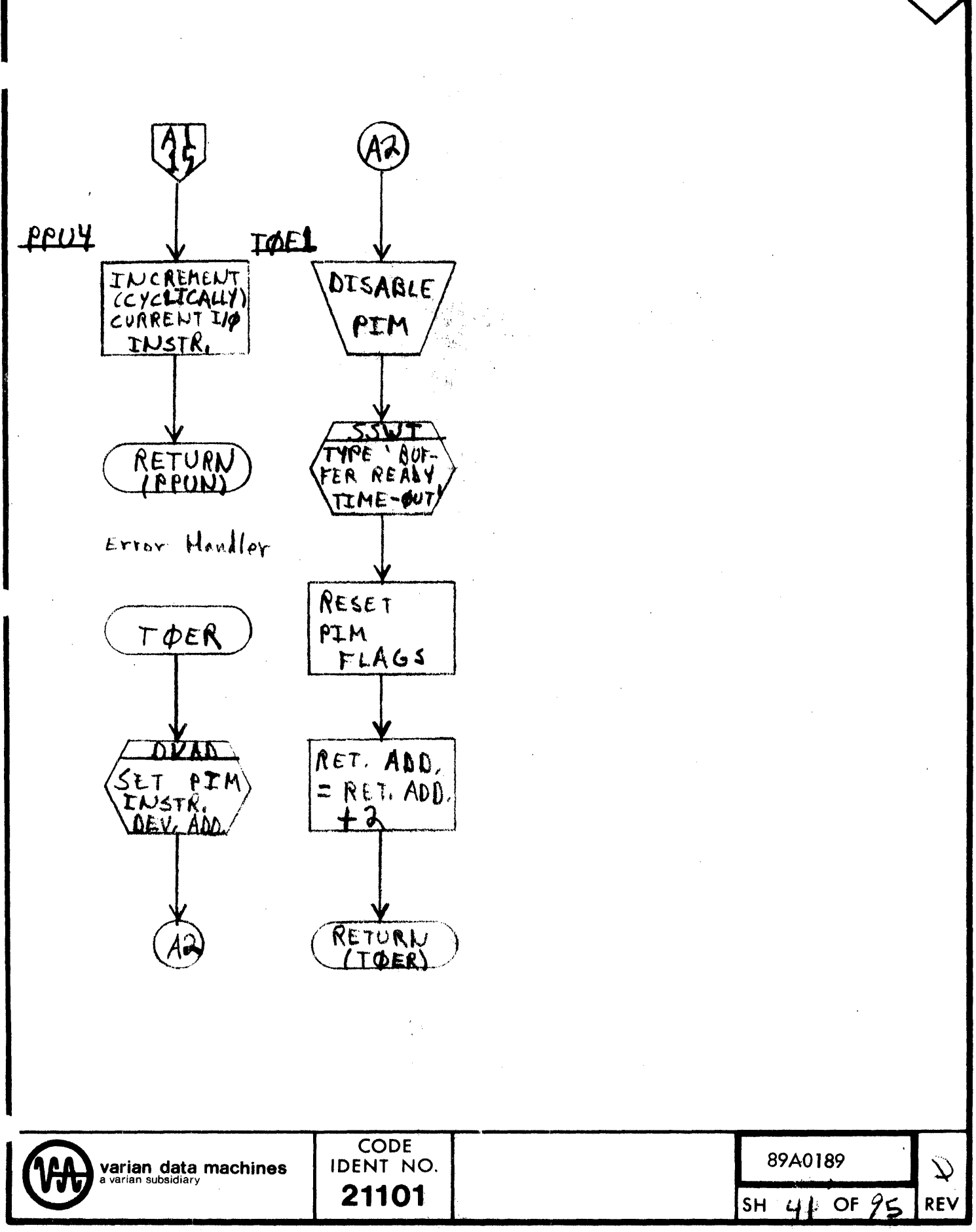

 $\omega^{\mu}$ 

 $17$ 

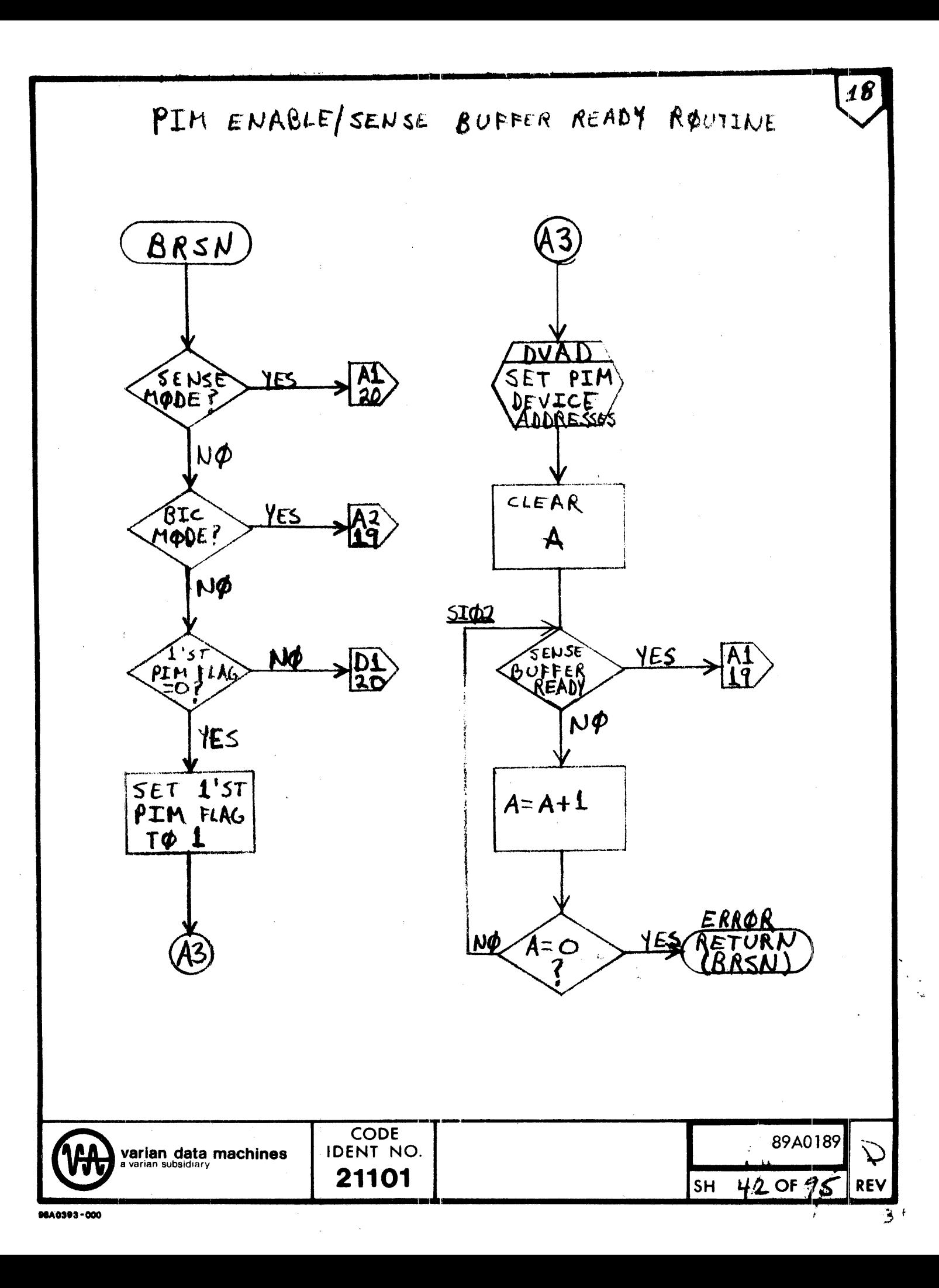

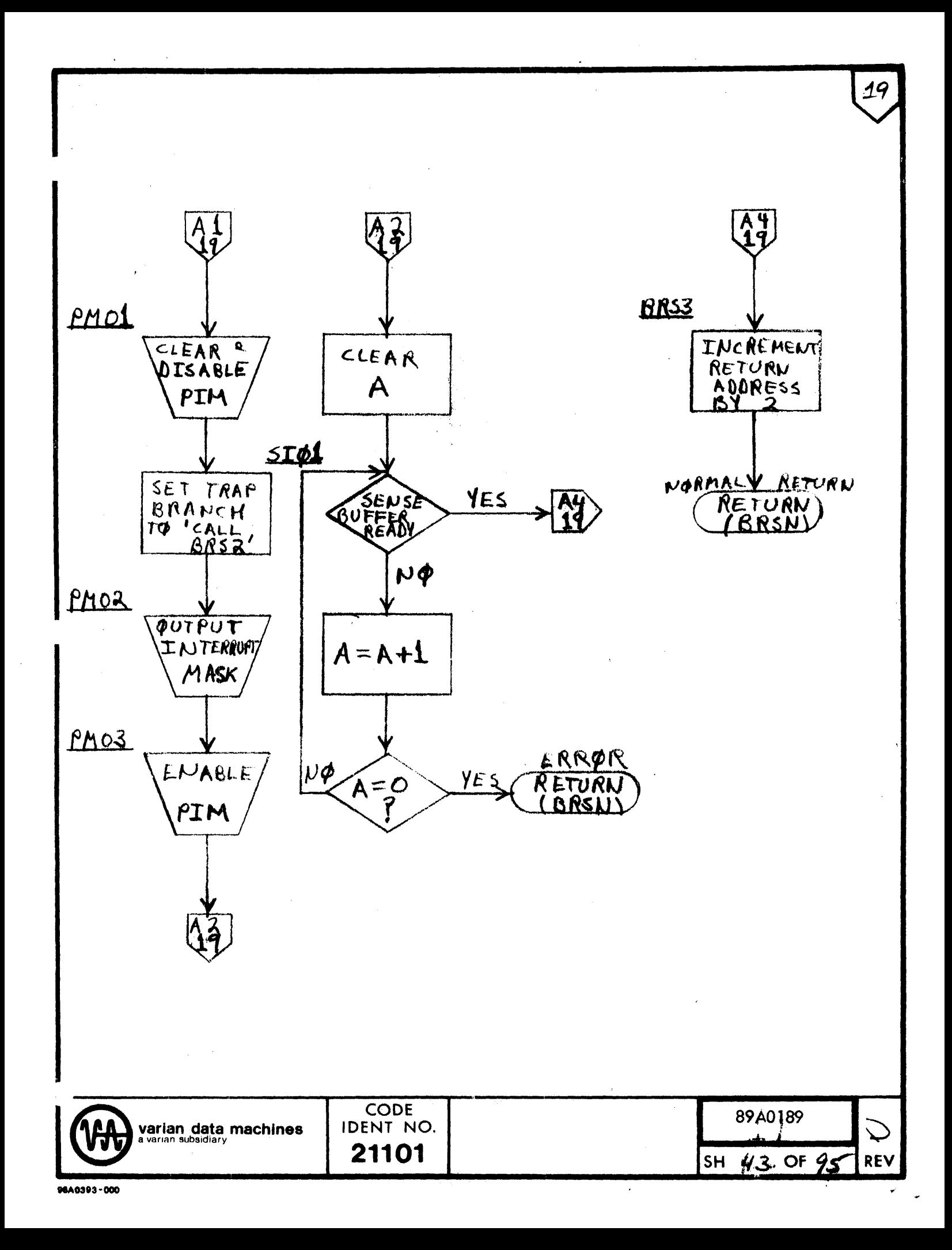

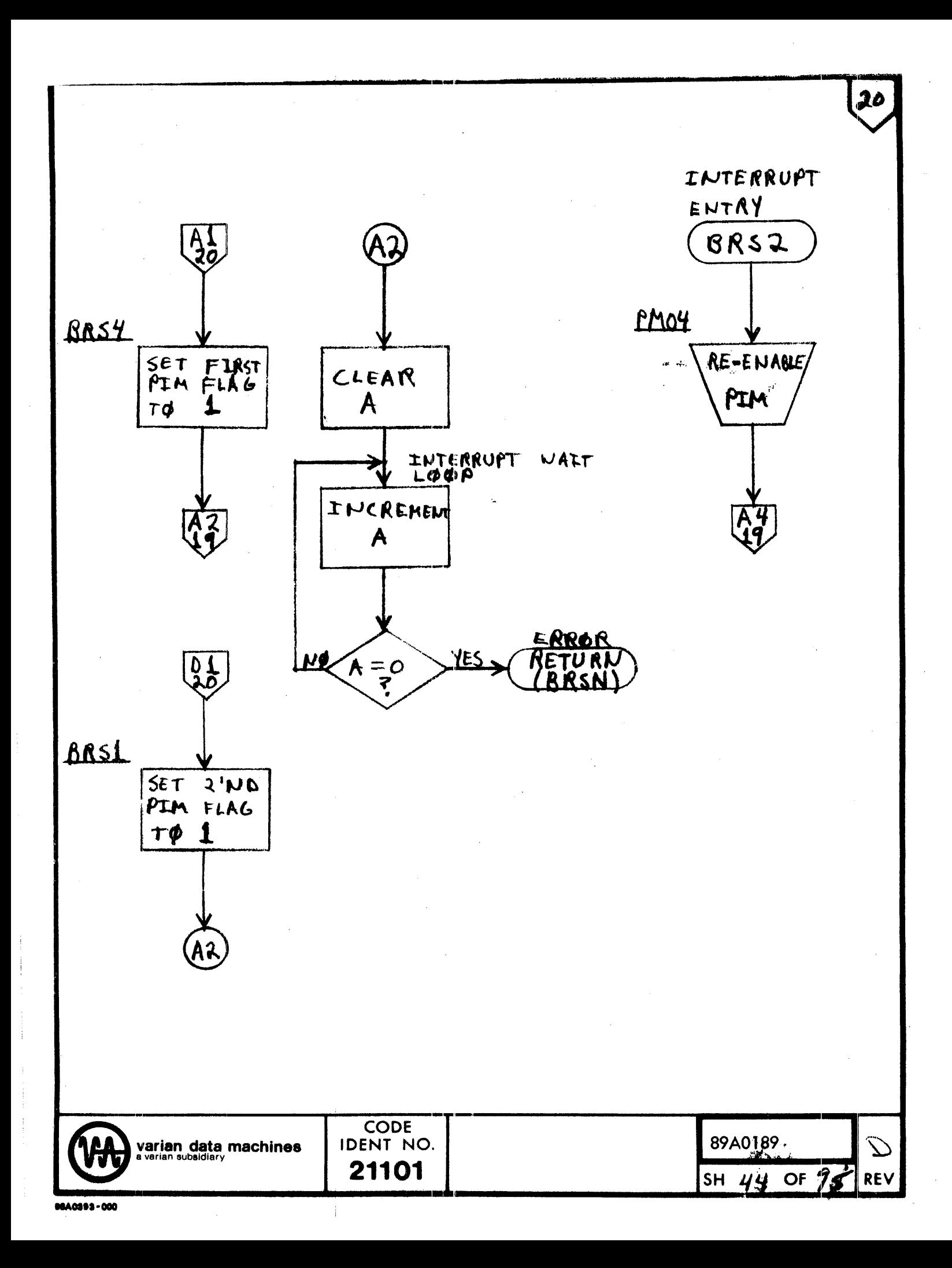

PUNCH LØR READ) (BIC MODE)

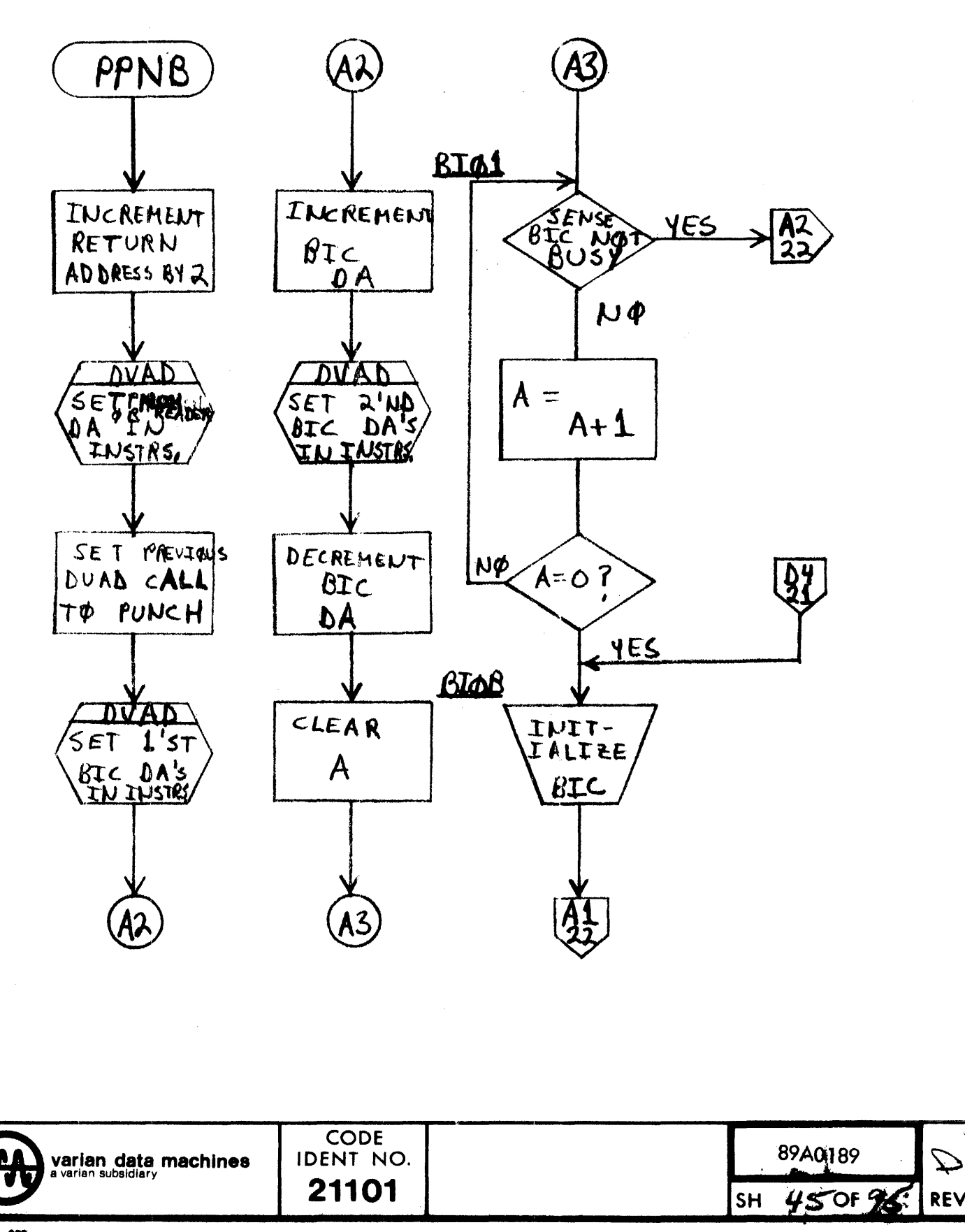

96A0393-000

و جو

 $21$ 

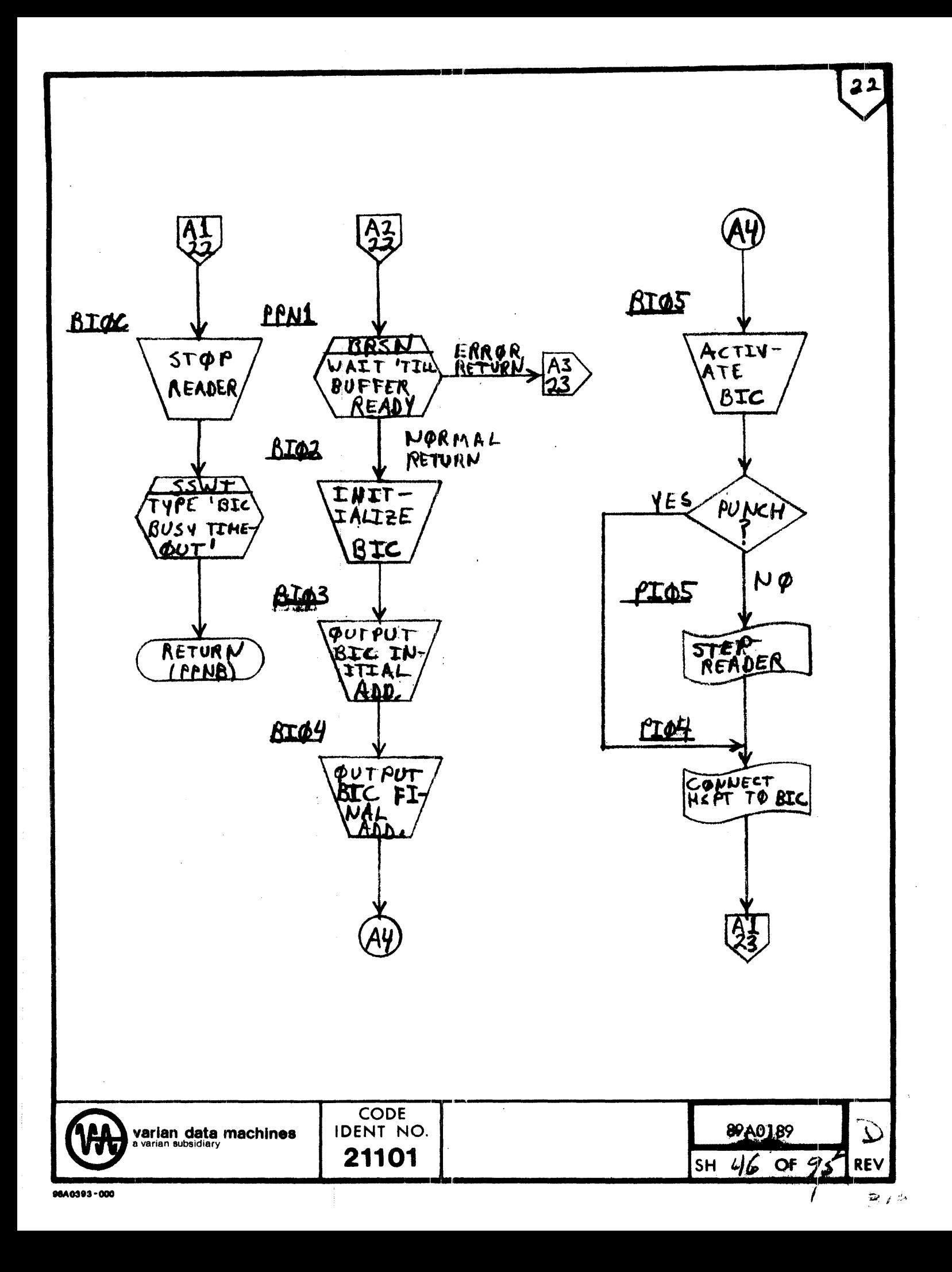

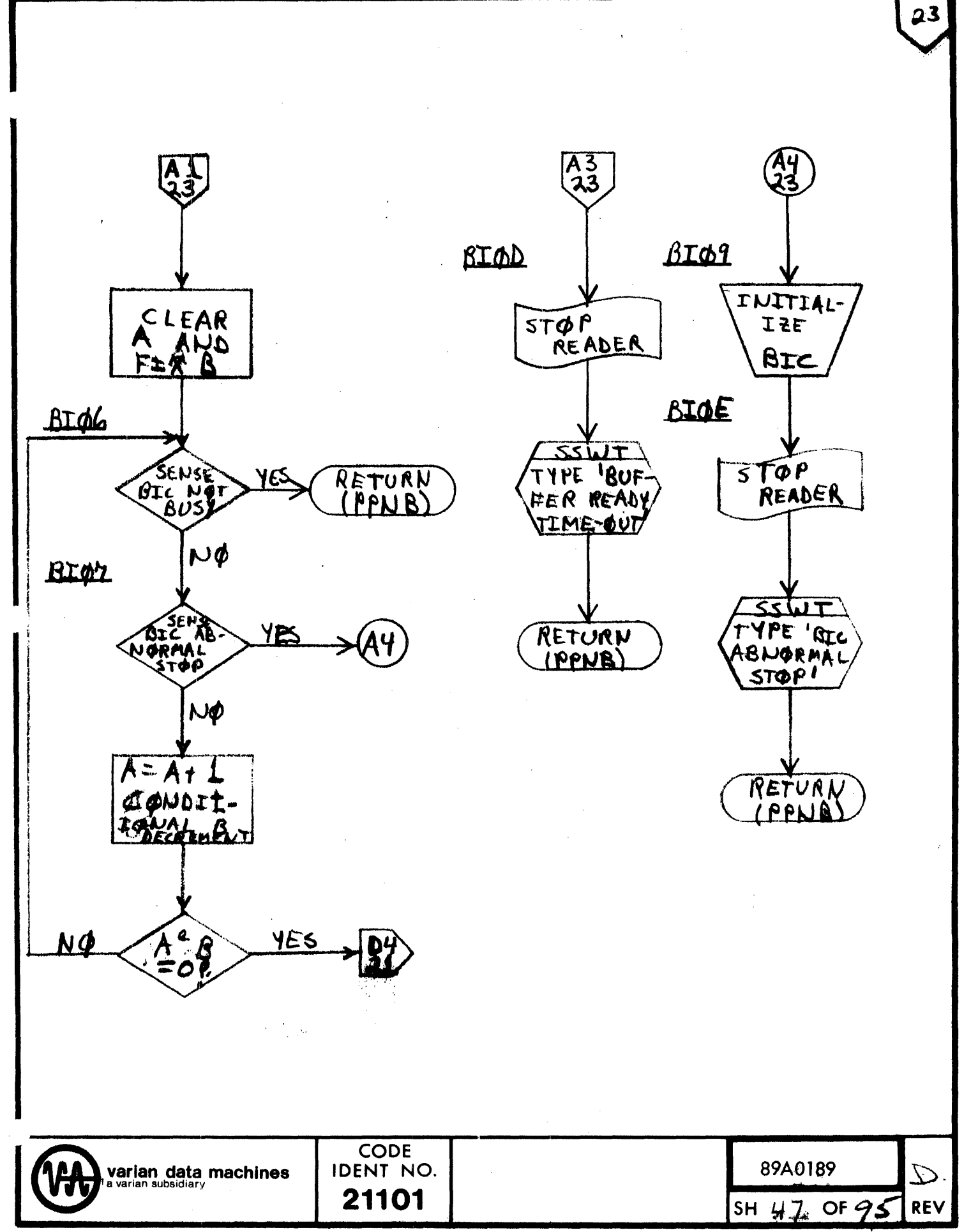

 $\mathcal{C}^{\mathbf{S}}=\mathcal{C}(\mathcal{A})$ 

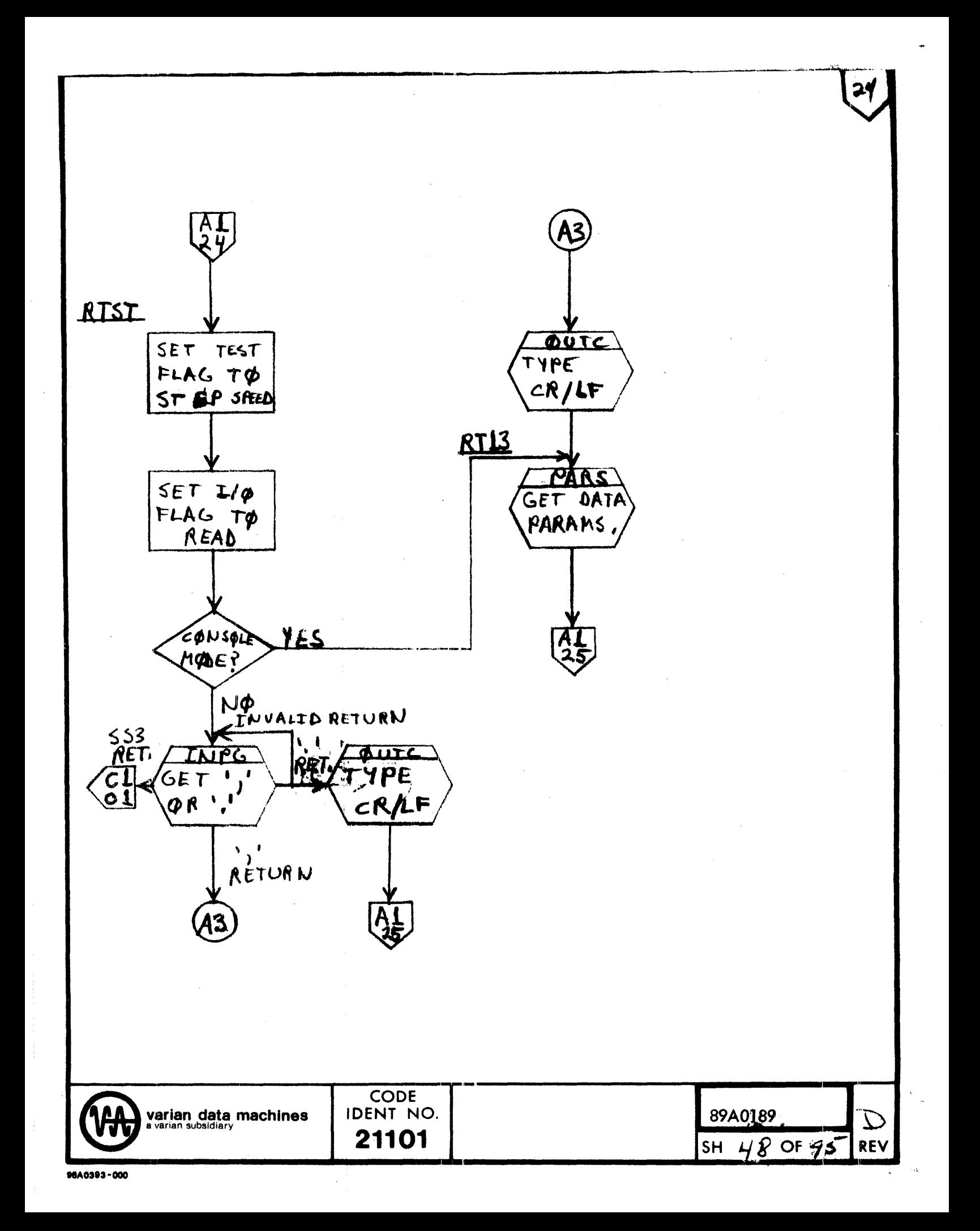

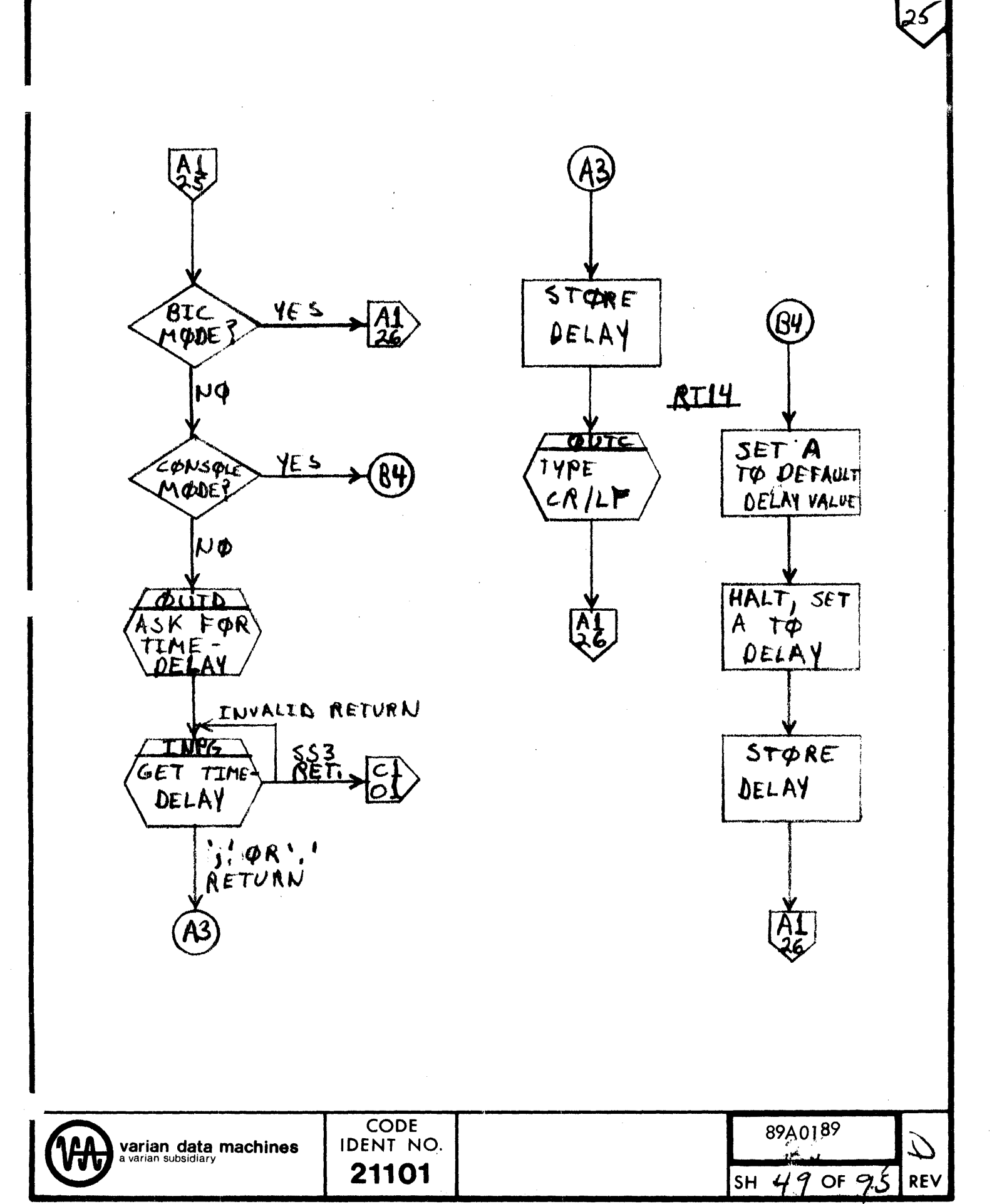

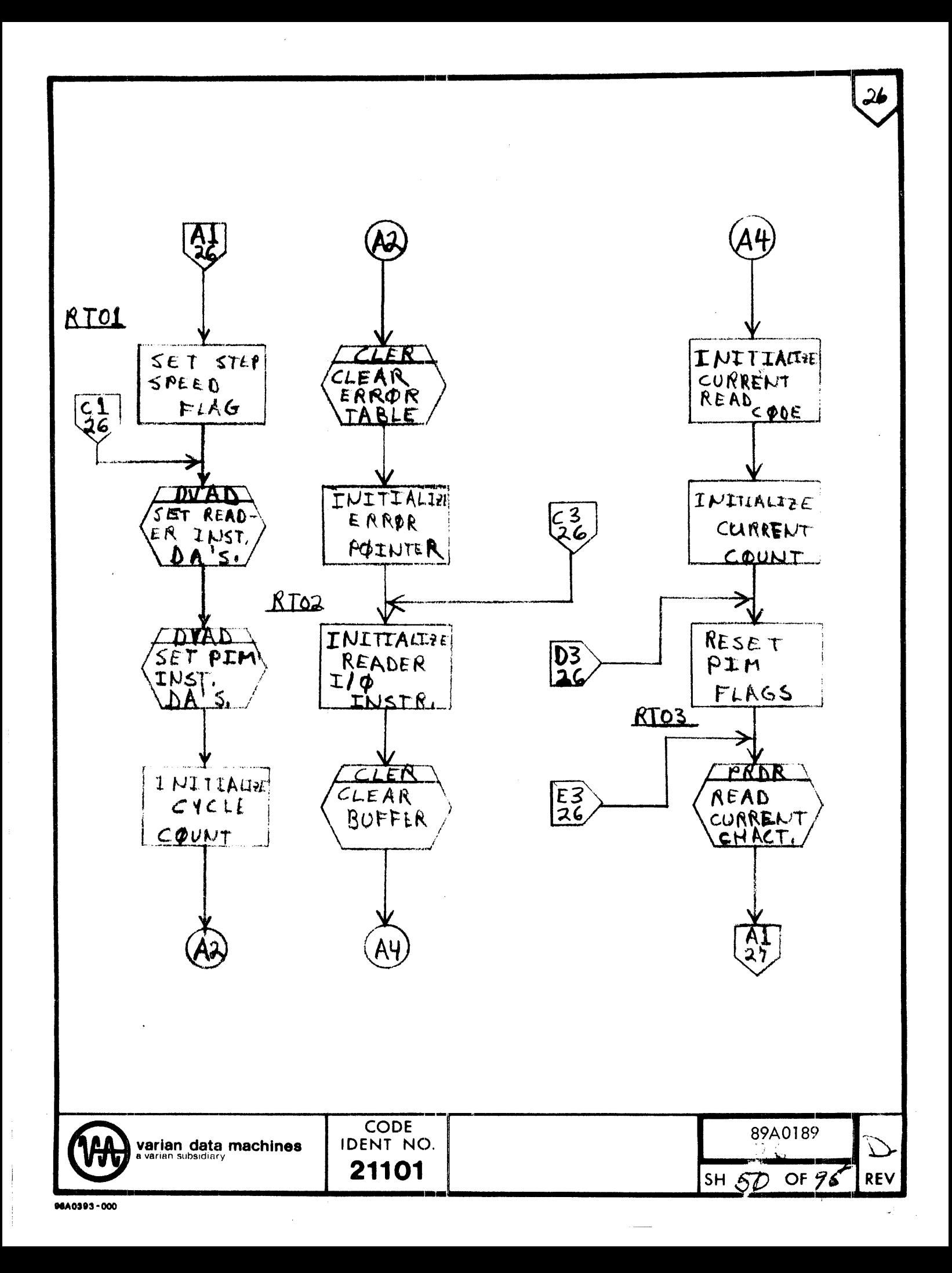

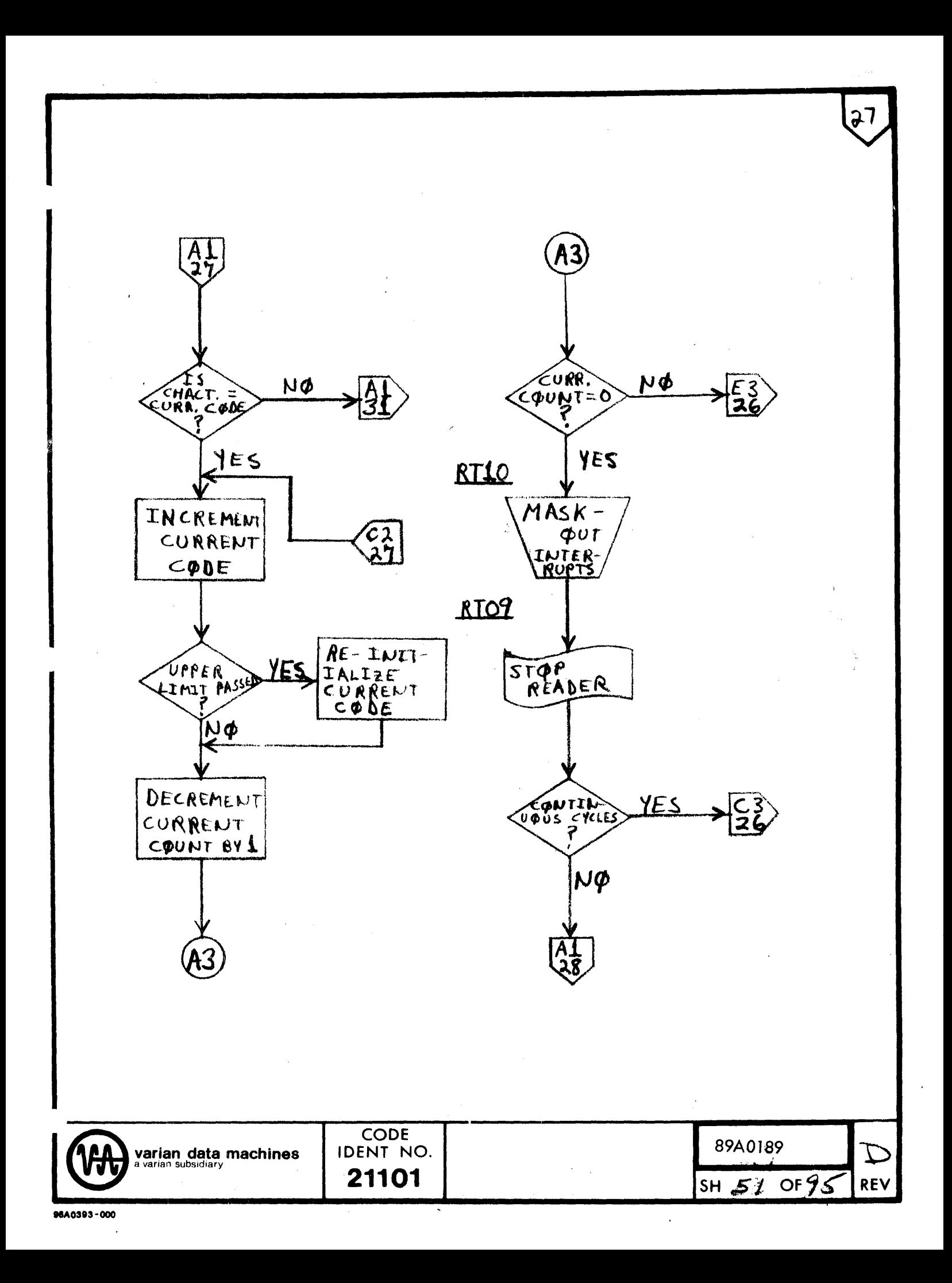

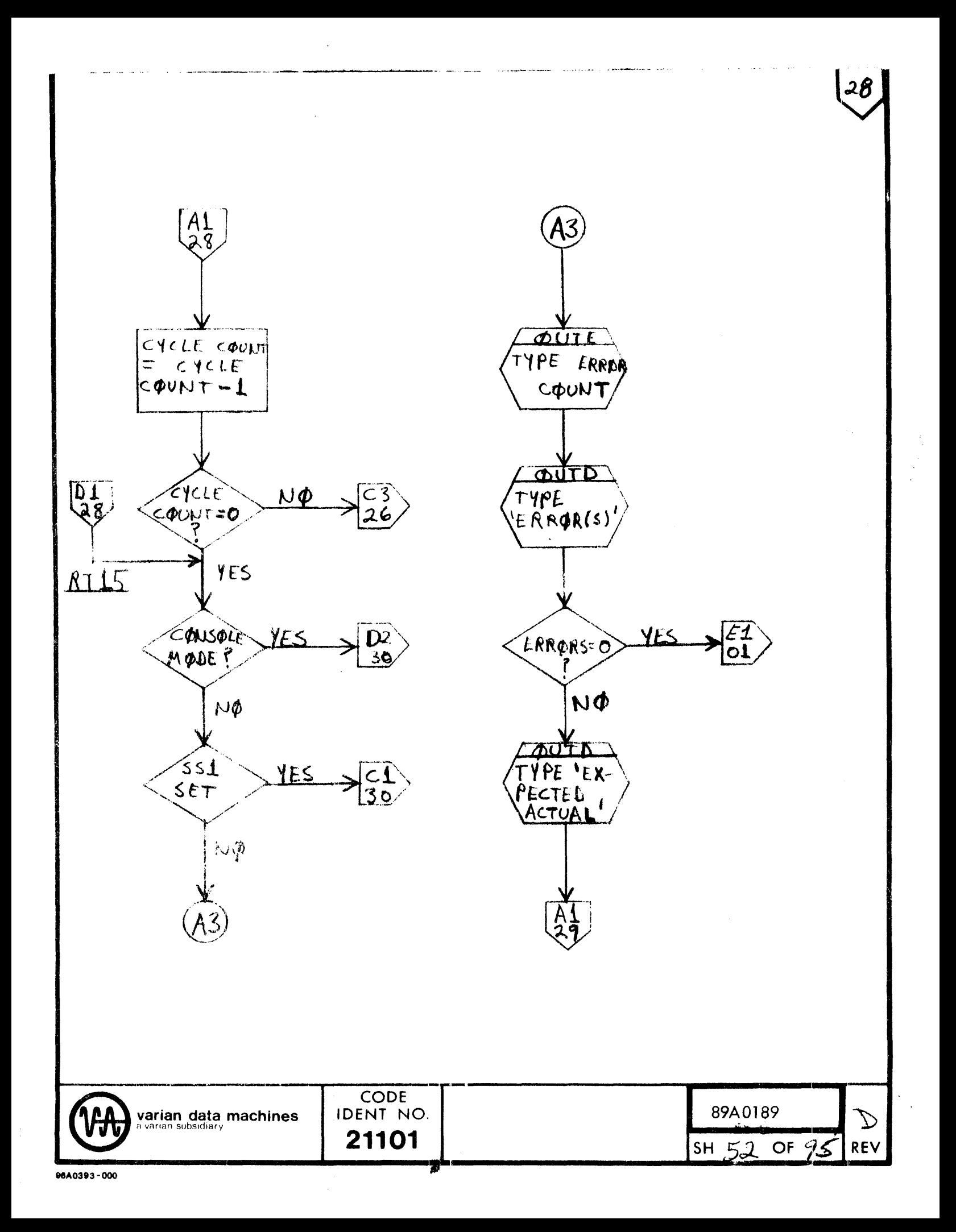

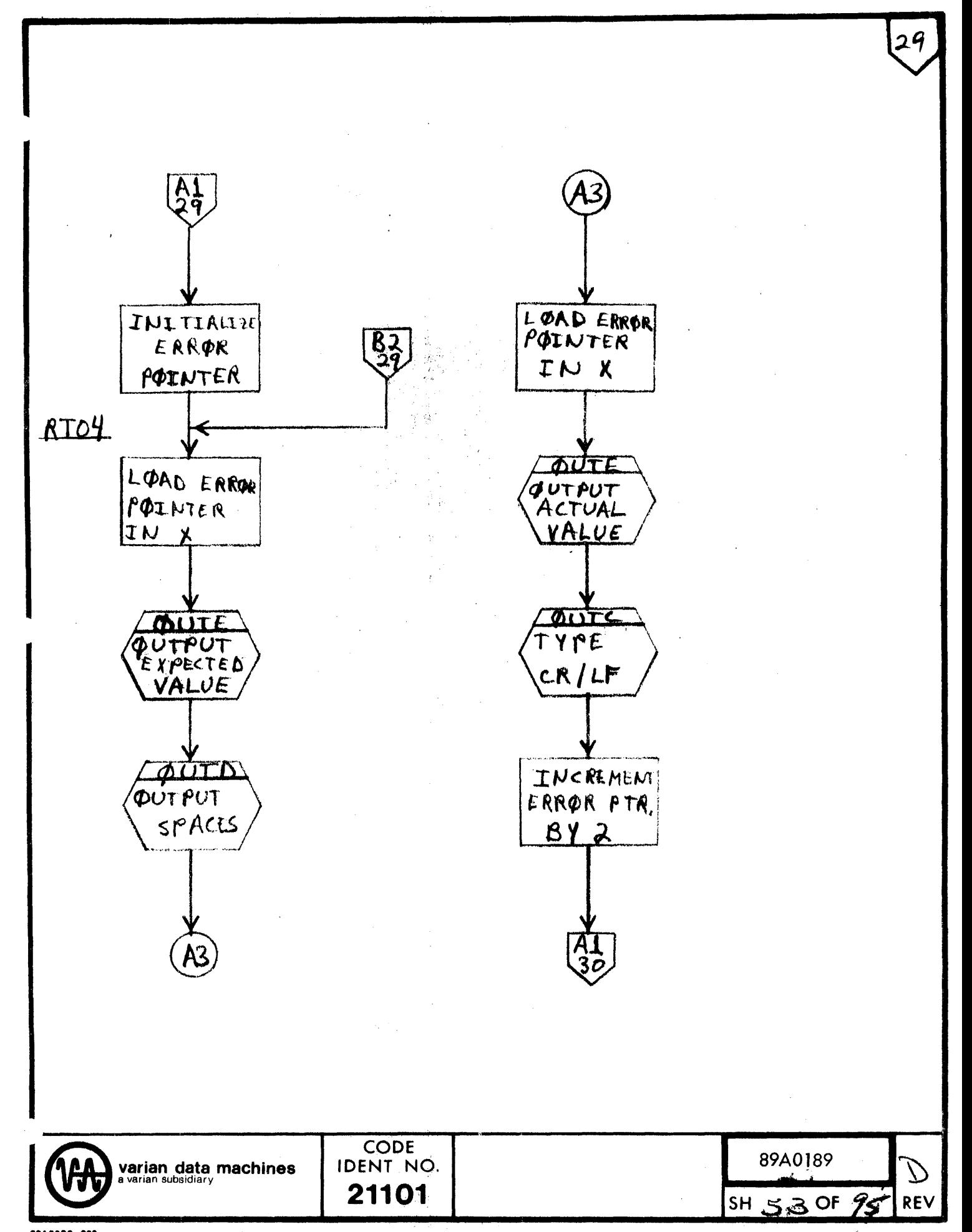

30 AI<br>30  $\overleftrightarrow{A_3}$ HALT, USER ERROB THE N¢ **B2**<br>29 FØR ERRØACUT  $\left[\begin{matrix} 50 \\ 30 \end{matrix}\right]$ YES YES  $SSE$  $\begin{matrix} 61 \\ 01 \end{matrix}$  $N$  $\phi$  $552$  $rac{\varepsilon_1}{\varepsilon_2}$  $517$  $\rightarrow$ YES NØ ATOS. LØAD A  $\overrightarrow{c}_{0}$  $\frac{1}{30}$ WITH ERRØR COUNT ≳ Sکَ YES  $\overline{c}$  $5573$ N¢ CODE 89A0189 **IDENT NO.**  $\mathcal{D}$ **varian data machines**<br>a varian subsidiary 21101  $540f$ SH REV

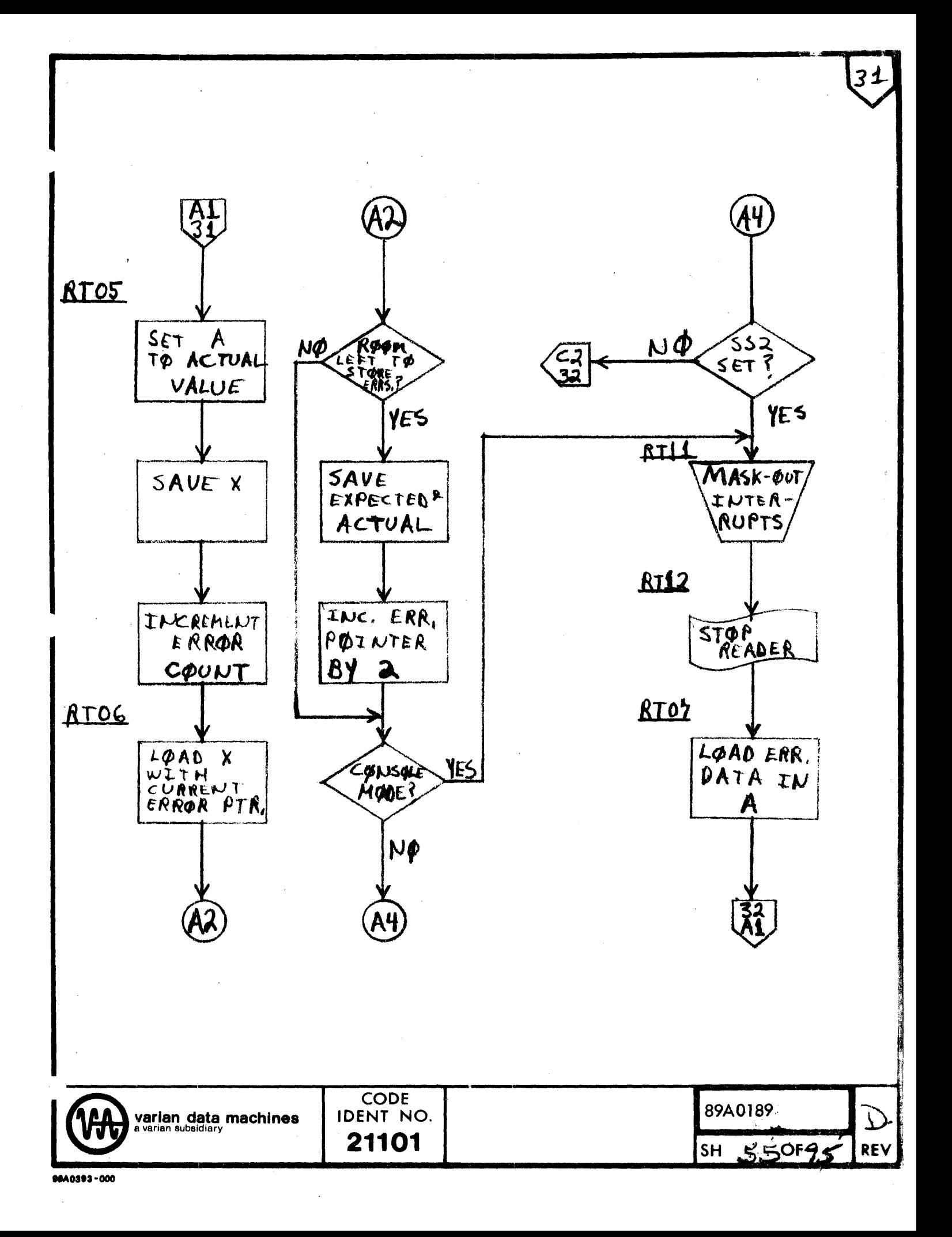

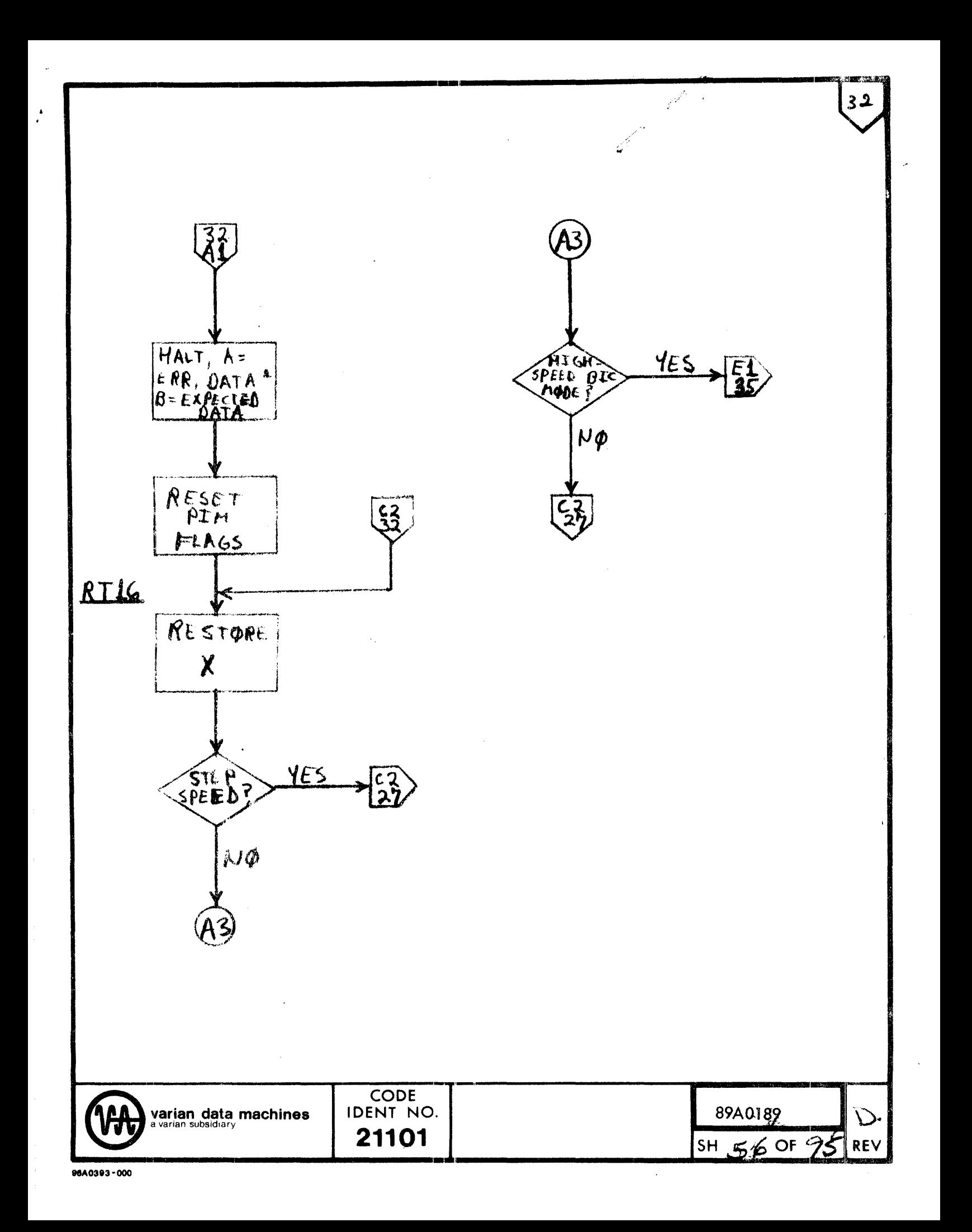

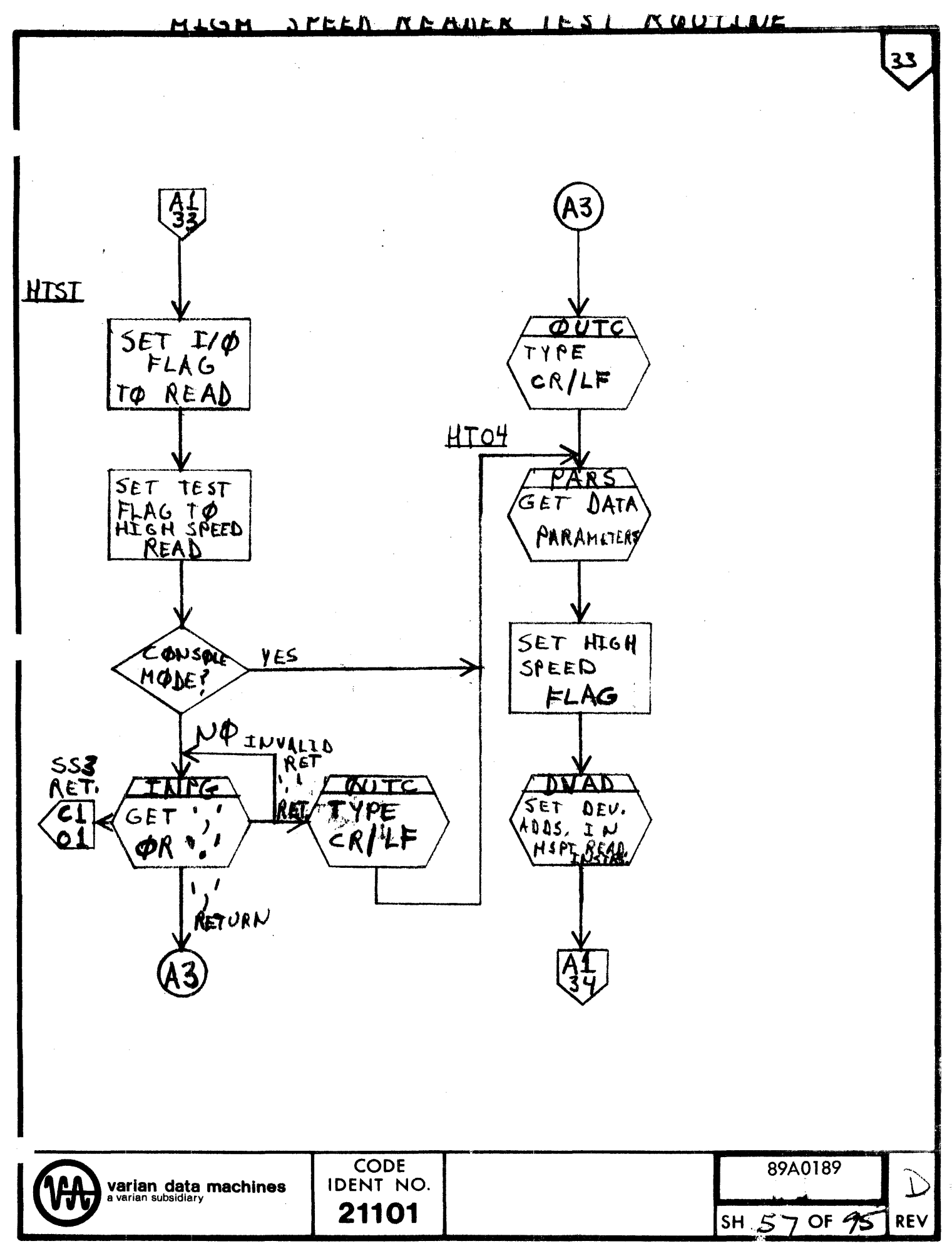

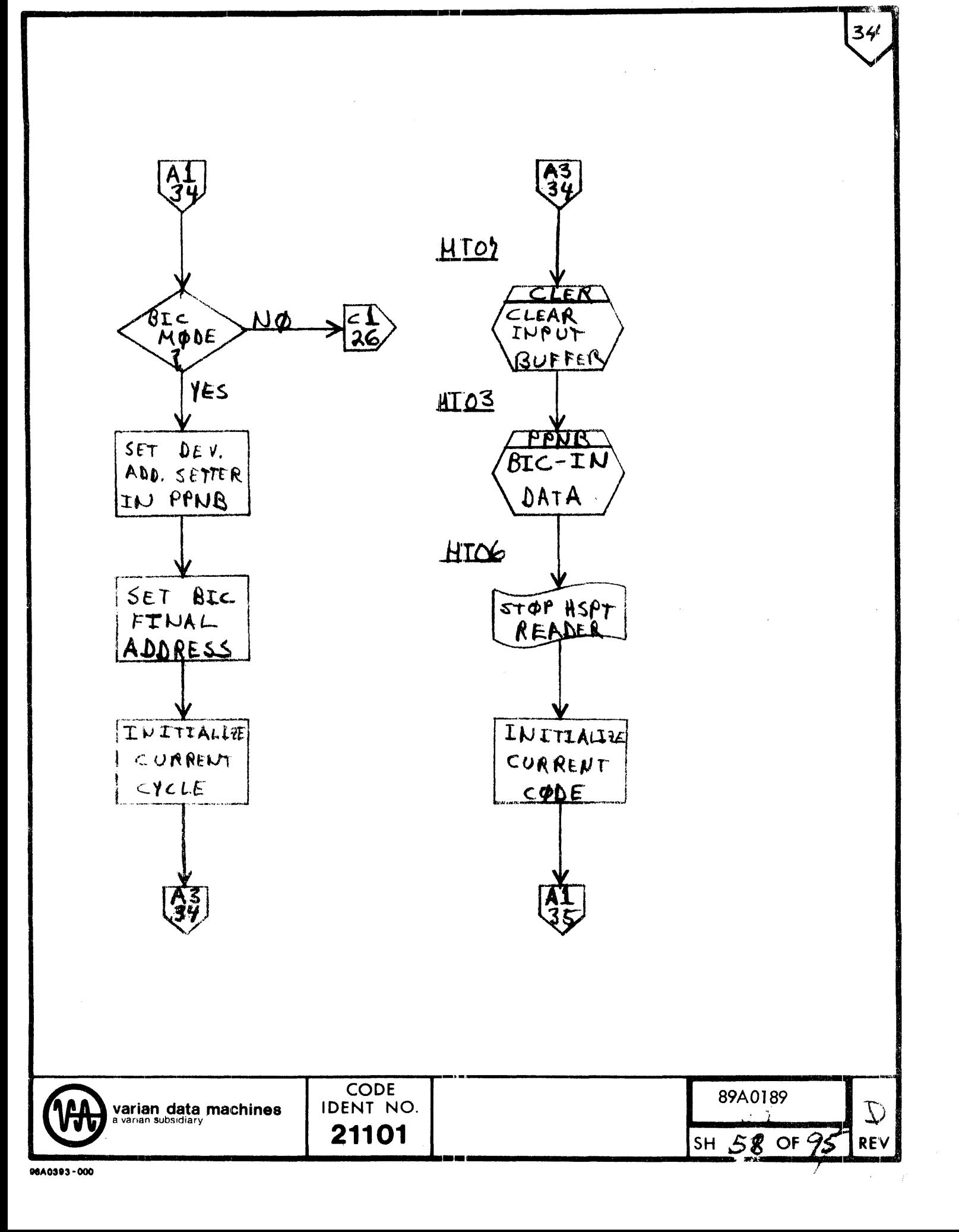

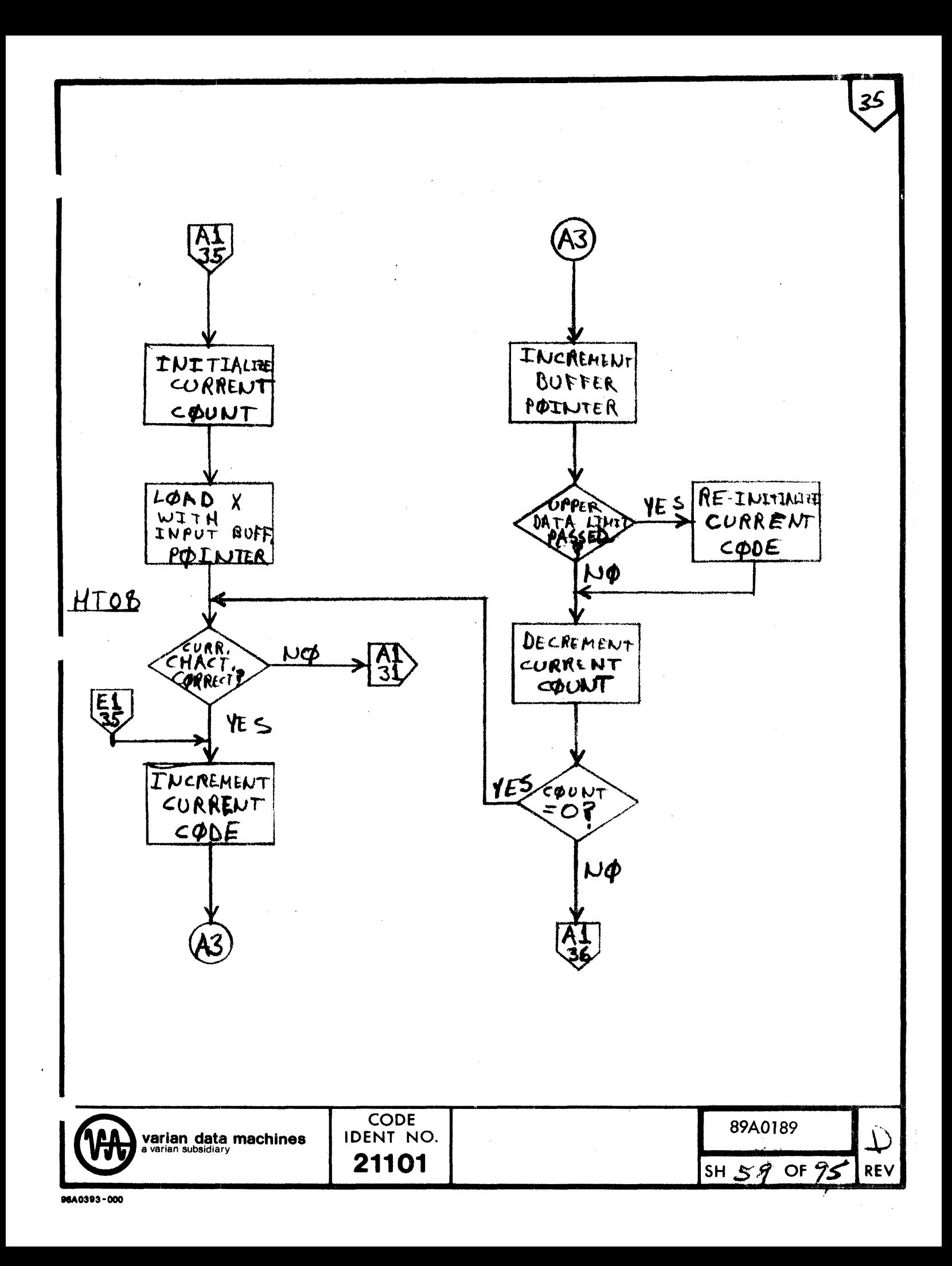

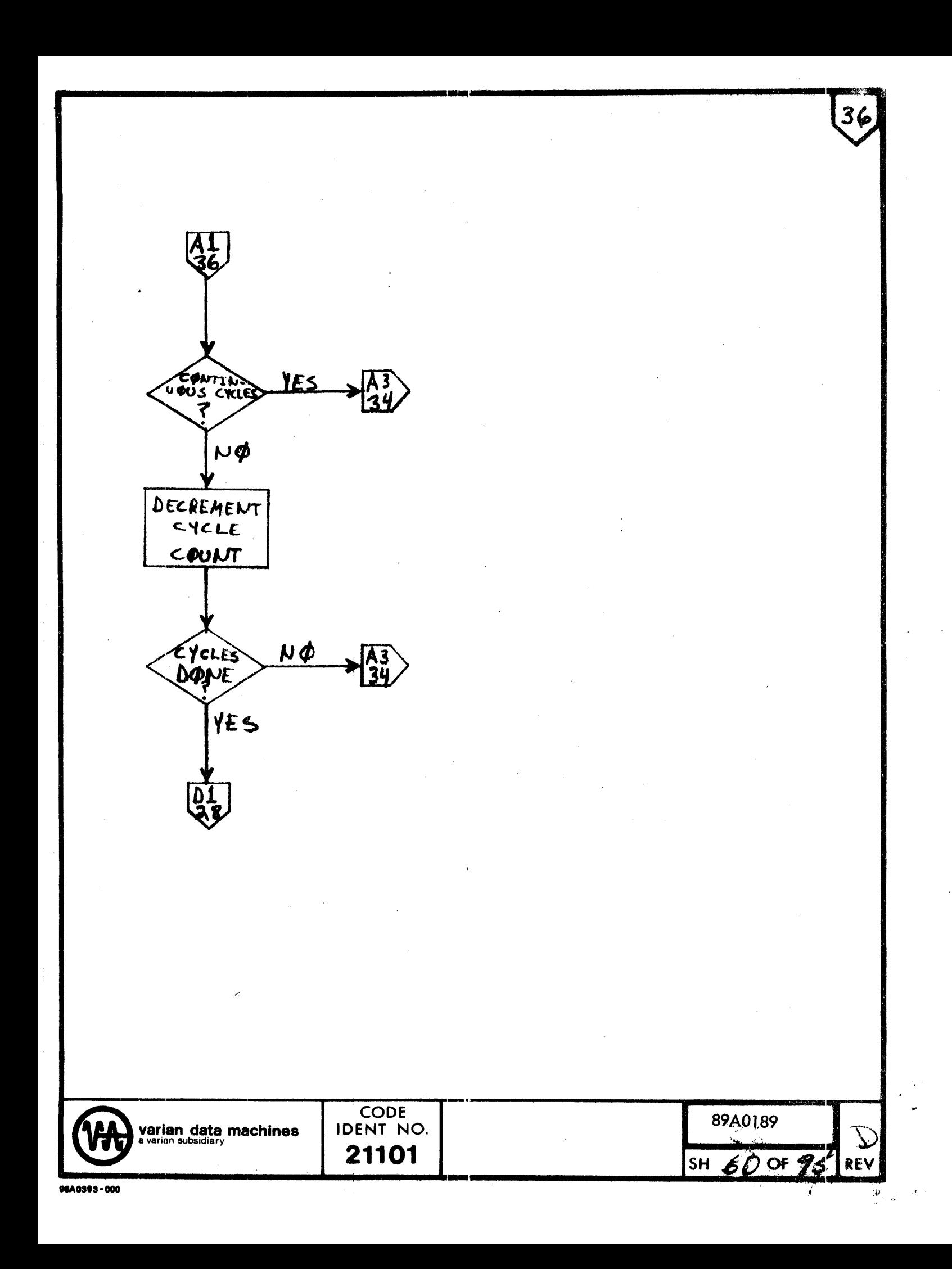

READ

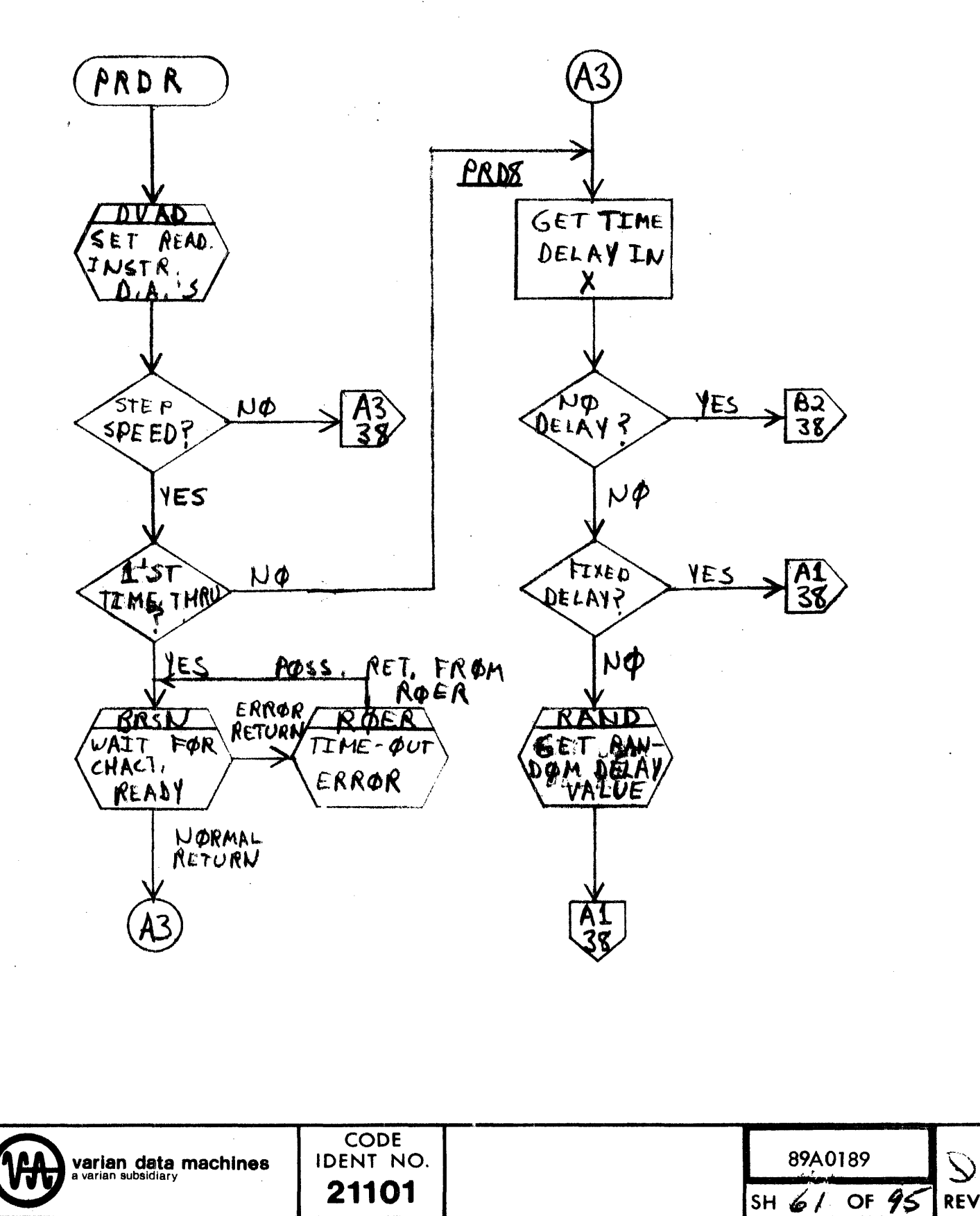

96A0393-000

t.

37

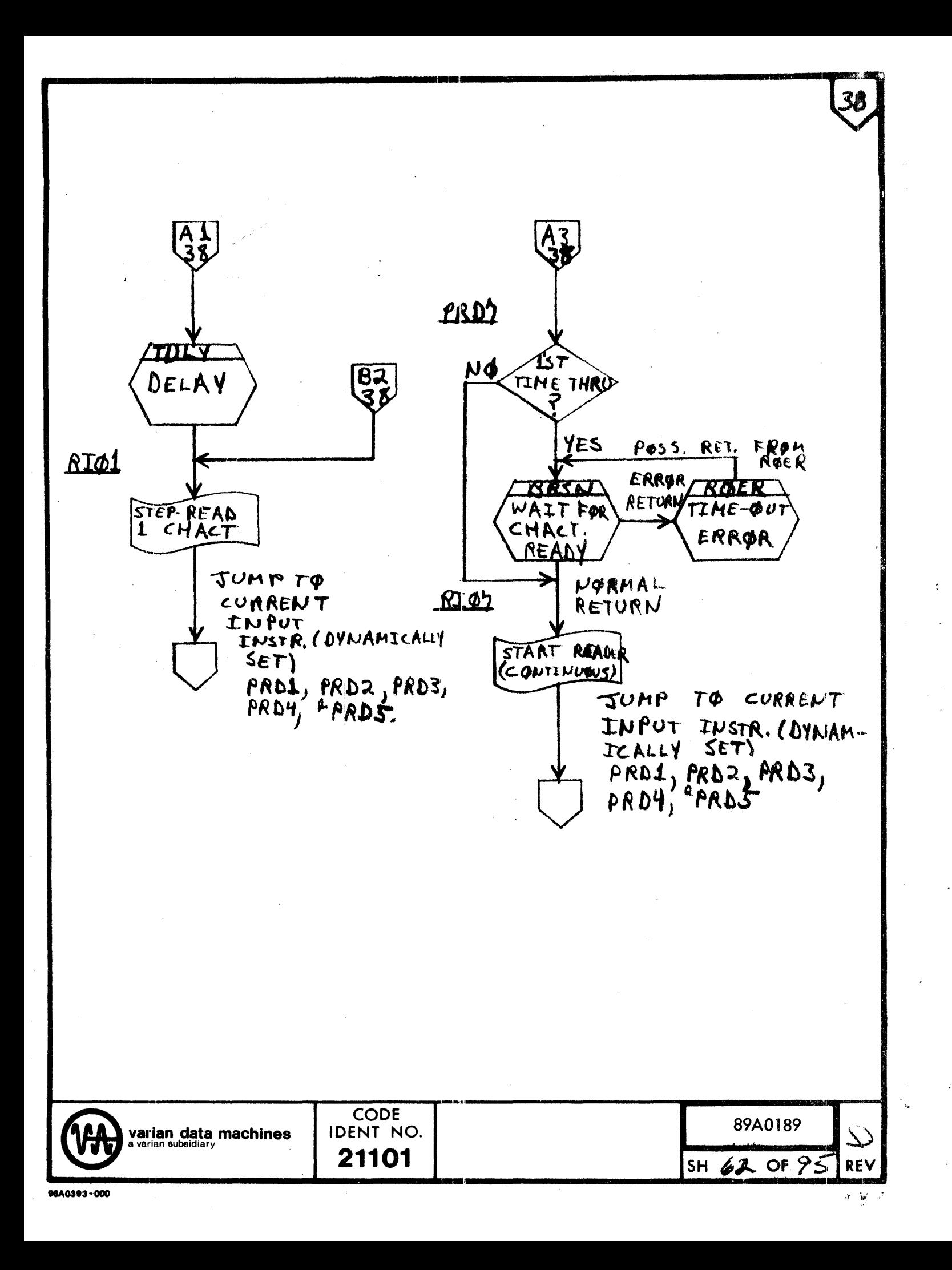

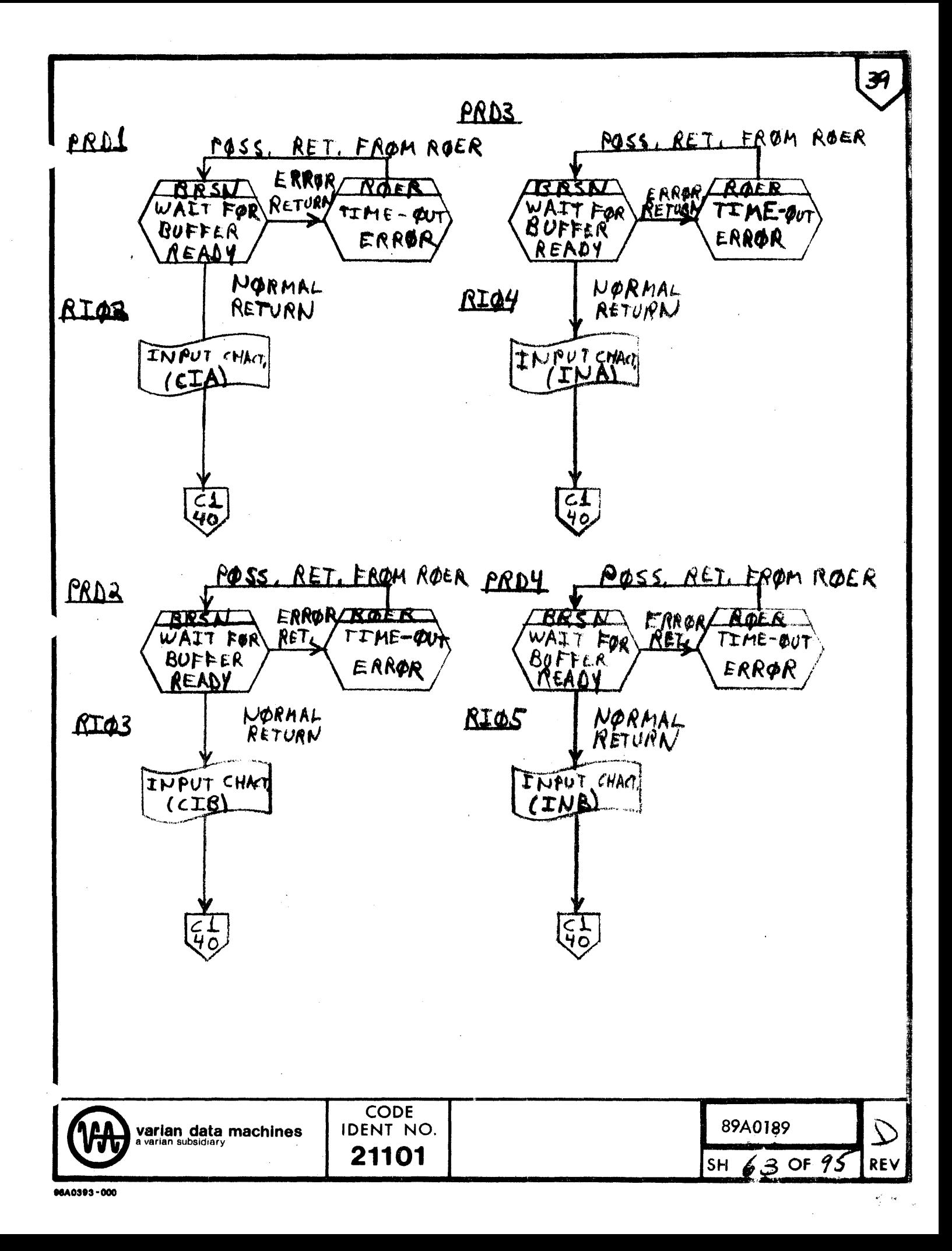

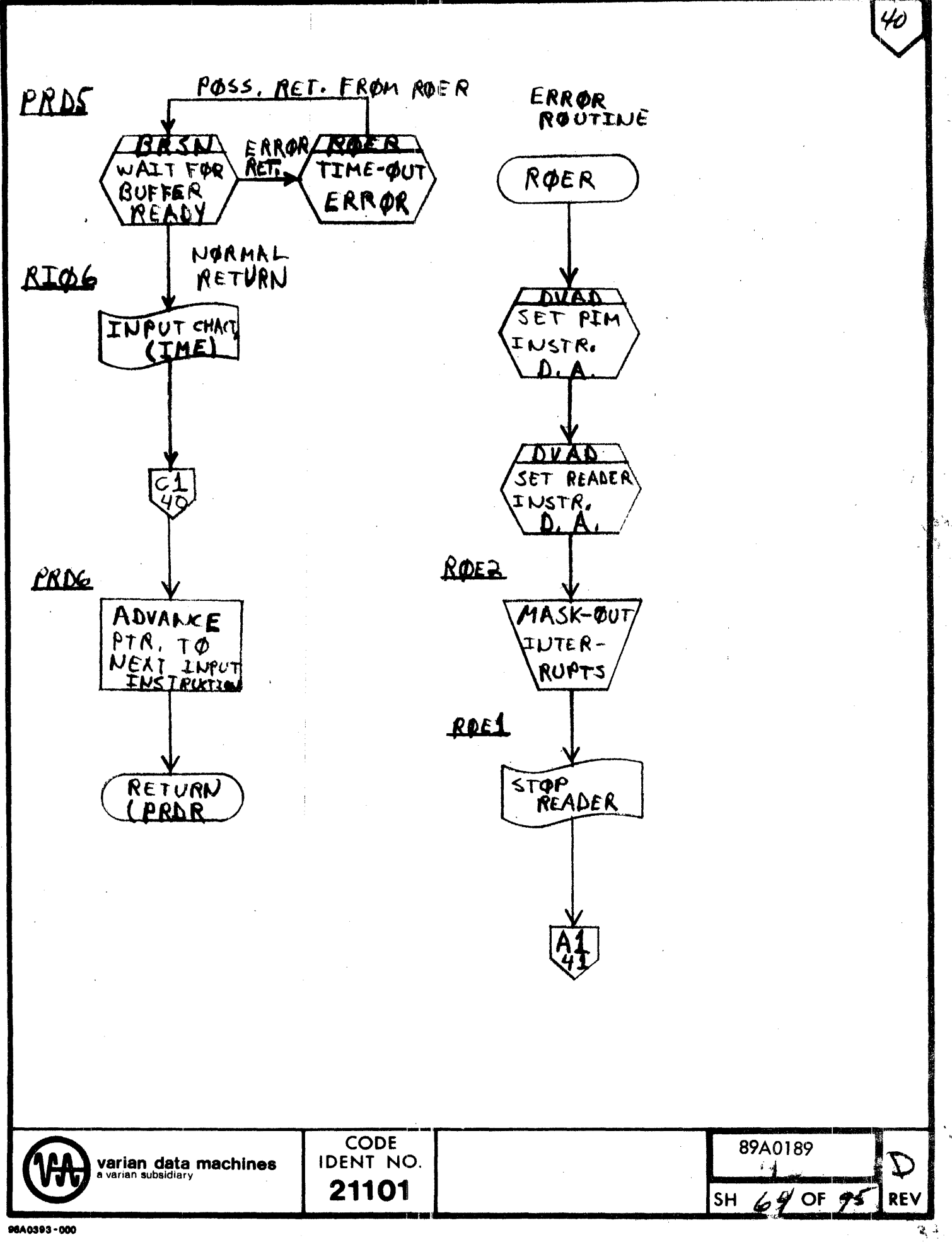

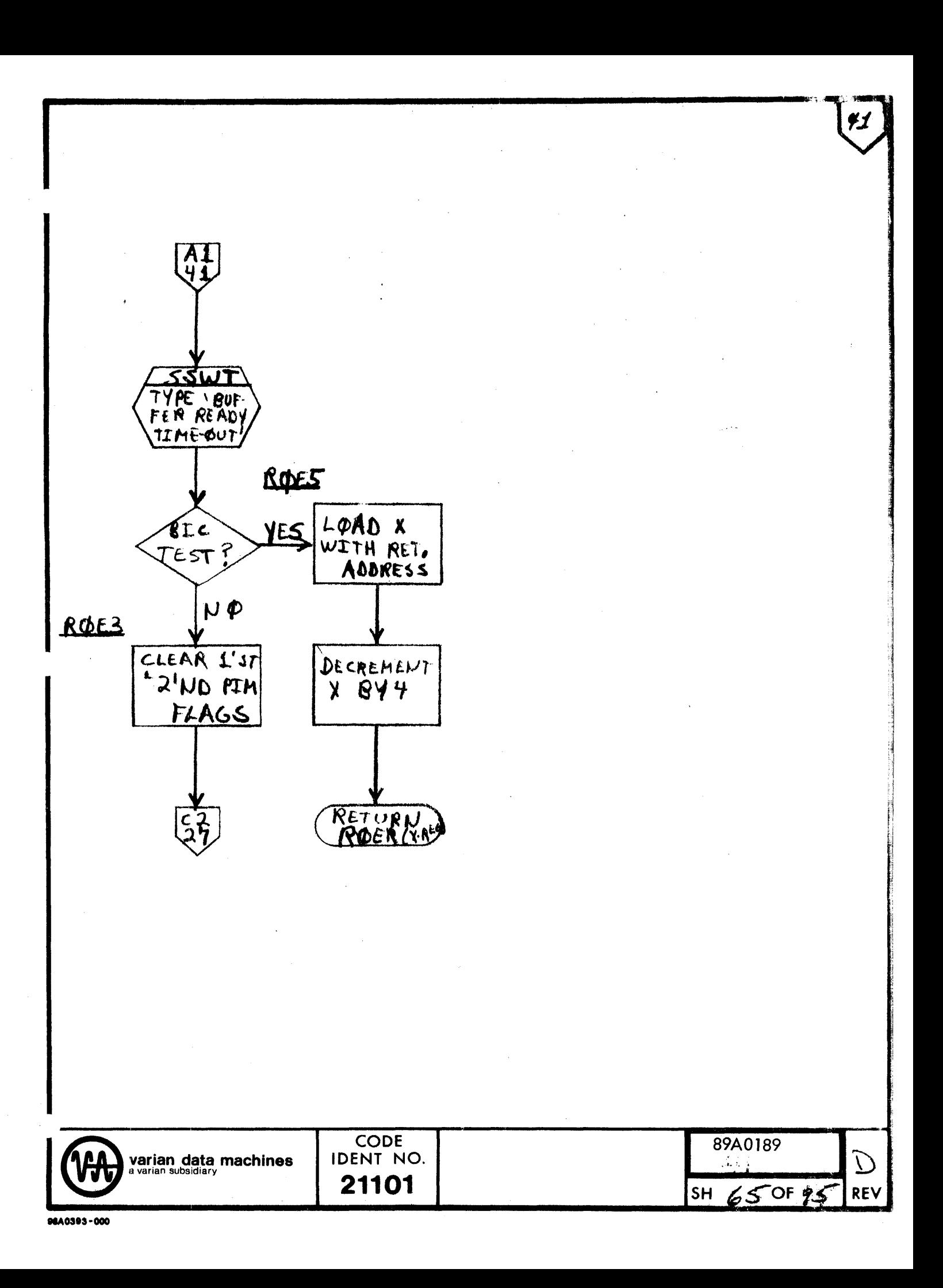

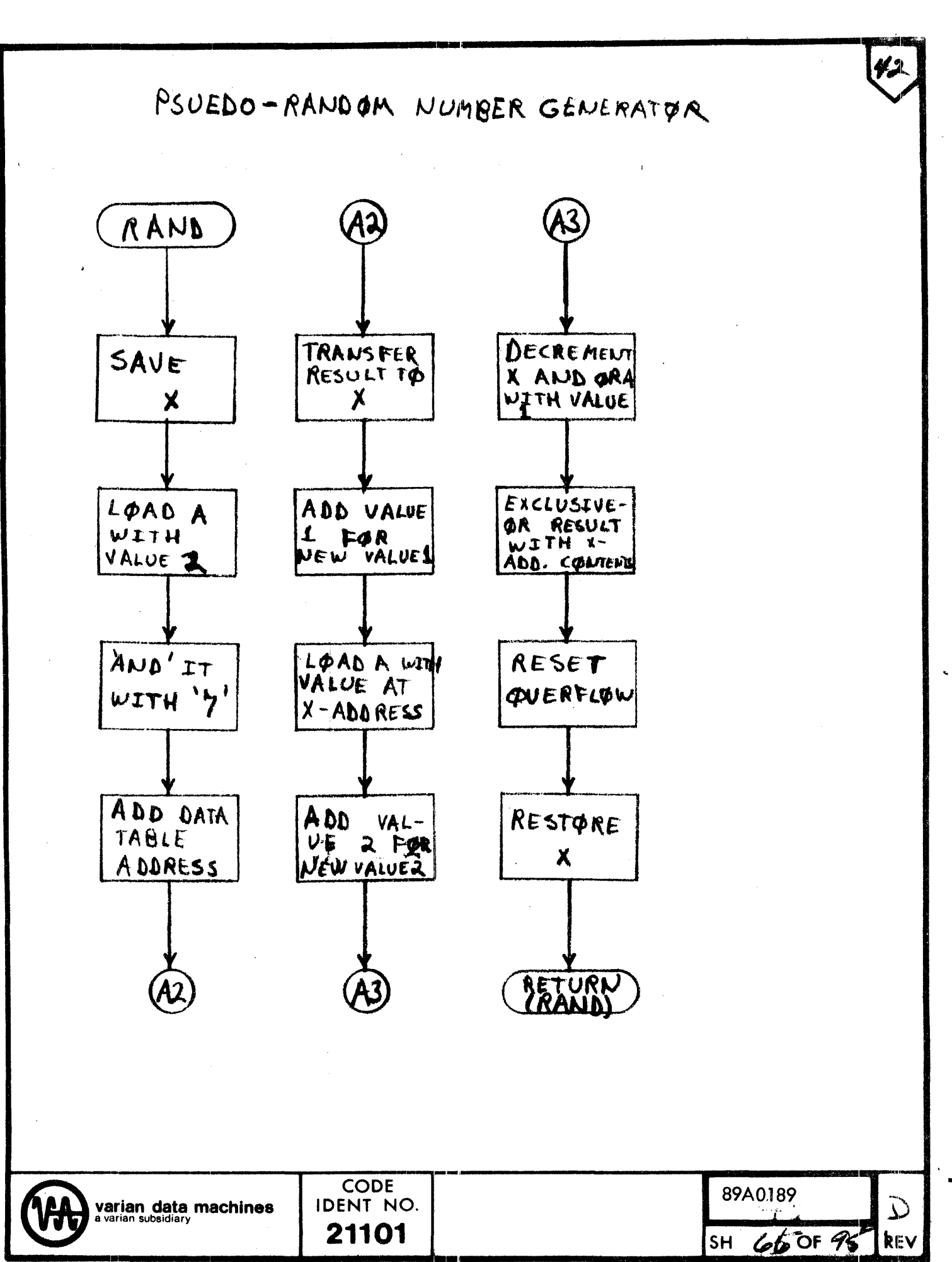

 $\frac{1}{2}$ 

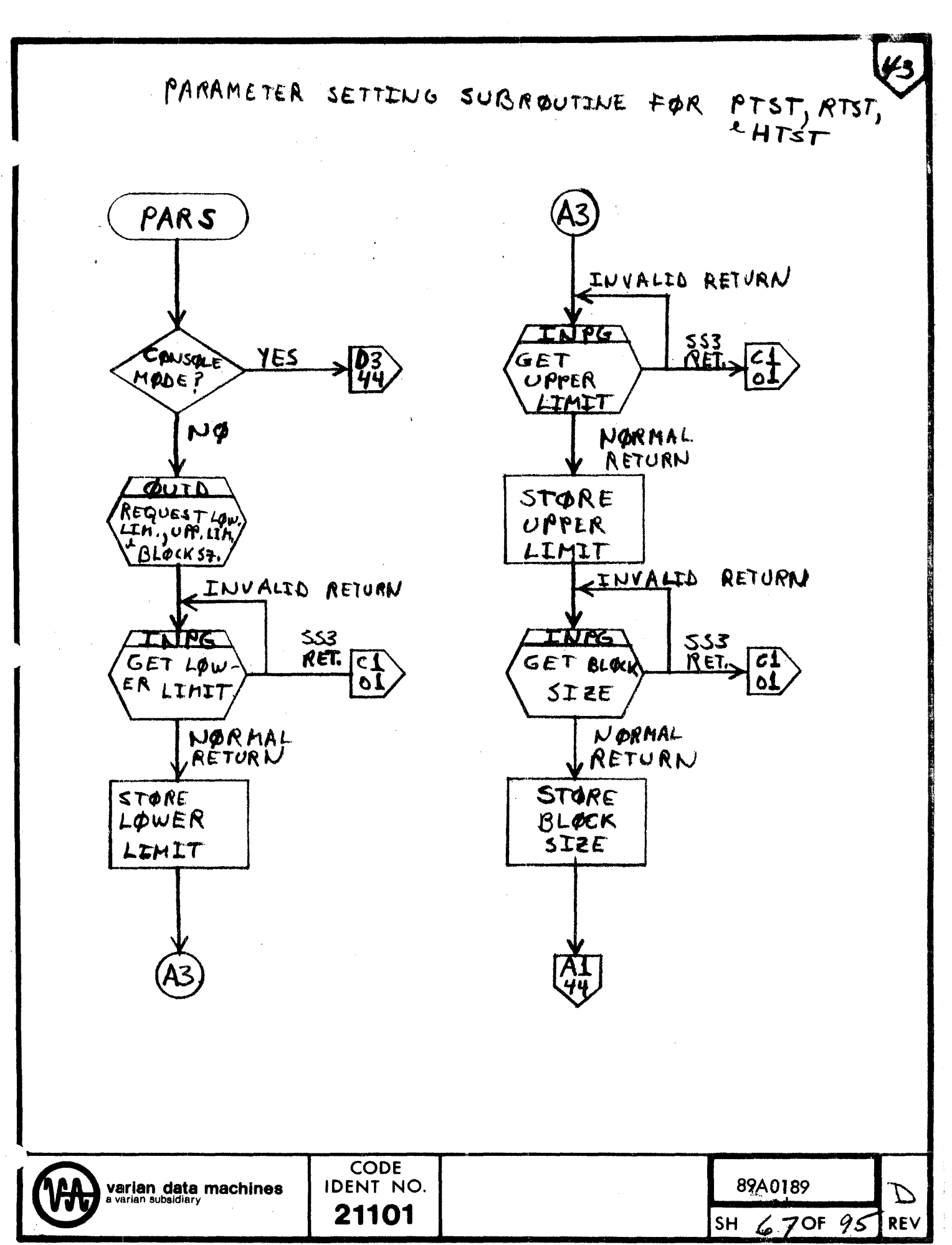

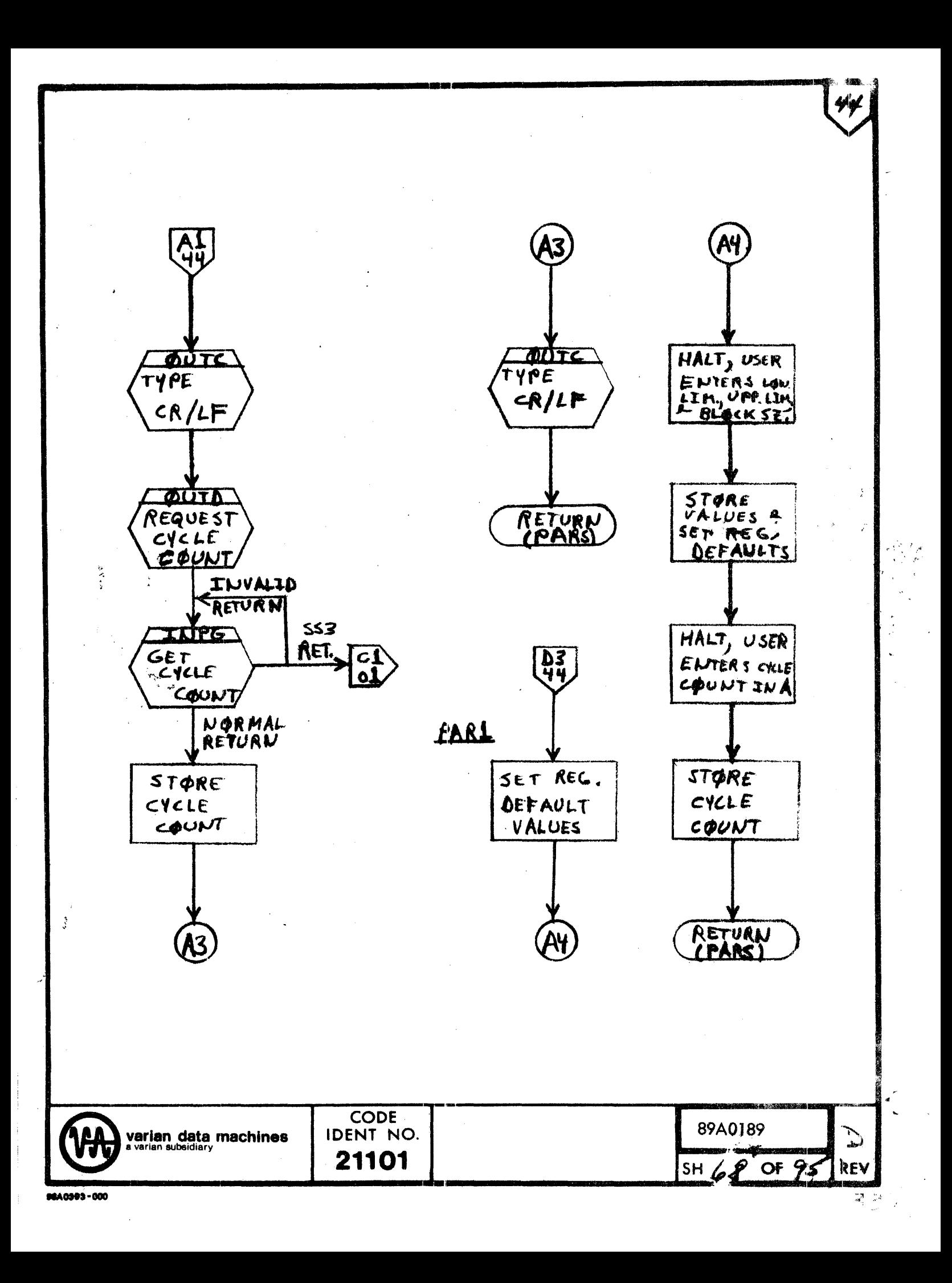

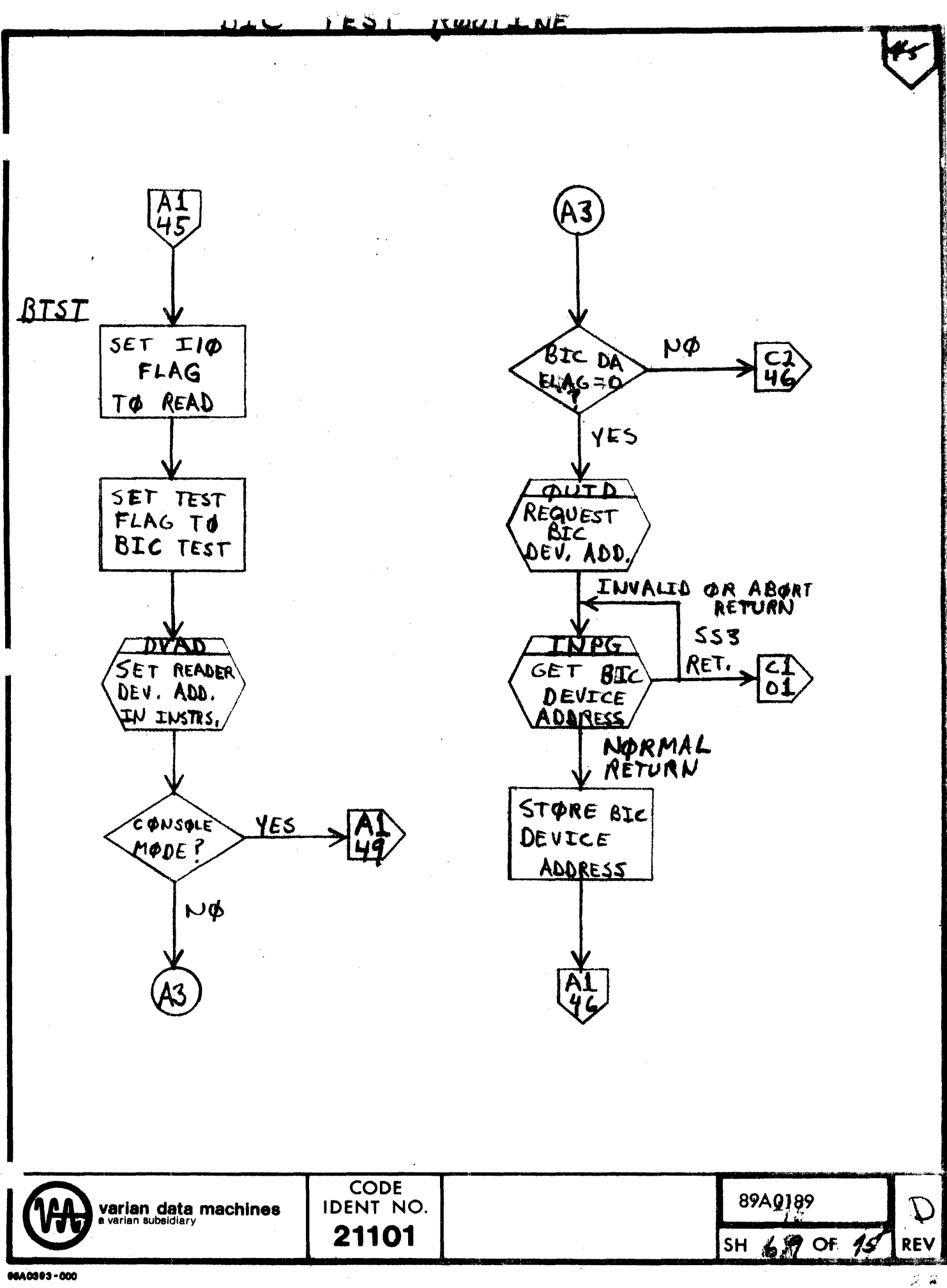

スタ

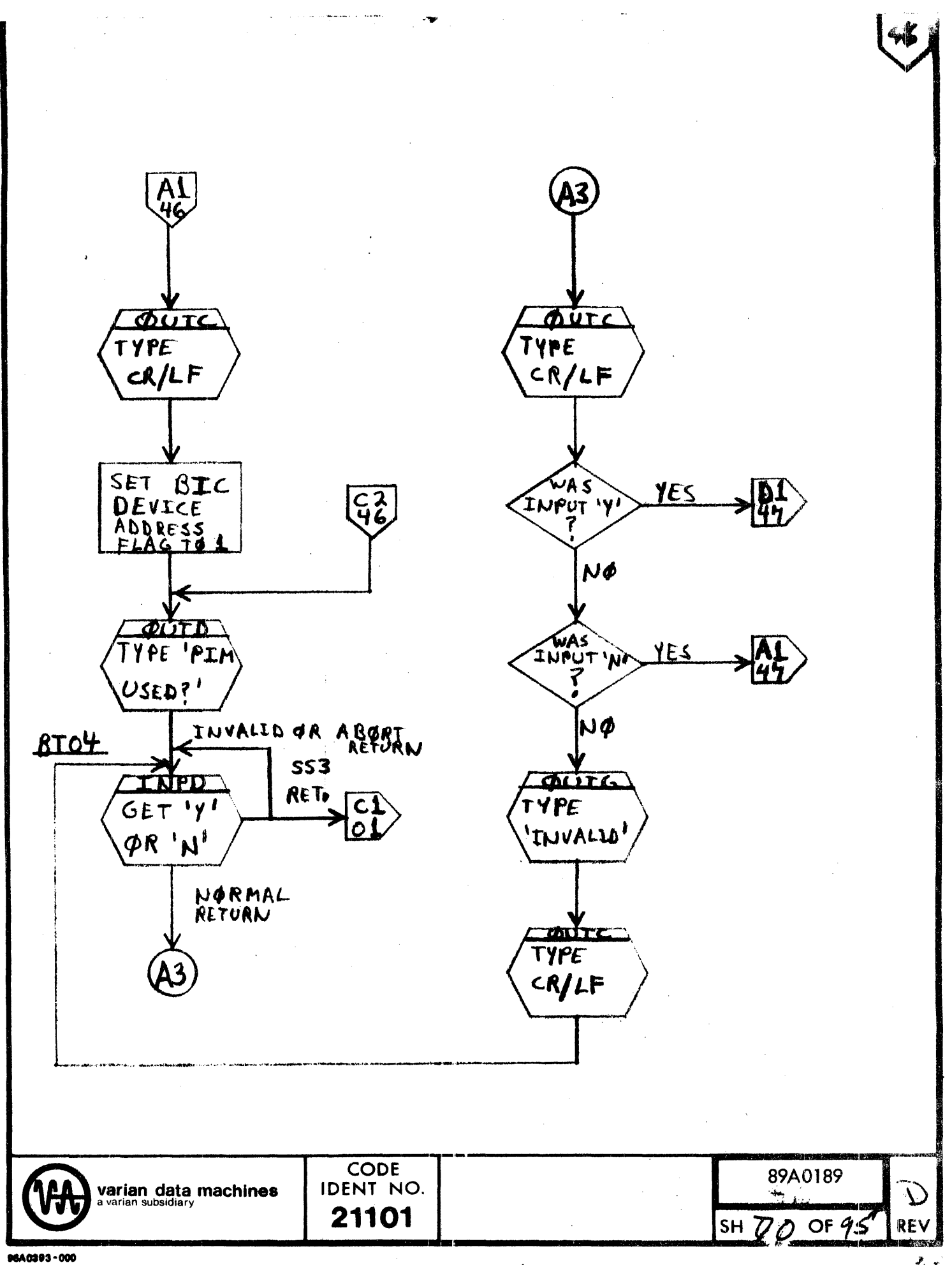

 $\frac{1}{2}$ 

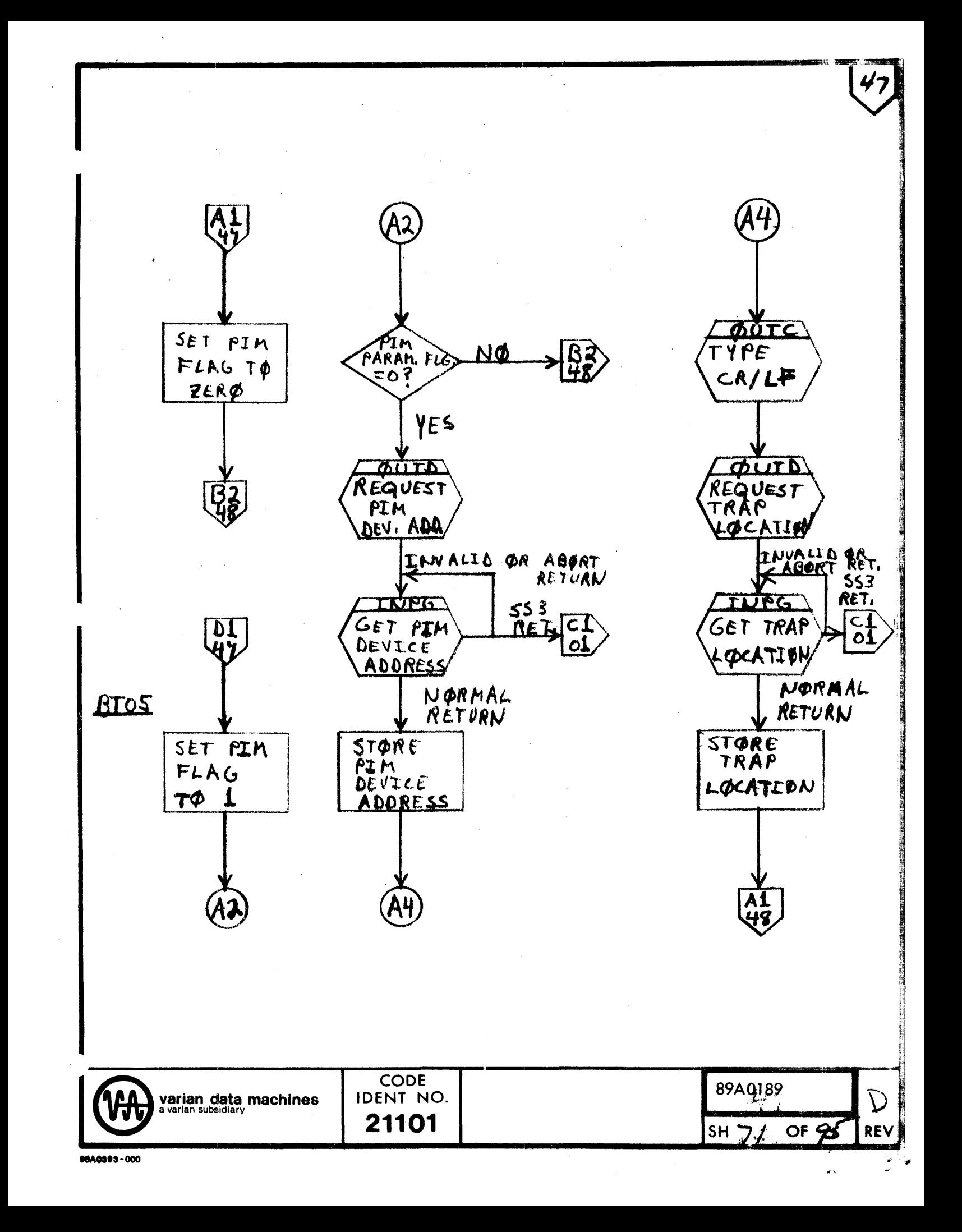

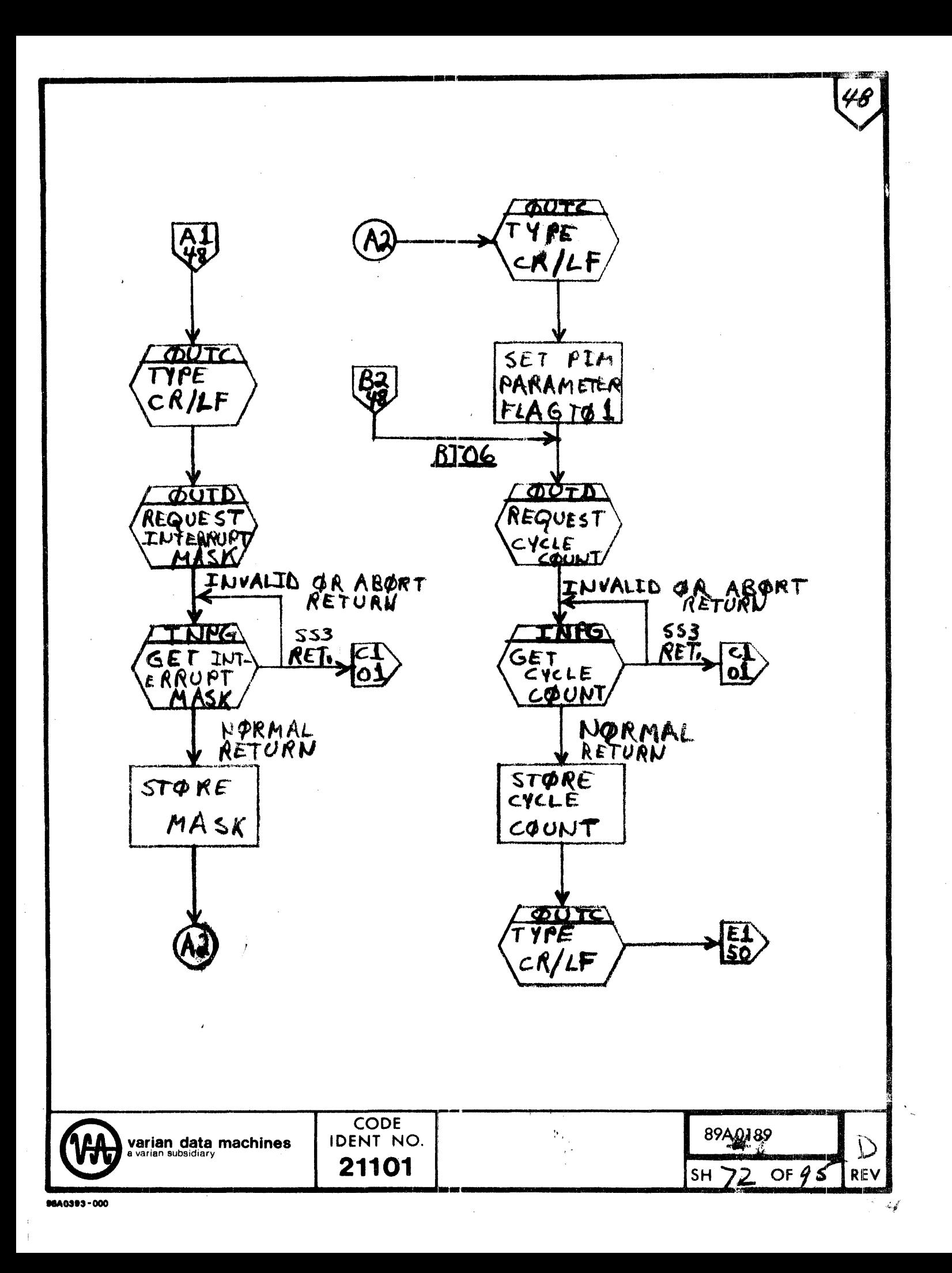
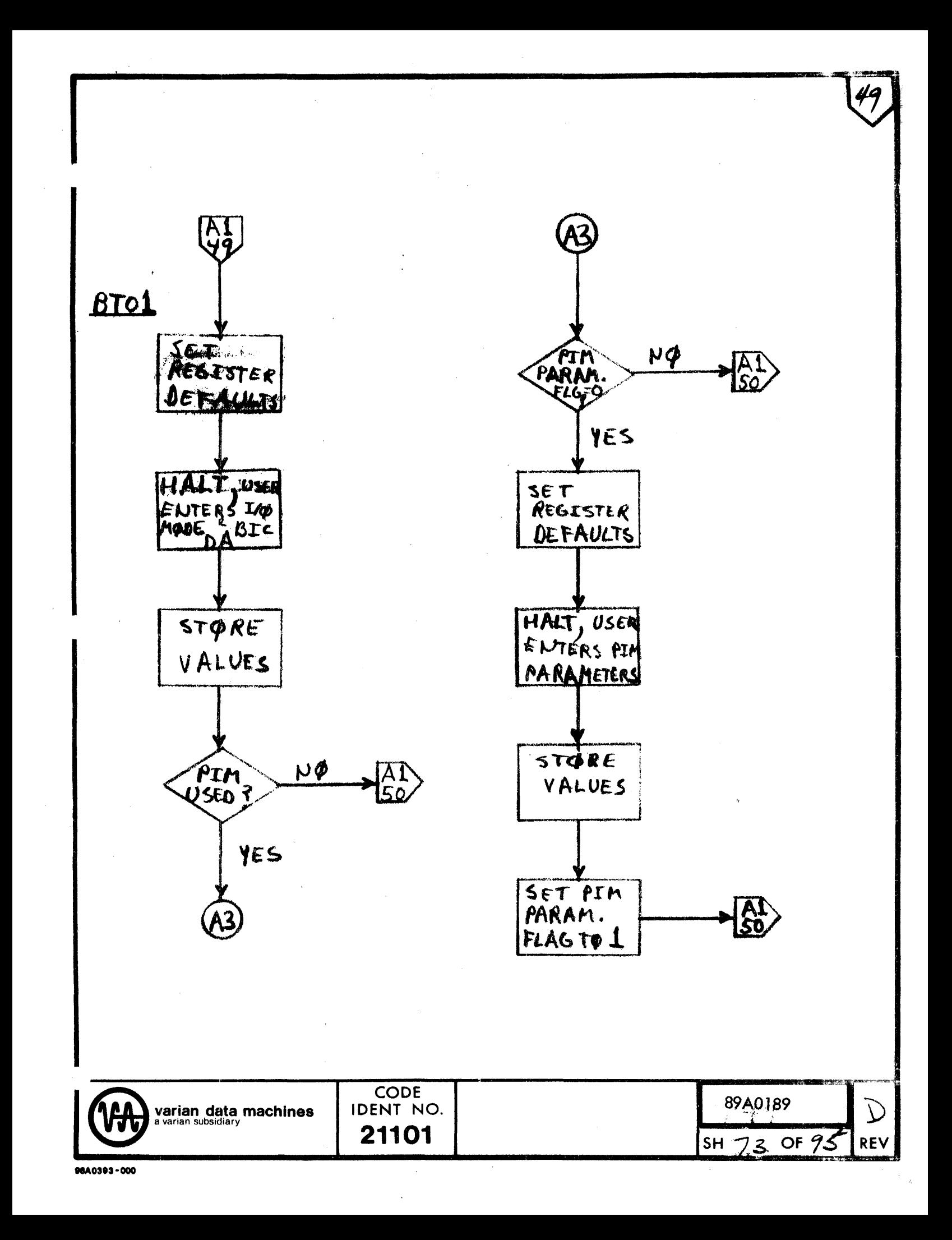

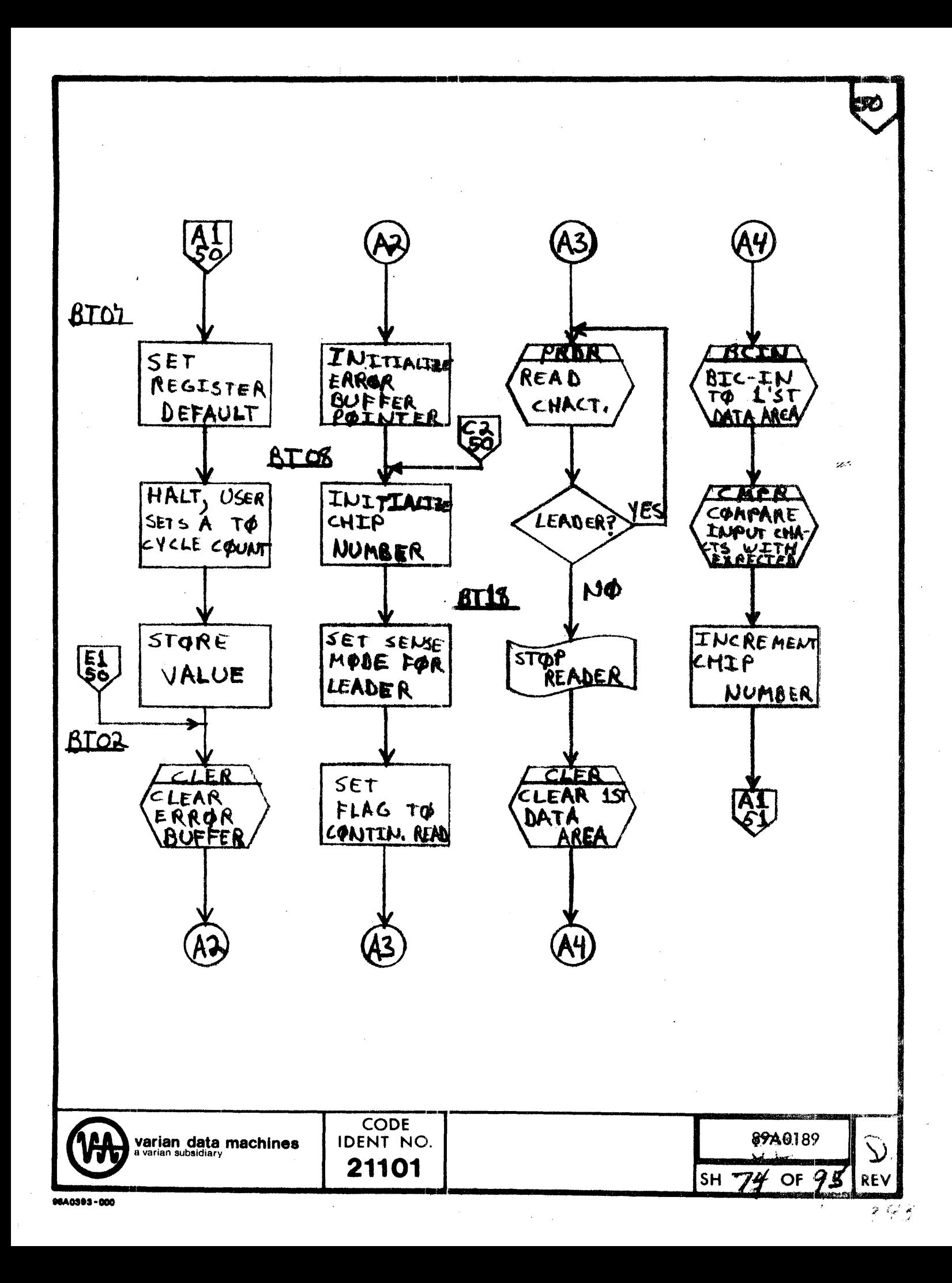

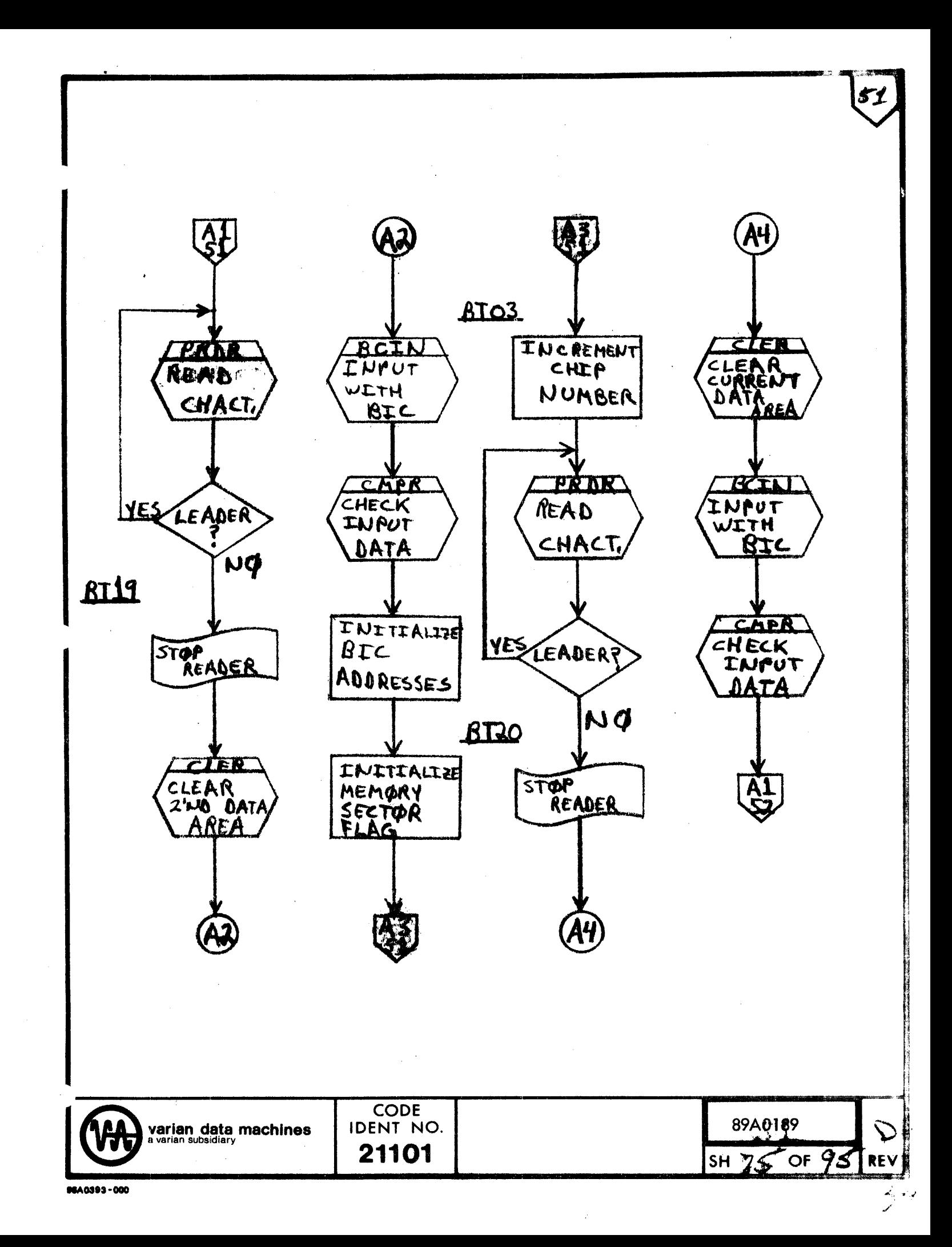

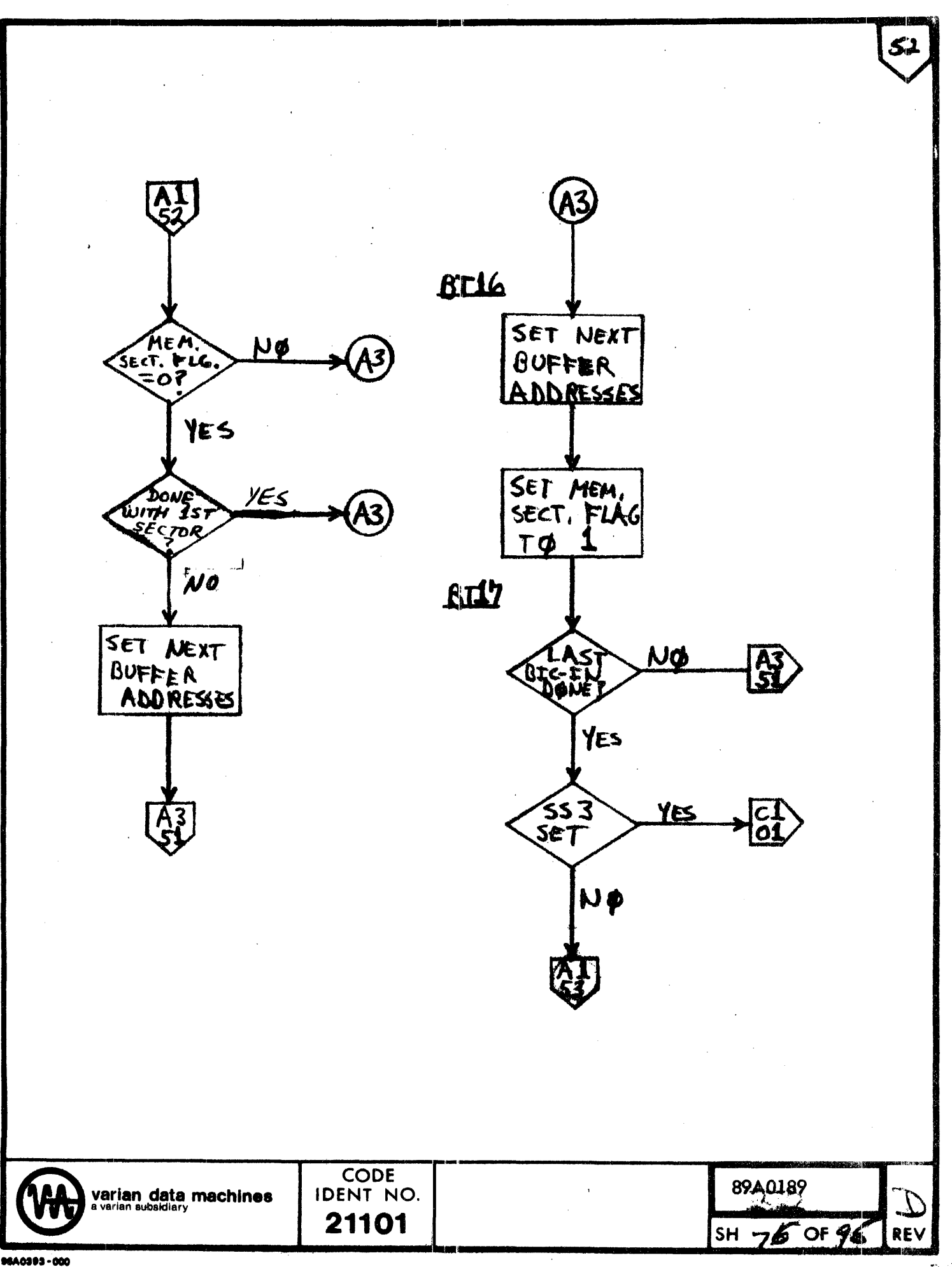

 $\hat{\mathbf{z}}$  , i.e.y.

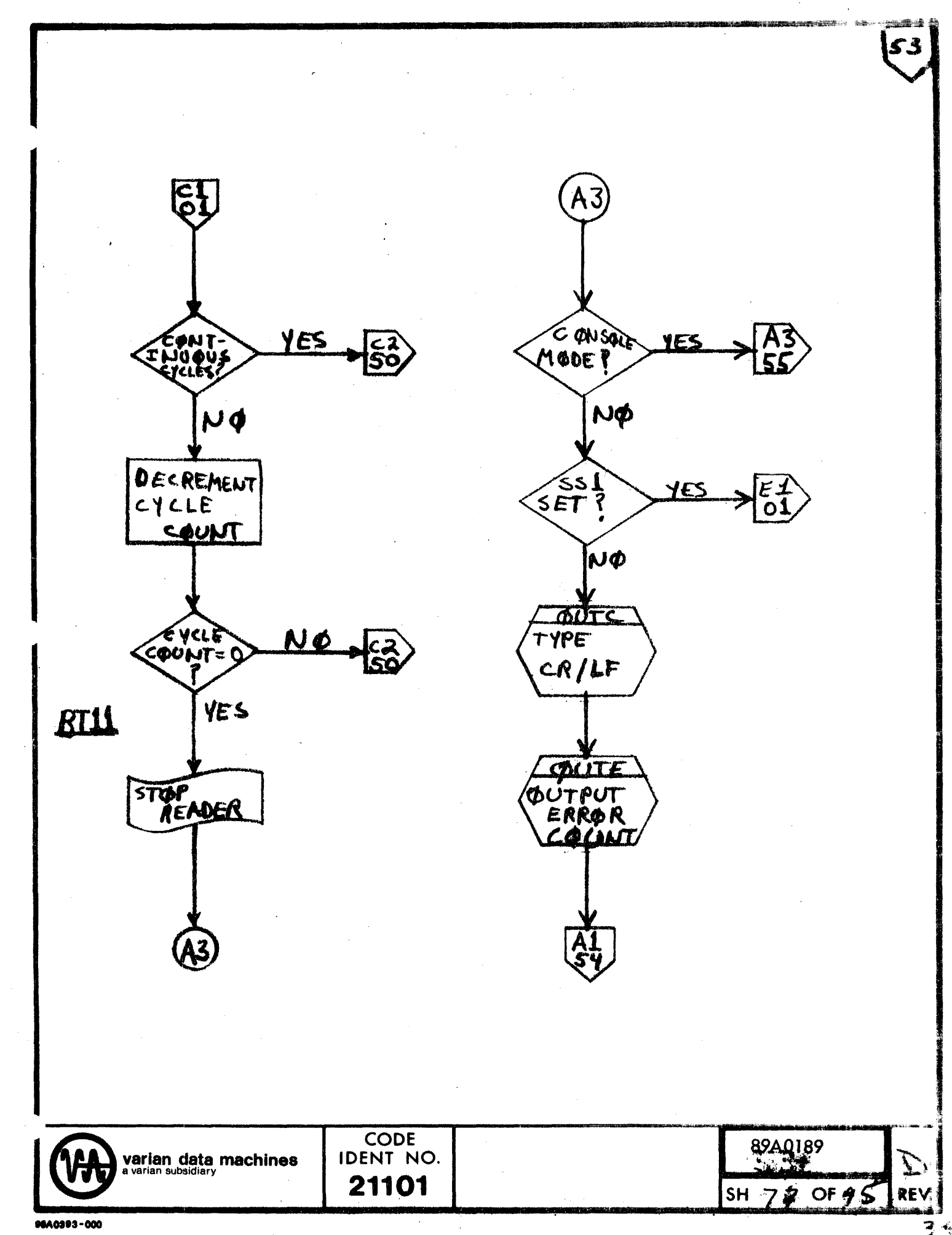

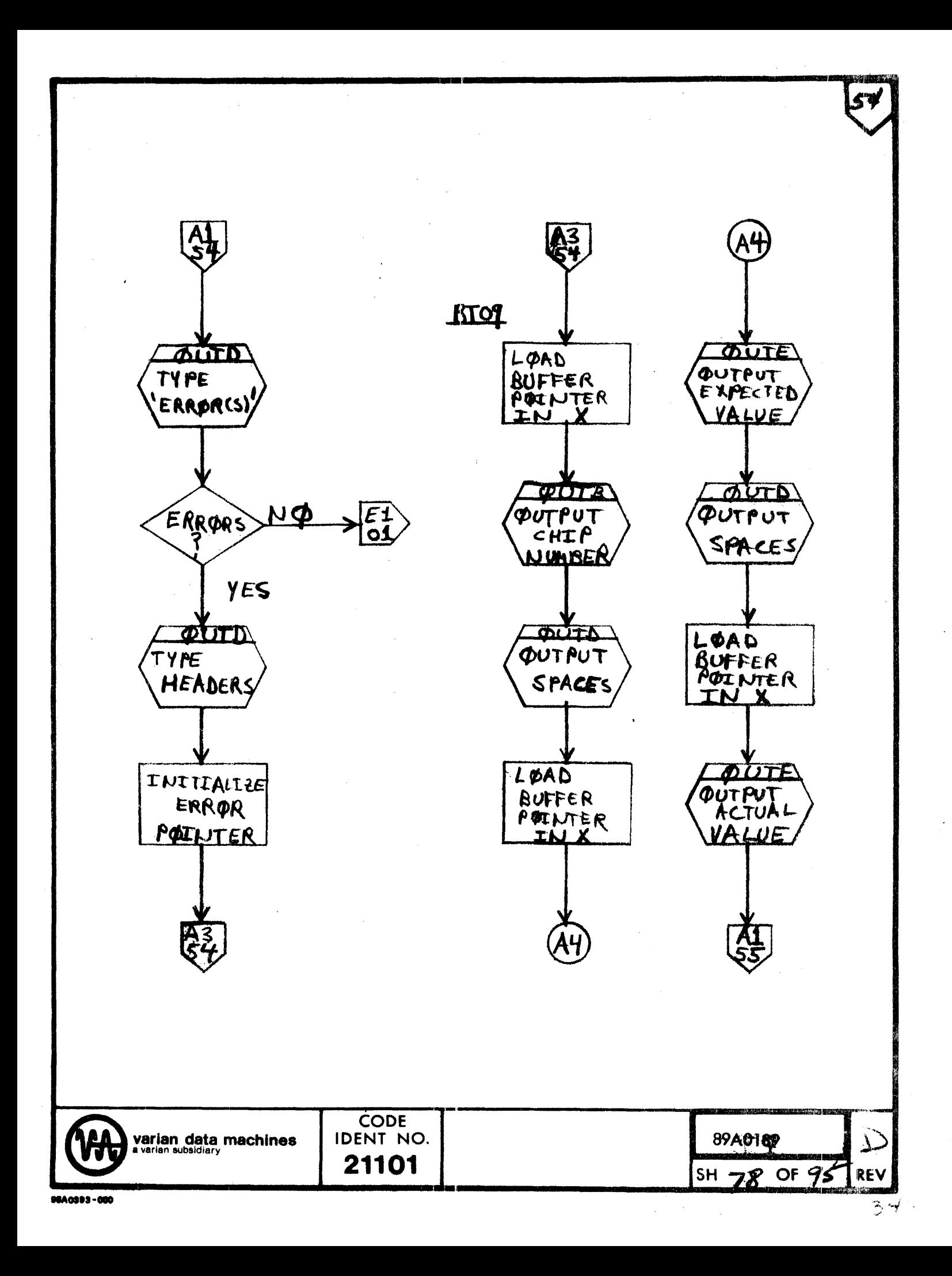

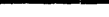

SS

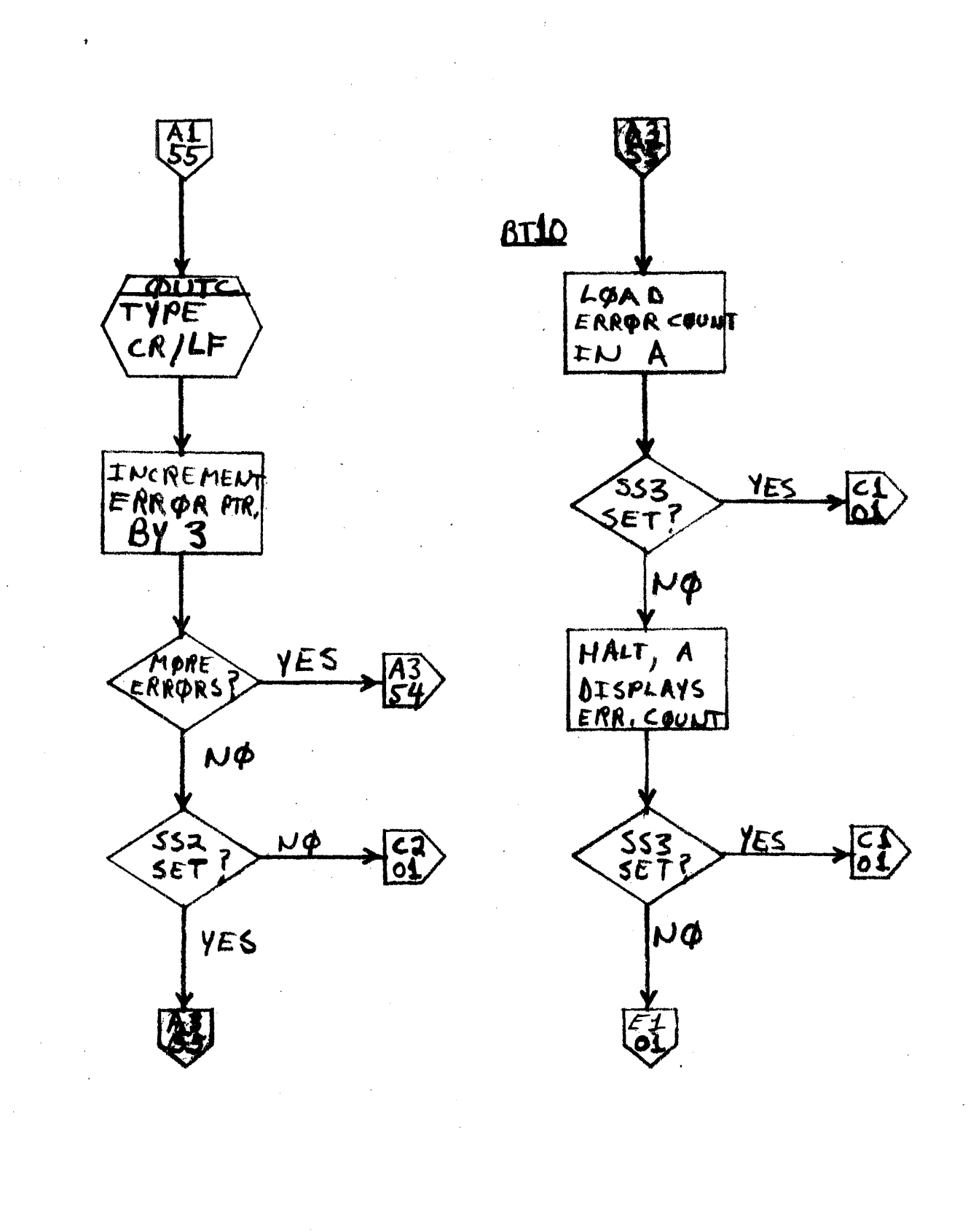

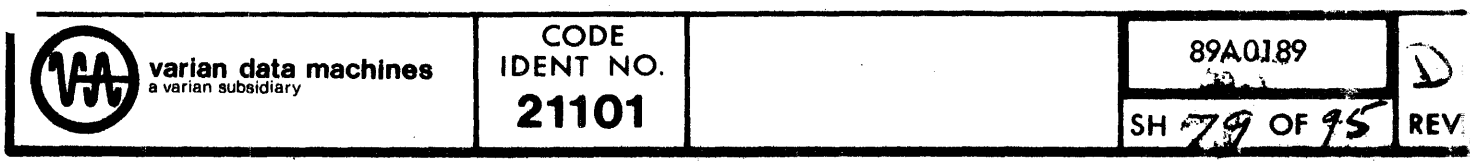

BUFFER CLEARING SUBROUTINE

 $56$ 

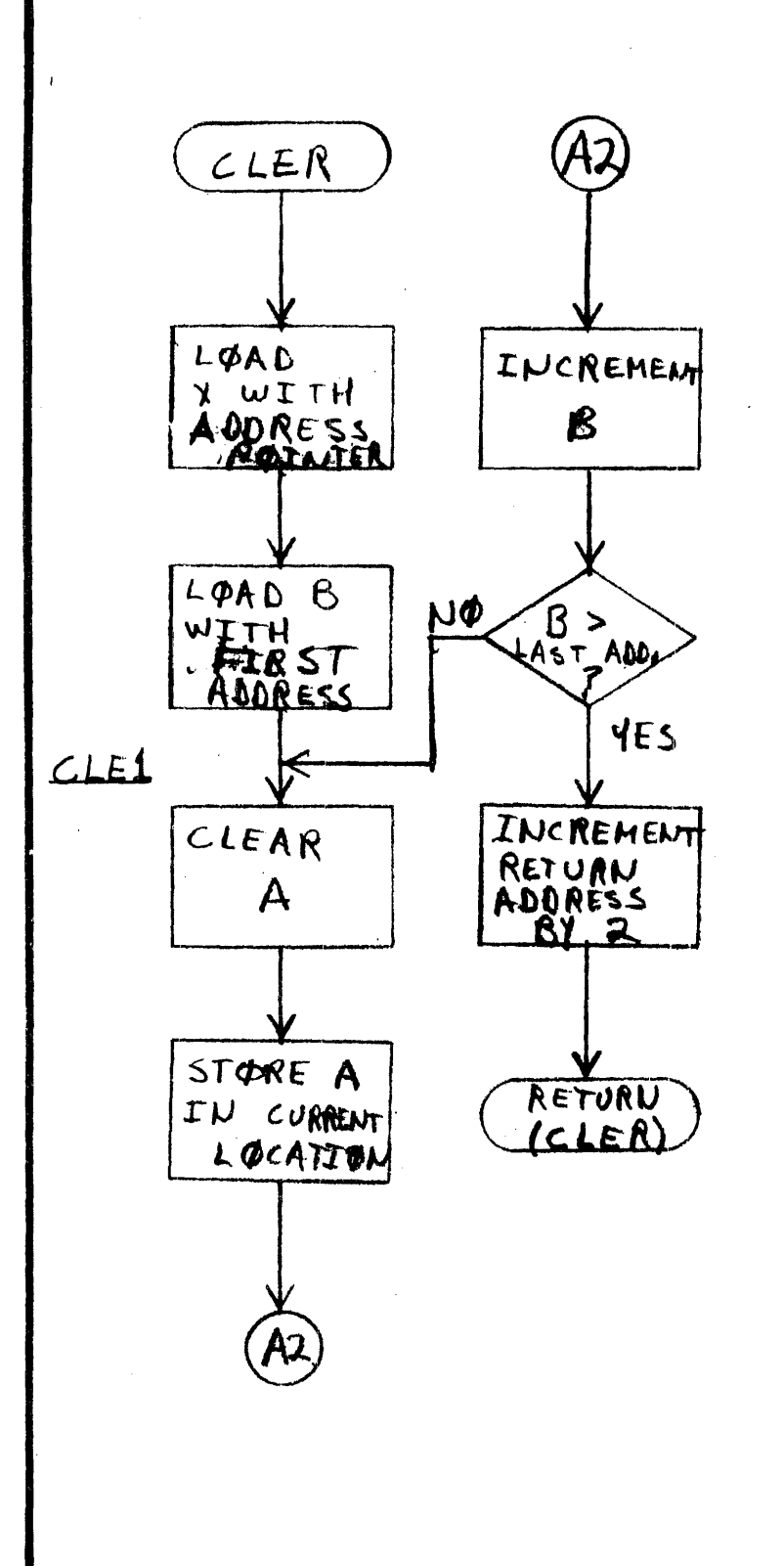

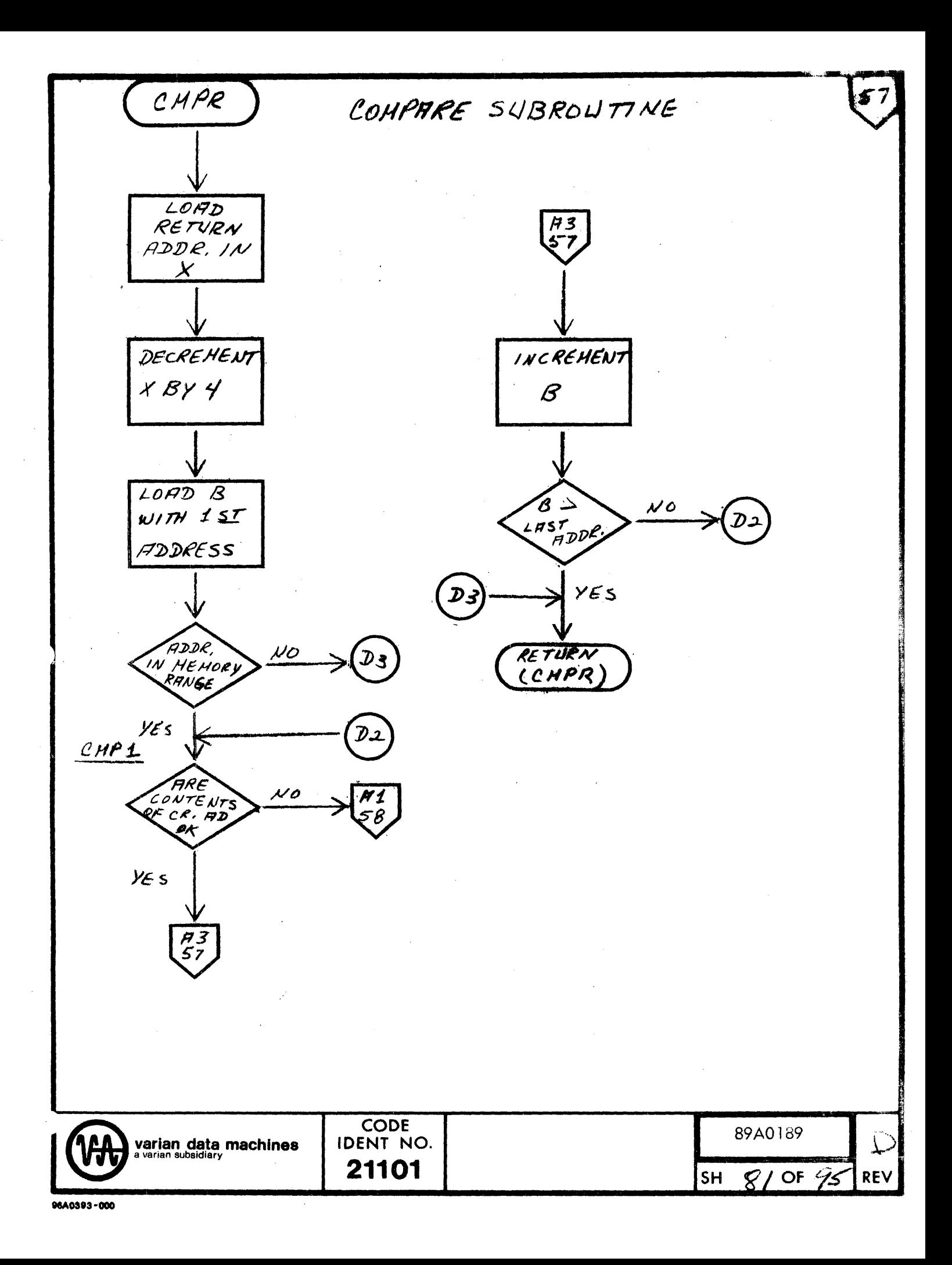

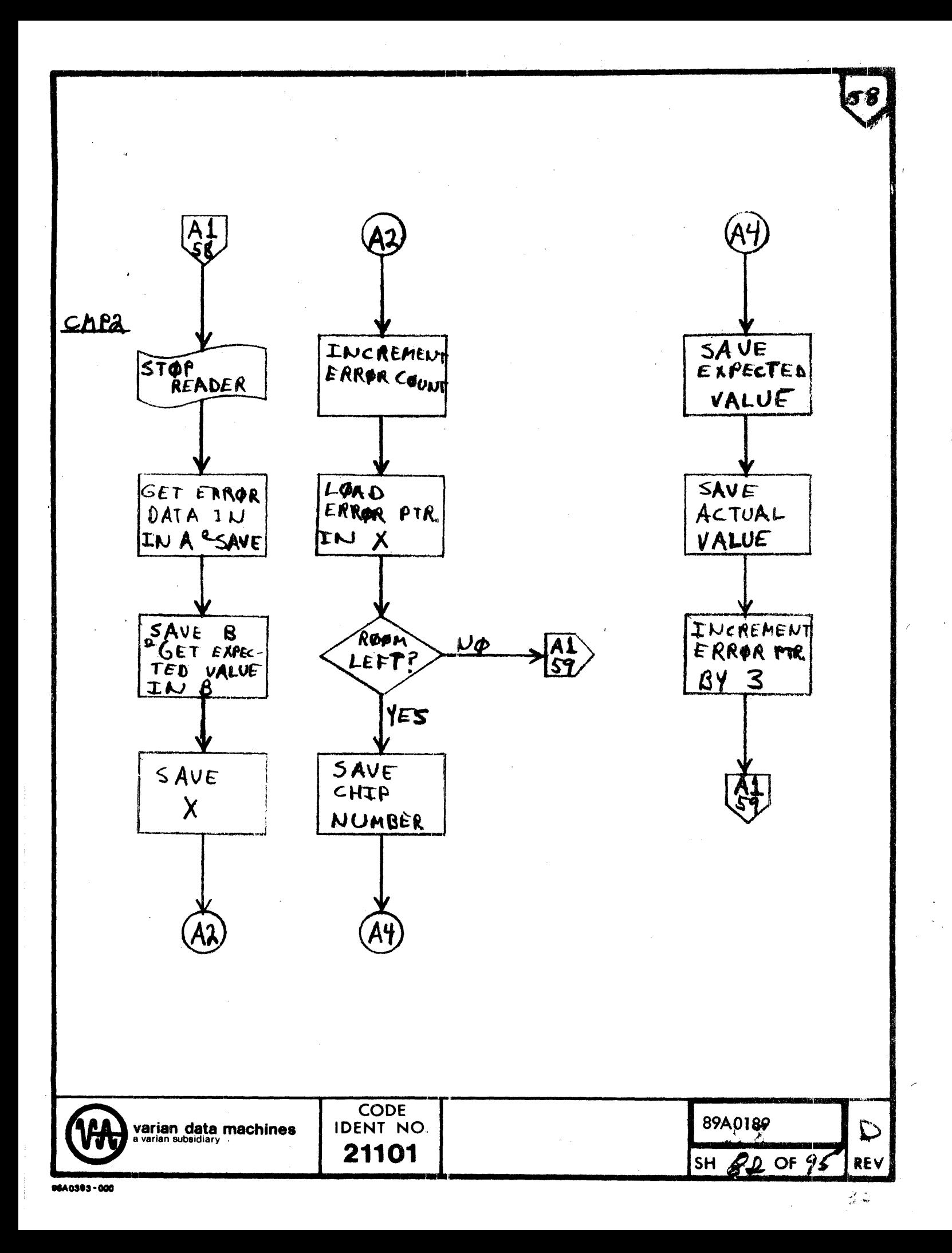

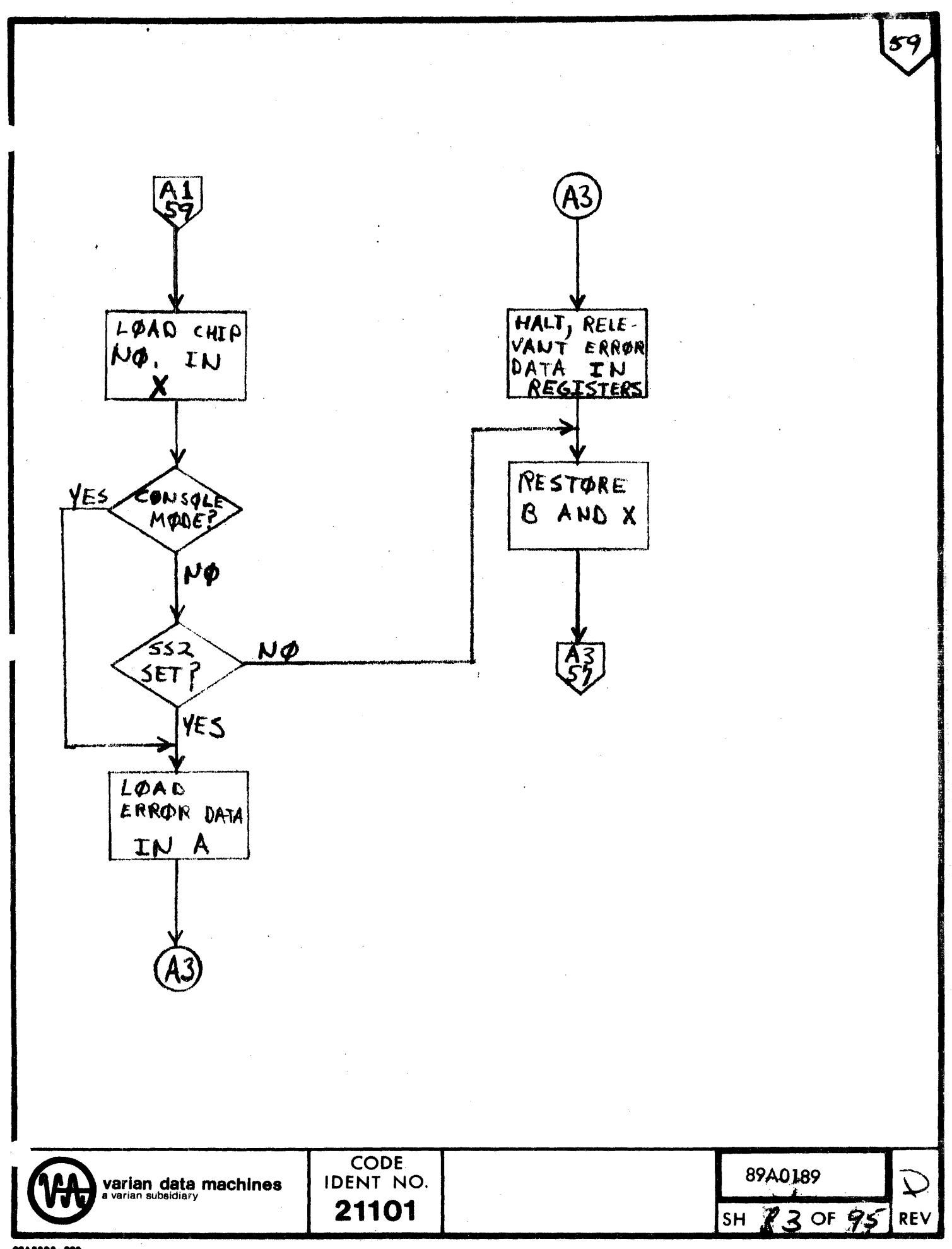

READ (BIC MODE, OPTIONAL END INTERRUPT)

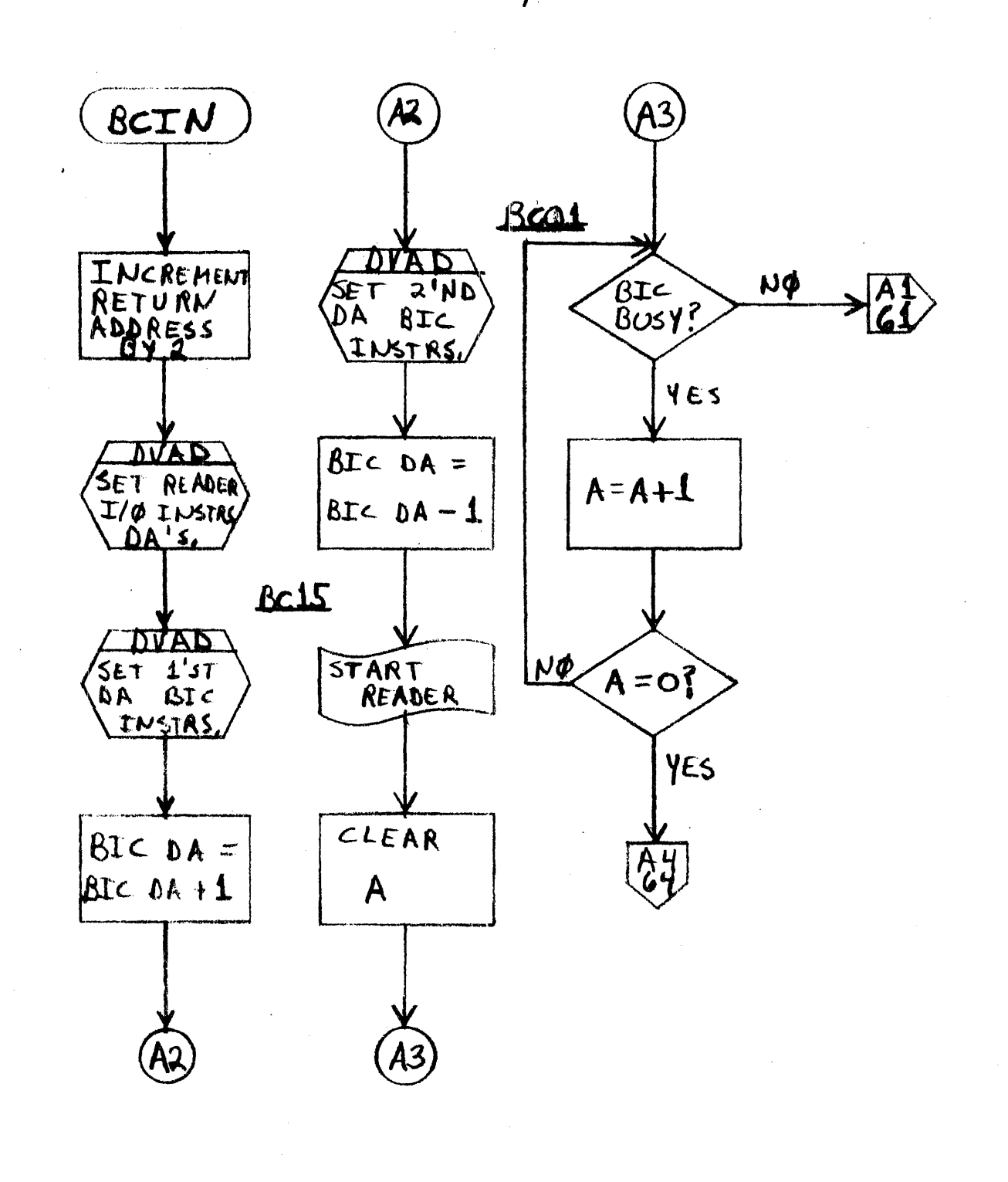

**CODE** 89A0189 **varian data machines**<br>a varian subsidiary IDENT NO.  $\mathcal{D}% _{M_{1},M_{2}}^{\alpha,\beta}(\varepsilon)$ 21101  $84$  Of 15 **SH REV** 

⊮

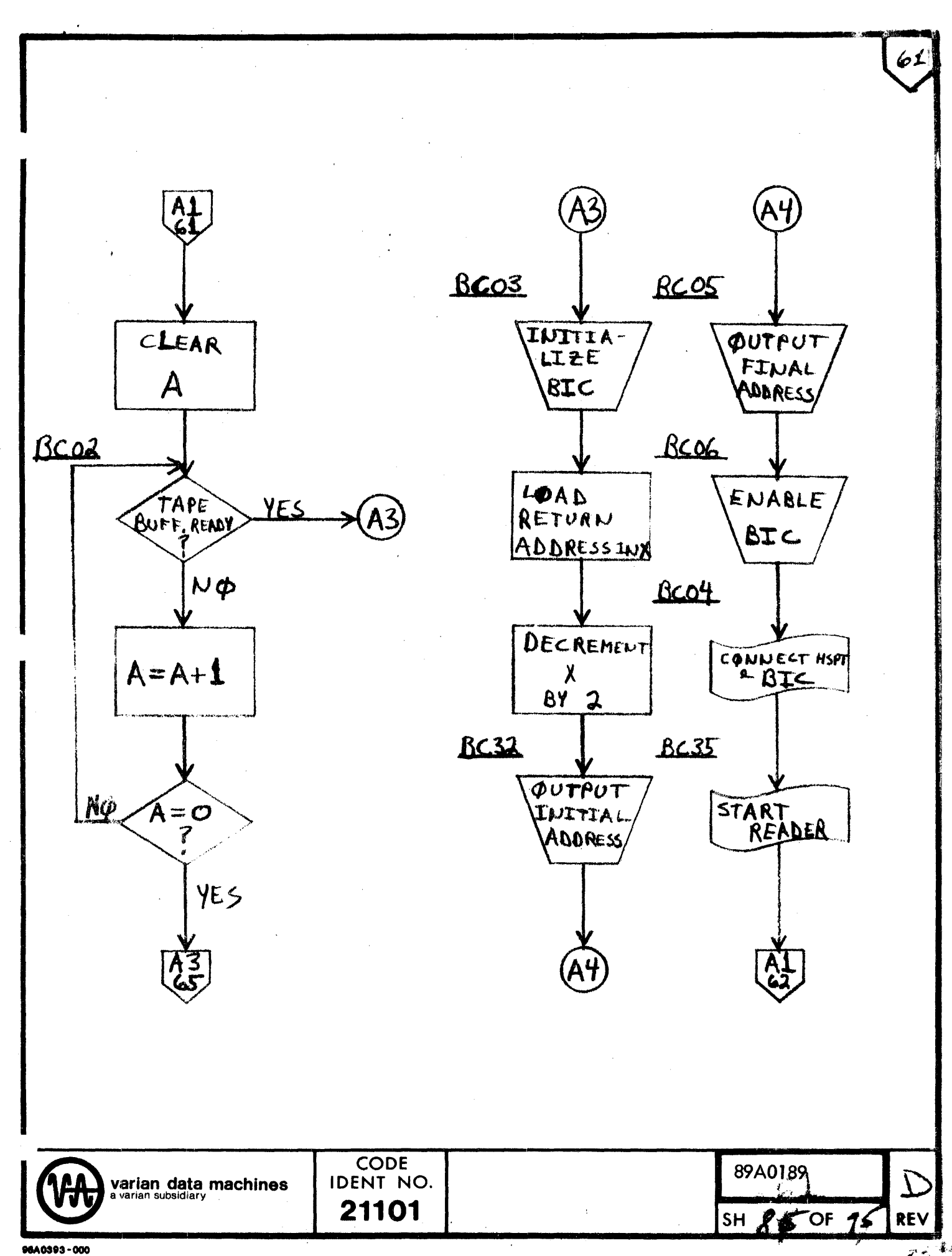

 $\mathcal{F}$  .

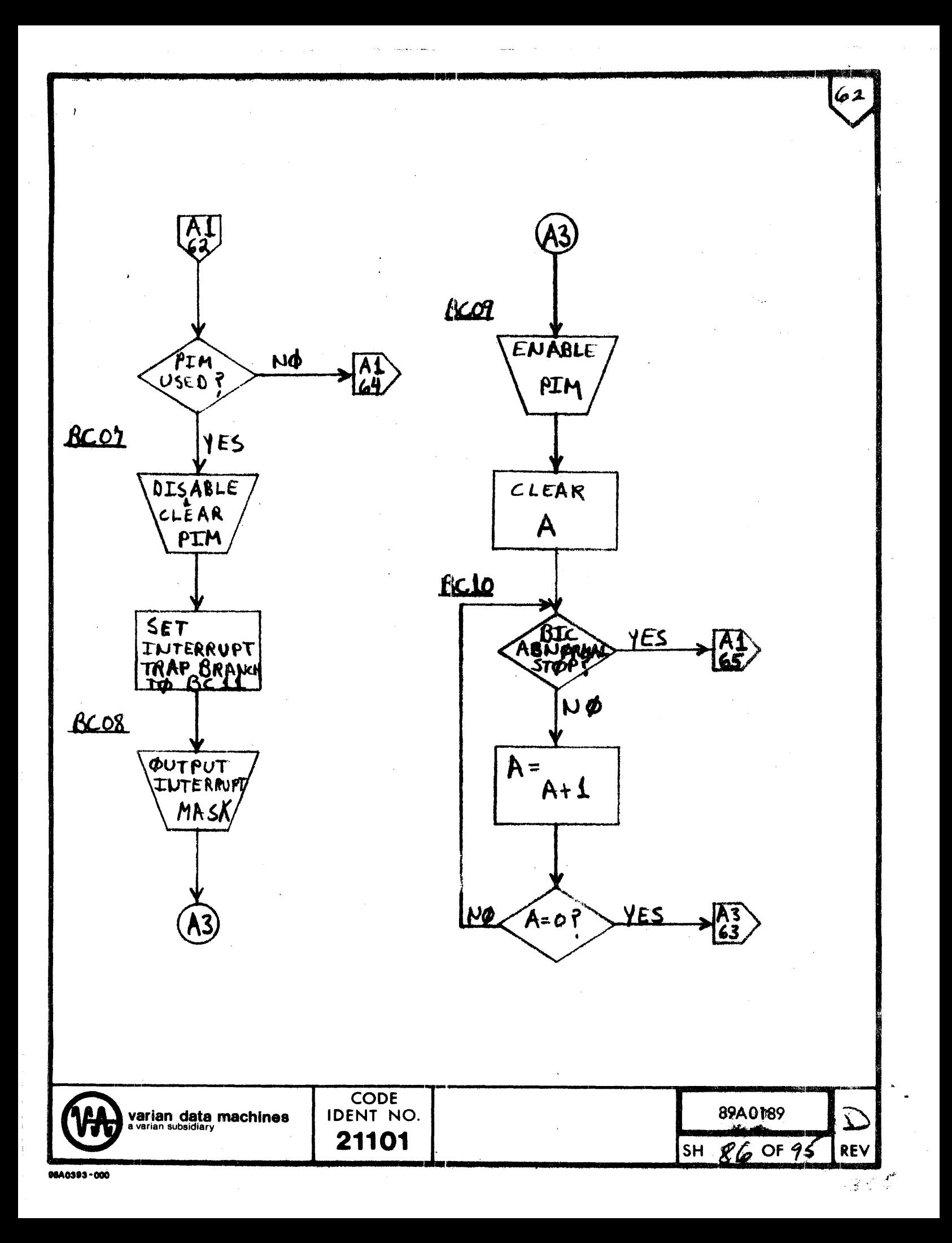

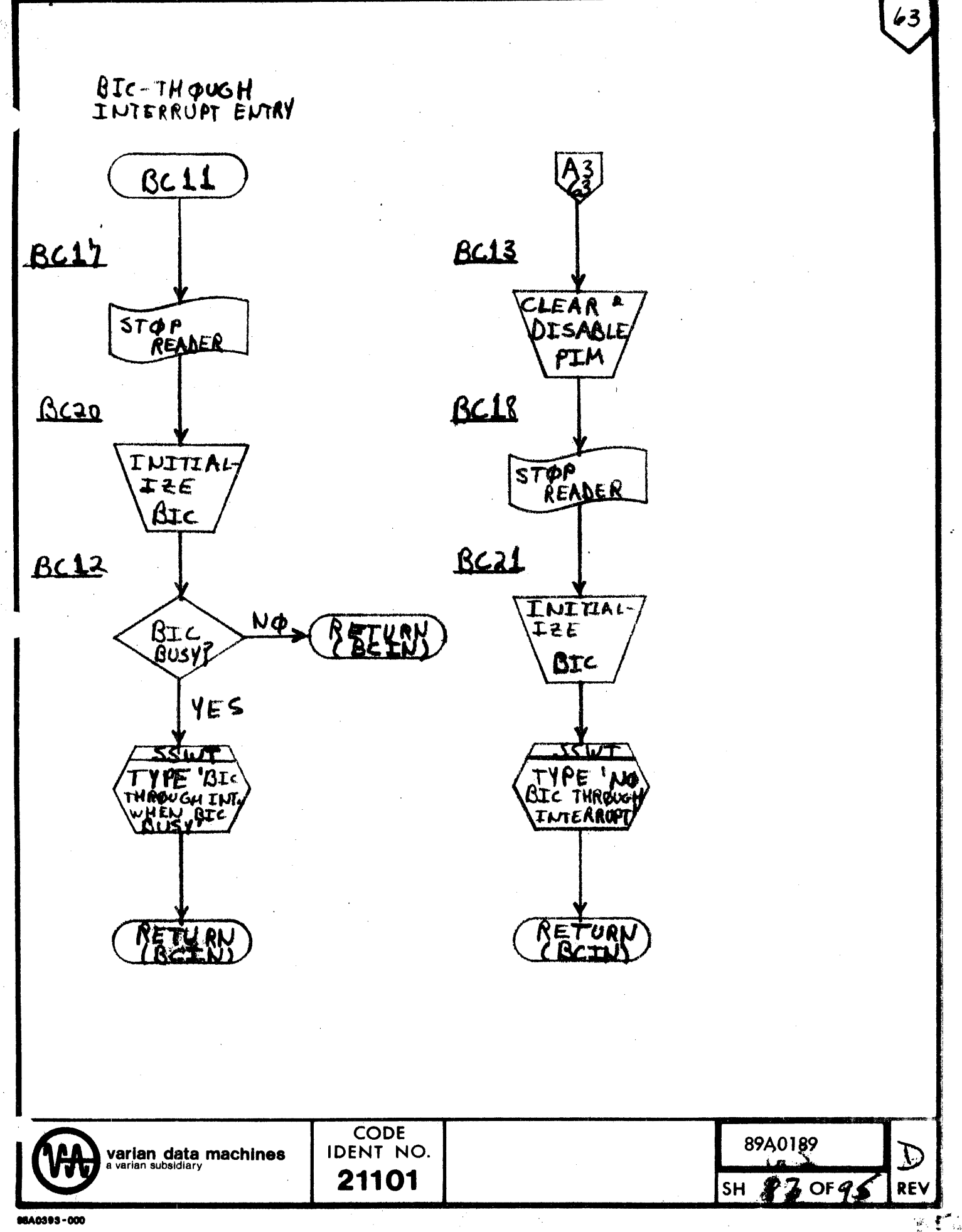

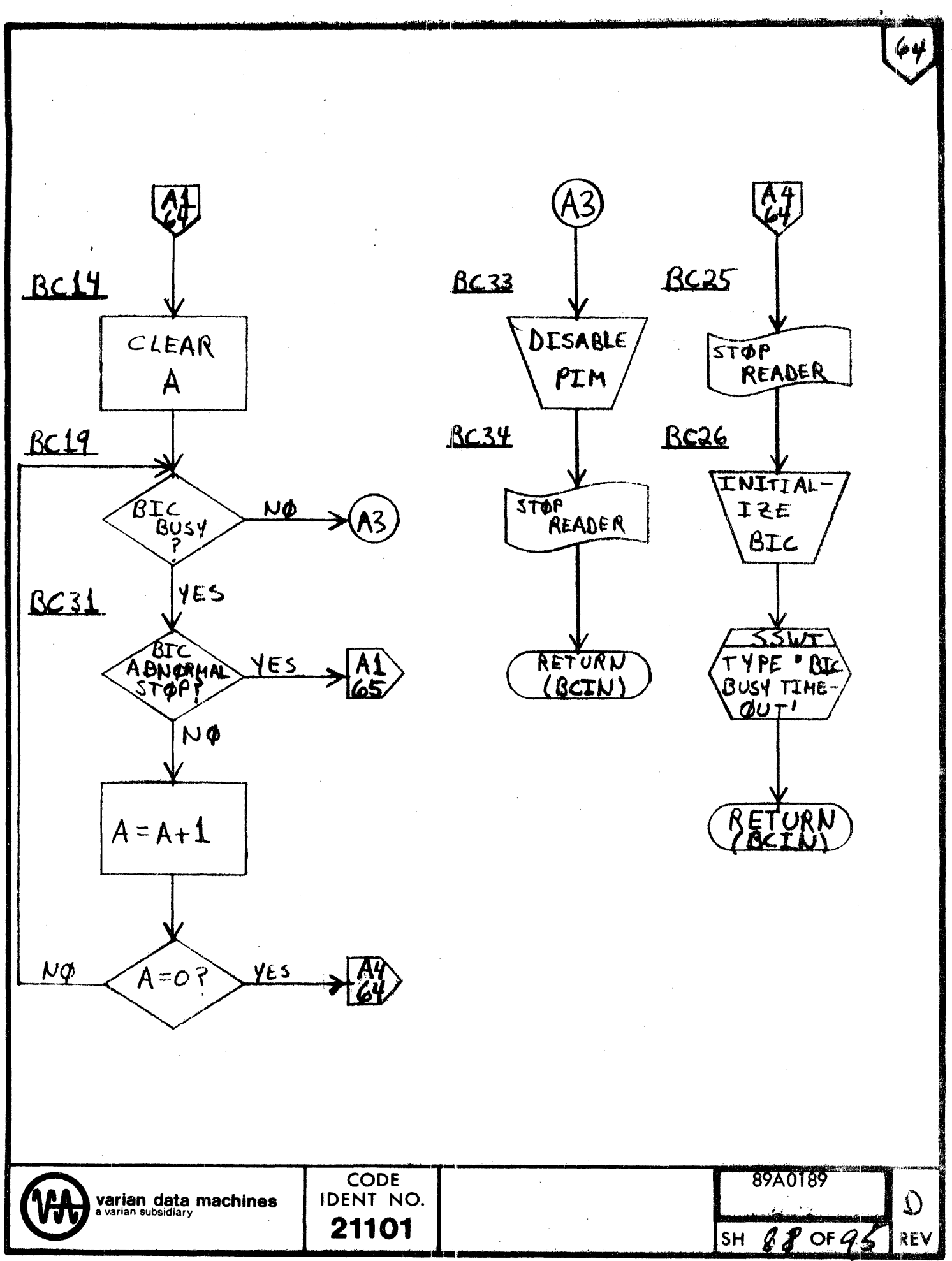

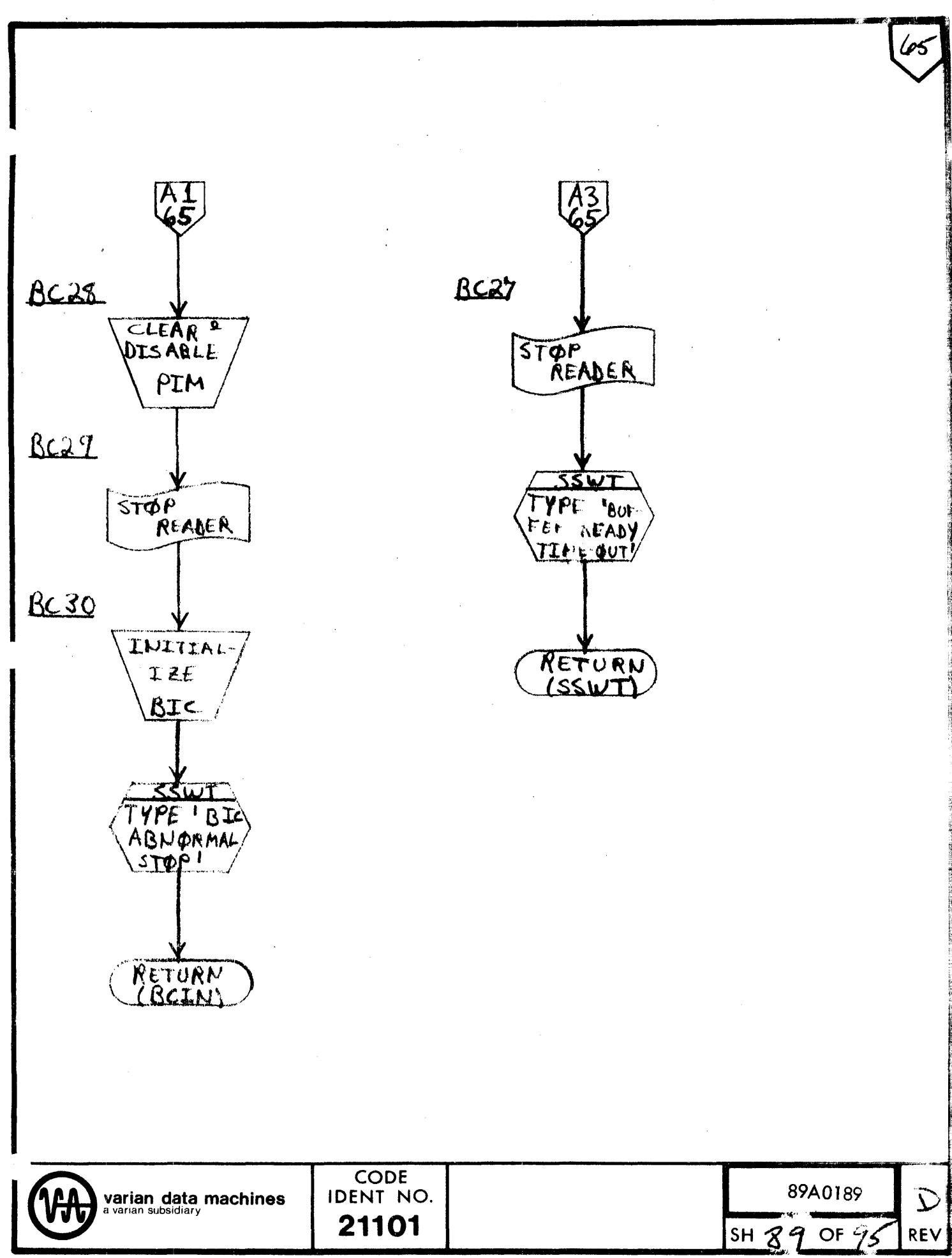

DEVICE ADDRESS SETTER

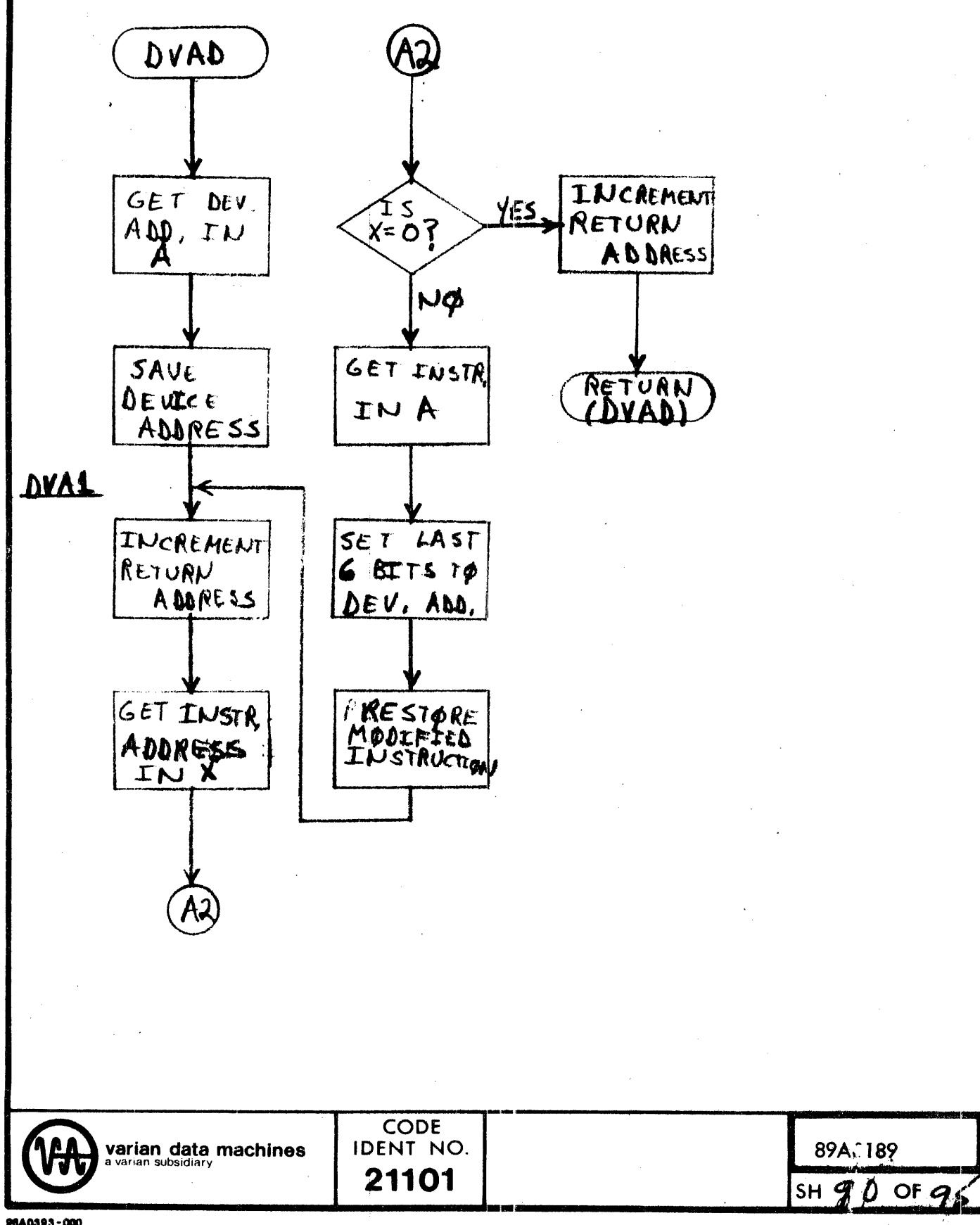

REV

## SECTION 4 **TEST SPECIFICATIONS**

## $4.1$ **OBJECTIVES**

The purpose of this section is to describe to what extent the program has been validated in terms of variations in applicable hardware, configurations and other external input parameters. Using the teletype mode of operation, actual hardcopy of each test variance is presented. This will provide an aid in evaluating future claimed discrepancies observed in the program.

## $4,2$ **CONFIGURATIONS**

This program has been exercised on the following hardware configurations:

- $622/i 16K$  memory  $\left| \right|$
- $620/f 32K$  memory  $2)$

## 4.3 **DETAILED DESCRIPTIONS**

 $4, 3, 1$ The following hard copy printout is provided to validate the responses received for each respective input.

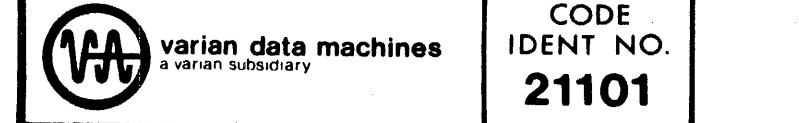

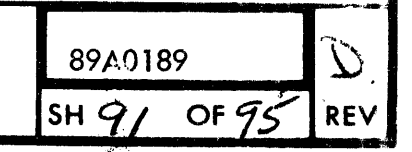

96A0039-000B

```
F(S, \mathbb{C})القائمان
                                staas in 201
                                              Baudean Link
                        250THIS IS THE 620 TEST EXECUTIVE
MEMORY SIZE IS
                  \sqrt{16K}L.620 PAPER TAPE AND BIC TEST
PT PUNCH DA = 37.PT READER DA =37.
BIC TEST REQUESTED?
N
BIC USED?
N
PIM USED?
N
INPUT TEST TYPE
P -BIC TEST REQUESTED?
\mathbf{N}BIC USED?
NPIM USED?
Y
PIM DA = 40.TRAP LOCATION = 100.
INTERRUPT MASK =376.
INPUT TEST TYPE
P<sub>2</sub>INPUT LOWER DATA LIMIT, UPPER DATA LIMIT, AND DATA BLOCK SIZE
0.20.34.
CYCLES = 3 \cdotBIC TEST REQUESTED?
\mathbf{N}BIC USED?
Y
BIC DA = 22 \cdotINPUT TEST TYPE
P \bulletBIC TEST REQUESTED?
\rm NBIC USED?
\mathbf{N}PIM USED?
N
INPUT TEST TYPE
R_{\bullet}TIME DELAY =400000.
000000 ERROR(S)
                          CODE
                       IDENT NO.
varian data machines<br>a varian subsidiary
                                                                   89A0189
```
21101

SН

The concentrations office

**SALE** 

96A0039-000B

BIC TEST REQUESTED? N. BIC USED?  $\mathbf{N}$ PIM USED? Ÿ INPUT TEST TYPE  $R_{\bullet}$ TIME DELAY =  $100000 \cdot$ 000000 ERROR(S) BIC TEST REQUESTED?  $N_{\odot}$ BIC USED? N PIM USED? N INPUT TEST TYPE N INVALID INPUT TEST TYPE н. 000000 ERROR(S) BIC TEST REQUESTED? N BIC TEST REQUESTED? BIC USED? N N BIC USED? PIM USED? Y Y INPUT TEST TYPE INPUT TEST TYPE  $H$ .  $H \bullet \cdot$ 000000 ERROR(S) 000000 ERROR(S) BIC TEST REQUESTED?  $\mathbf N$ BIC USED?  $\mathbf N$ PIM USED?  $\mathbf N$ INPUT TEST TYPE \  $R -$ TIME DELAY =0. 000124 ERROR(S) **EXPECTED** ACTUAL 000001 000000 000001 000002 000002 000003 000003 000004 000004 000005 000005 000006 000006 000007 000007 000010 000010 000011 000011 000012 **CODE** 89A0189 **varian data machines**<br>a vanan subsidiary IDENT NO. 21101 **SH** 

OF z

96A0039-000B

BIC TEST REQUESTED? N  $\mathcal{F}_1$ BIC USED? N PIM USED? Y INPUT TEST TYPE  $H \bullet$ 000123 ERROR(S) EXPECTED ACTUAL 000000 000001 000002 000001 000003 000002 000004 000003 000005 000004 000006 000005 000007 000006 620 PAPER TAPE AND BIC TEST 000010 000007 000011 000010 PT PUNCH DA =  $37.$ 000012 000011 PT READER DA =37. BIC TEST REQUESTED? BIC TEST REQUESTED?  ${\bf N}$ N BIC USED? BIC USED? Υ Y  $BICDA =$ INPUT TEST TYPE PT PUNCH DA =  $37.$ н. PT READER DA =37. - 1 BIC TEST REQUESTED? N BIC USED? €  $\sim$ N PIM USED? Y  $\mathcal{Y}$ PIM DA =40. TRAP LOCATION =  $100 \cdot$ INTERRUPT MASK =376. INPUT TEST TYPE  $\lambda$  $R_{\bullet}$ TIME DELAY =0. 000123 ERROR(S)  $\lambda$ **EXPECTED** ACTUAL 000001 000000 Y. 000002 000001 000003 000002 000004 000003 Ť 000005 000004 000006 000005 000007 000006 000010 000007 000011 000010 000012 000011 **CODE** 89A0189 IDENT NO. Varian data machines ىيد 21101 REV

SH

```
BIC TEST REQUESTED?
Y
PIM USED?
N
CYCLES = 1.000005 ERROR(S)
SECTION
            EXPECTED
                           ACTUAL
   \mathbf{I}000220
                           000221
   \overline{2}000102
                           000103
   3
                           000001
             000000
   5<sup>5</sup>000000
                           000001
   \overline{7}000220
                           000221
BIC TEST REQUESTED?
Y
PIM USED?
NCYCLES = 1.000006 ERROR(S)
SECTION
          EXPECTED
                           ACTUAL
              000220
                           000231
   \mathbf{I}\overline{2}000102
                           000103
   \overline{3}000000
                           000001
   5
              000000
                           000001
   7 \cdot000220
                           000221
   7
              000222
                           000223
BIC TEST REQUESTED?
N
BIC USED?
N
PIM USED?
N
INPUT TEST TYPE
\mathbf{p}_{\bullet}INPUT LOWER DATA LIMIT, UPPER DATA LIMIT, AND DATA BLOCK SIZE
377.377.1.CYCLES = 1.BIC TEST REQUESTED?
N
BIC USED?
N
PIM USED?
N
INPUT TEST TYPE
P_{\bullet}INPUT LOWER DATA LIMIT, UPPER DATA LIMIT, AND DATA BLOCK SIZE
220,377,160.CYCLES = 1.BIC TEST REQUESTED?
                          CODE
                                                                    89A0189
 varian data machines<br>a varian subsidiary
                       IDENT NO.
                         21101
```